# **SIEMENS**

# SIMATIC

# S7-300 Instruction list S7-300 CPUs and ET 200 CPUs

Parameter Manual

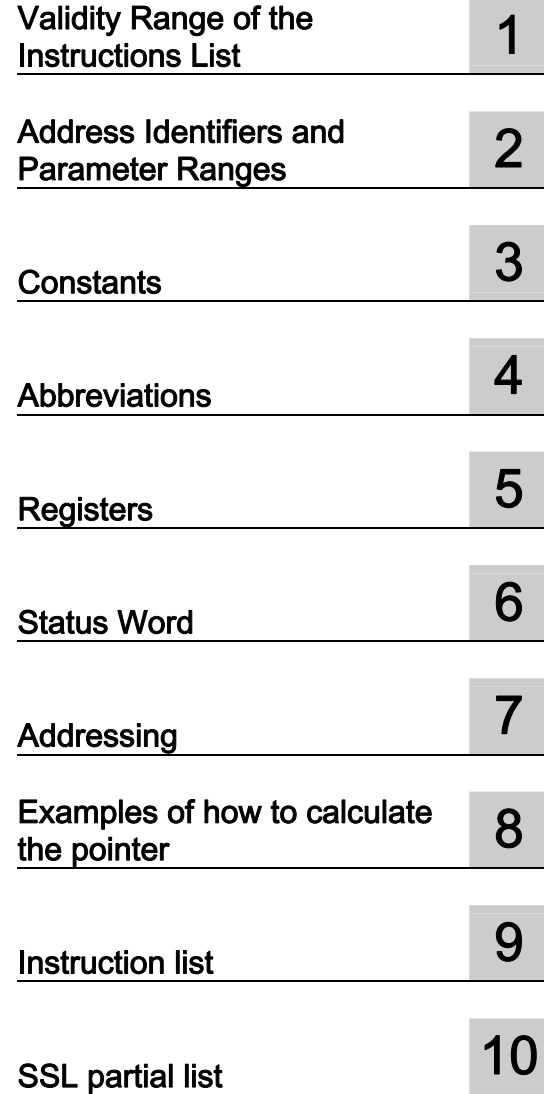

This manual is part of the documentation package with order number: 6ES7398-8FA10-8BA0

#### Legal information

#### Warning notice system

This manual contains notices you have to observe in order to ensure your personal safety, as well as to prevent damage to property. The notices referring to your personal safety are highlighted in the manual by a safety alert symbol, notices referring only to property damage have no safety alert symbol. These notices shown below are graded according to the degree of danger.

#### DANGER

indicates that death or severe personal injury will result if proper precautions are not taken.

#### WARNING

indicates that death or severe personal injury may result if proper precautions are not taken.

#### $\Lambda$  CAUTION

with a safety alert symbol, indicates that minor personal injury can result if proper precautions are not taken.

#### **CAUTION**

without a safety alert symbol, indicates that property damage can result if proper precautions are not taken.

#### **NOTICE**

indicates that an unintended result or situation can occur if the relevant information is not taken into account.

If more than one degree of danger is present, the warning notice representing the highest degree of danger will be used. A notice warning of injury to persons with a safety alert symbol may also include a warning relating to property damage.

#### Qualified Personnel

The product/system described in this documentation may be operated only by personnel qualified for the specific task in accordance with the relevant documentation, in particular its warning notices and safety instructions. Qualified personnel are those who, based on their training and experience, are capable of identifying risks and avoiding potential hazards when working with these products/systems.

#### Proper use of Siemens products

Note the following:

#### **A** WARNING

Siemens products may only be used for the applications described in the catalog and in the relevant technical documentation. If products and components from other manufacturers are used, these must be recommended or approved by Siemens. Proper transport, storage, installation, assembly, commissioning, operation and maintenance are required to ensure that the products operate safely and without any problems. The permissible ambient conditions must be complied with. The information in the relevant documentation must be observed.

#### **Trademarks**

All names identified by ® are registered trademarks of Siemens AG. The remaining trademarks in this publication may be trademarks whose use by third parties for their own purposes could violate the rights of the owner.

#### Disclaimer of Liability

We have reviewed the contents of this publication to ensure consistency with the hardware and software described. Since variance cannot be precluded entirely, we cannot guarantee full consistency. However, the information in this publication is reviewed regularly and any necessary corrections are included in subsequent editions.

Siemens AG **Industry Secto** Postfach 48 48 90026 NÜRNBERG **GERMANY** 

A5E02354744-05 Ⓟ 05/2011

Copyright © Siemens AG 2011. Technical data subject to change

# Table of contents

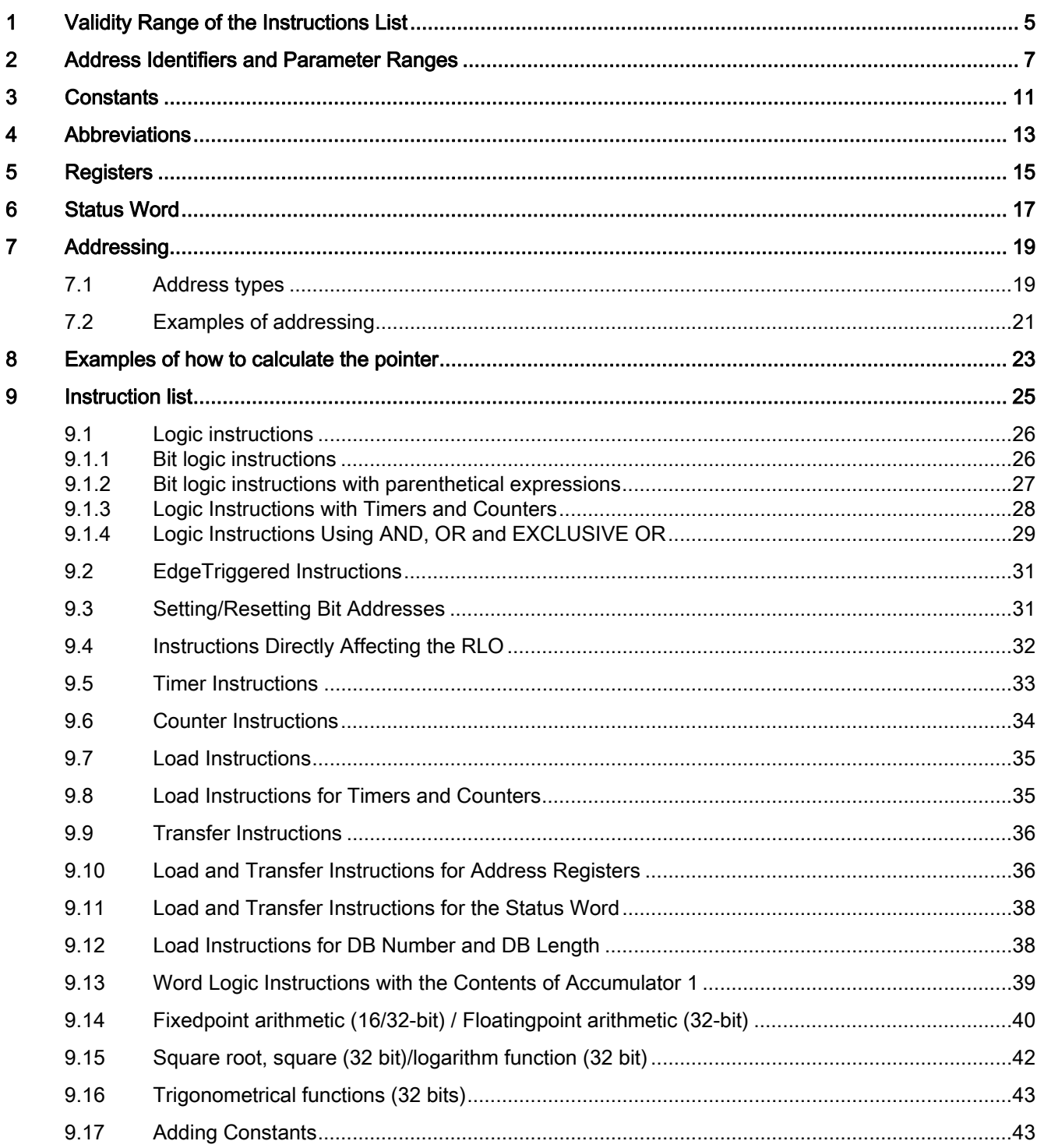

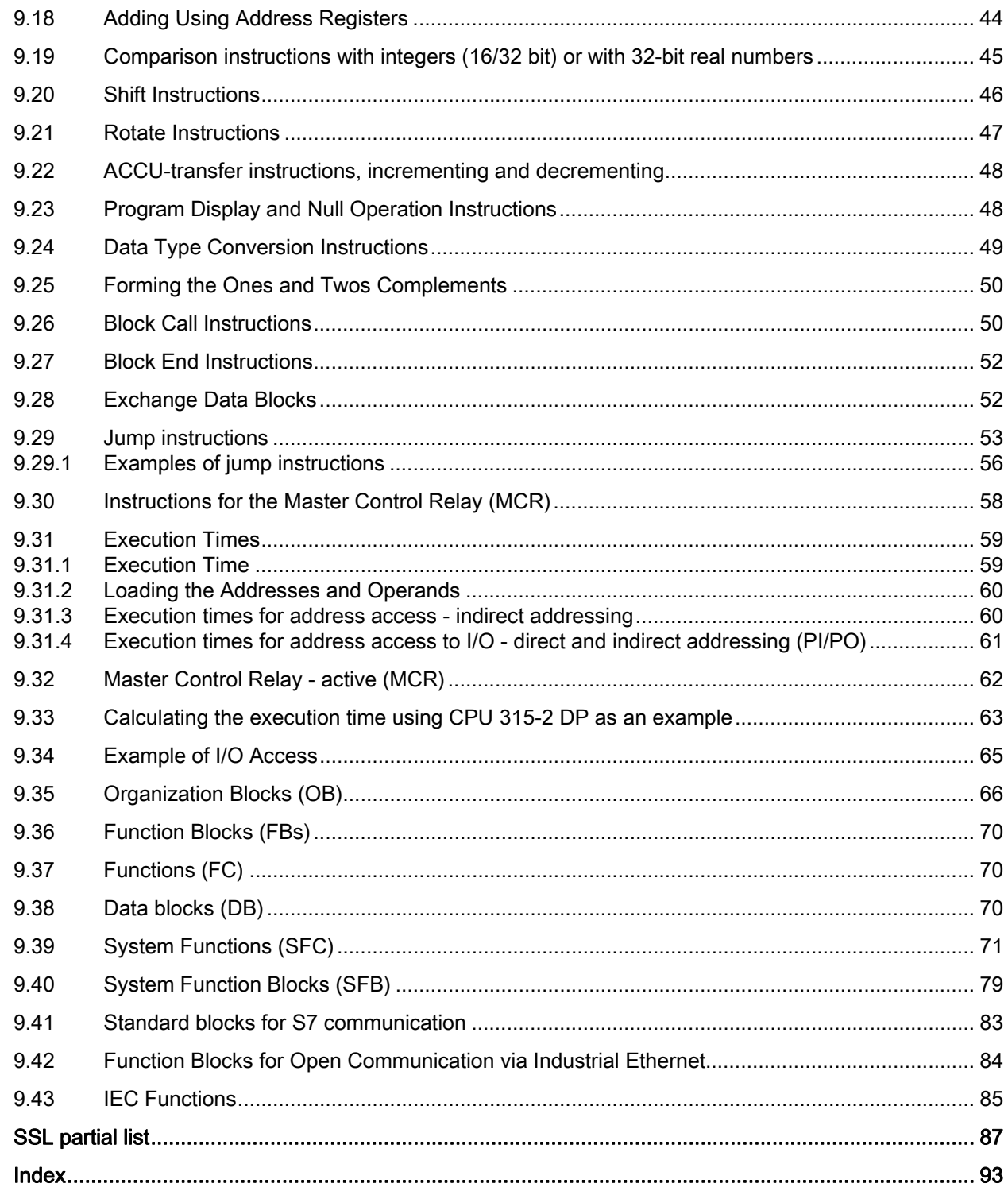

 $10$ 

# <span id="page-4-1"></span><span id="page-4-0"></span>Validity Range of the Instructions List 1

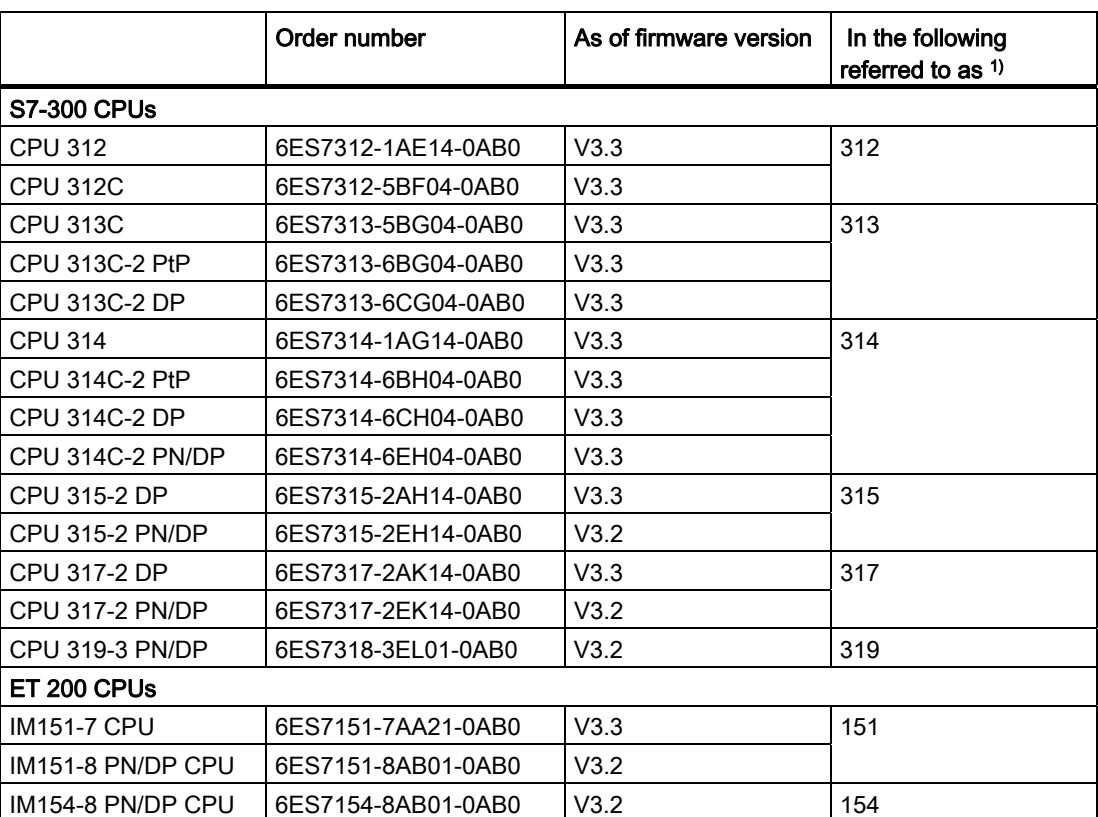

#### Table 1- 1 This instruction list applies to the CPUs listed below:

 $1)$  except in those tables requiring a detailed differentiation

# <span id="page-6-1"></span><span id="page-6-0"></span>Address Identifiers and Parameter Ranges 2

The following address identifiers and address areas are used.

Because the values of CPU 313C-2 DP, 314C-2 DP and 314C-2 PN/DP deviate from the generally applicable table, there follows a separate table with the values of the listed CPUs.

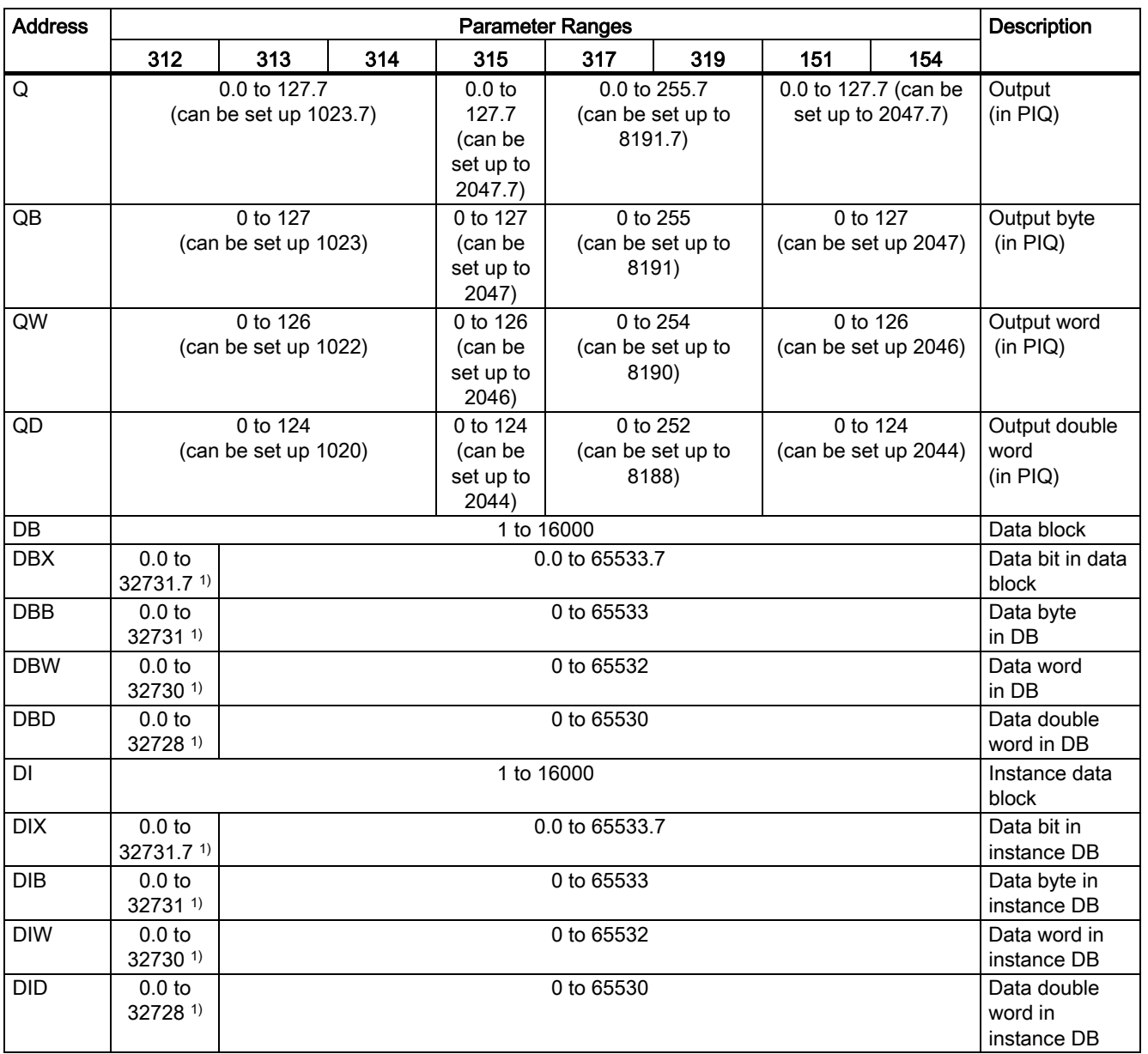

<sup>1)</sup> The same parameter ranges apply to the CPU 312C as for the other CPUs.

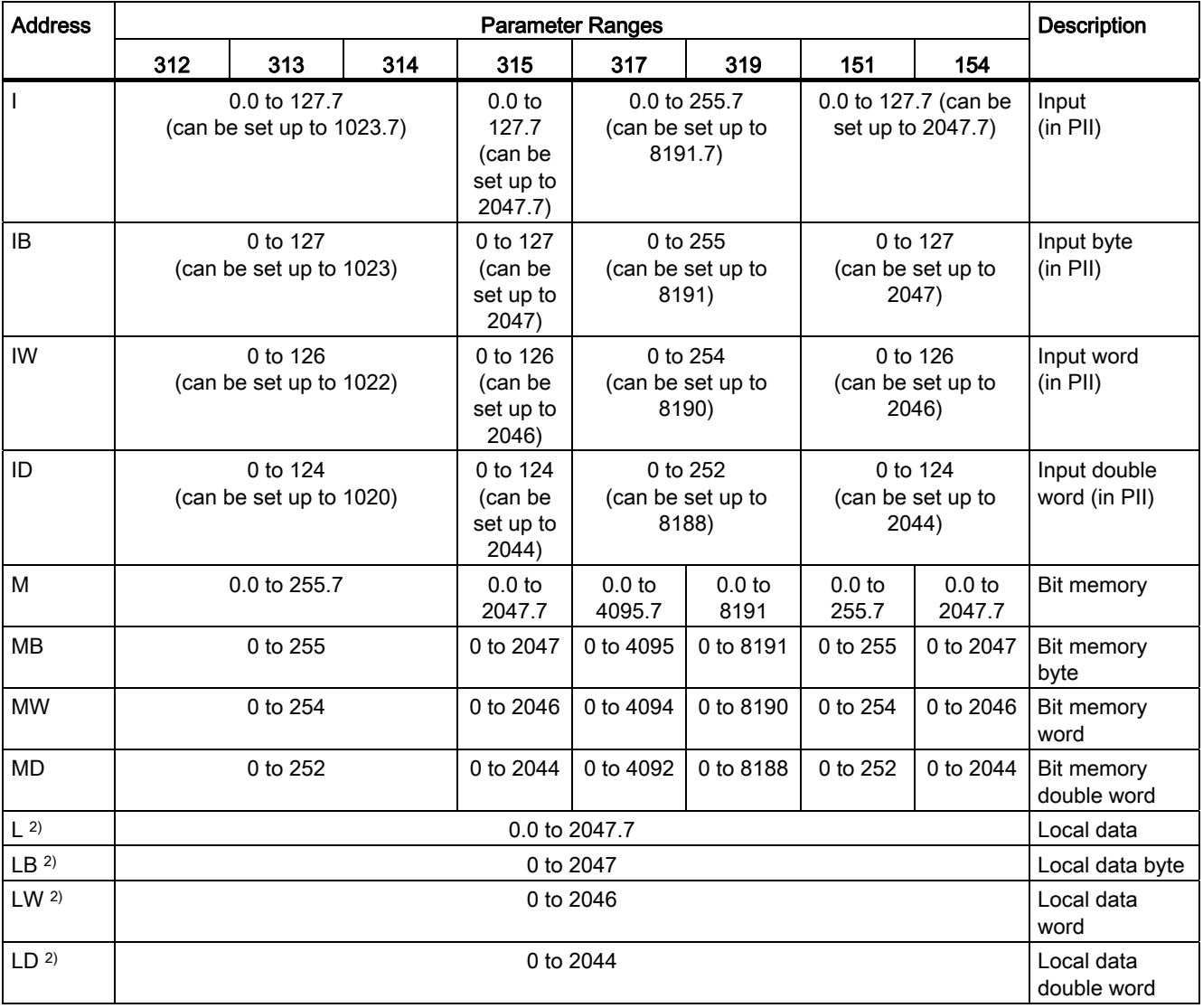

<sup>2)</sup> When using temporary variables, please note that these are only valid within the particular block or are available as parent local data of other blocks called in this block.

After exit and renewed block call, it is not certain that the temporary variables will still include the same values that were present when the block call was closed previously.

Temporary variables are initially undefined during the block call and must always be reinitialized each time they are used for the first time in the block.

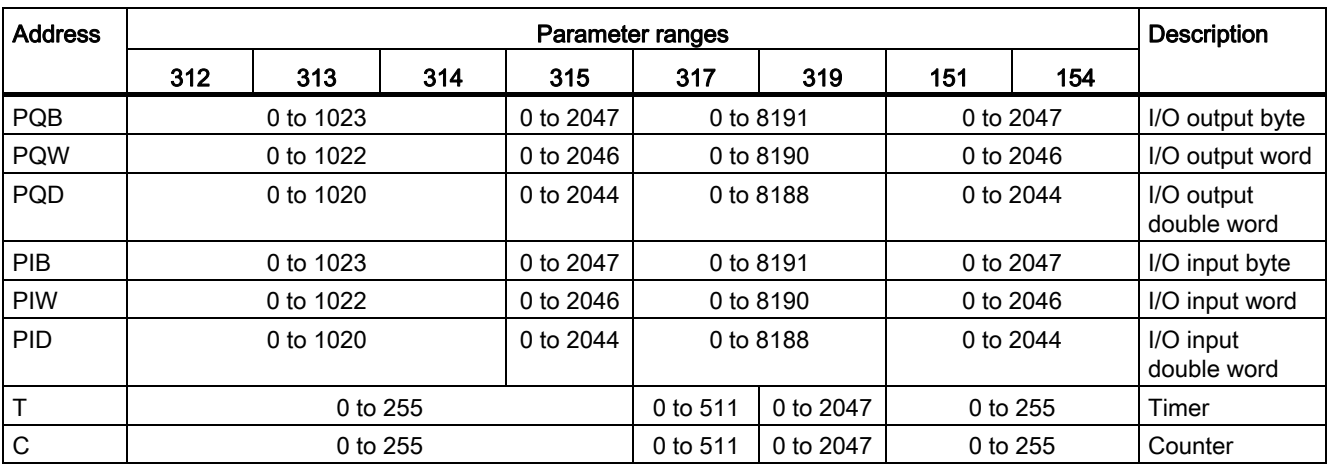

The following addresses and address ranges apply to CPU 313C-2 DP, 314C-2 DP and 314C-2 PN/DP:

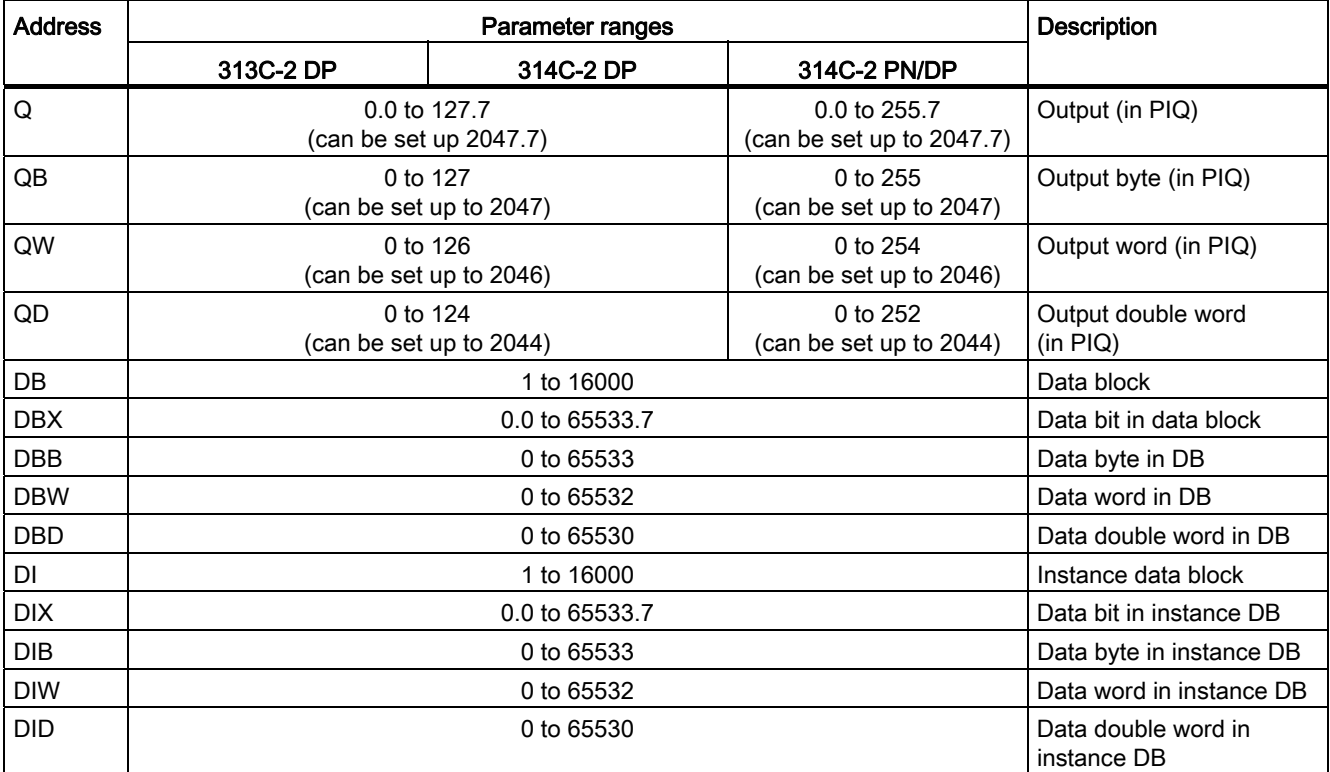

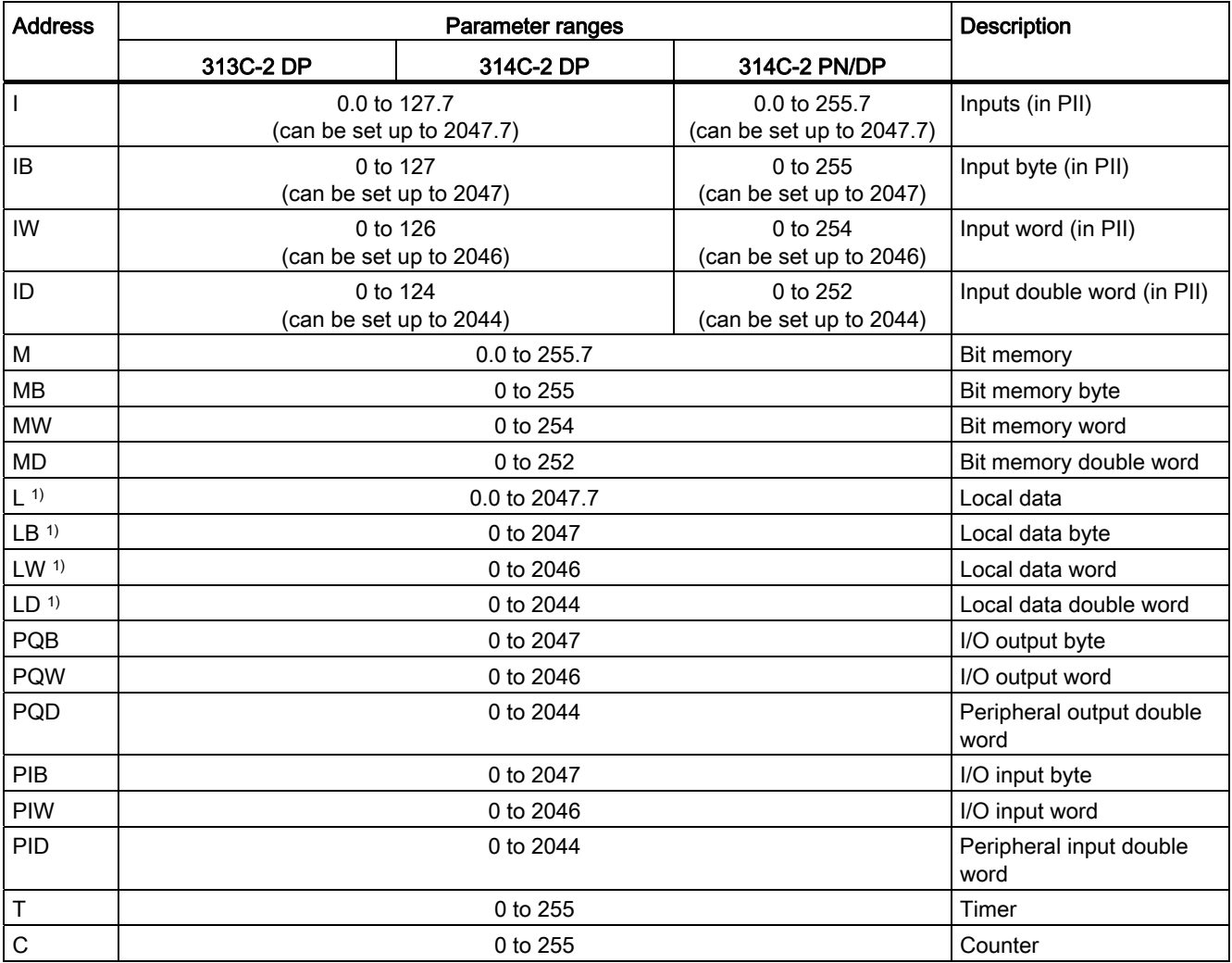

1) When using temporary variables, please note that these are only valid within the particular block or are available as parent local data of other blocks called in this block. After exit and renewed block call, it is not certain that the temporary variables will still include the same values that were present when the block call was closed previously. Temporary variables are initially undefined during the block call and must always be reinitialized each time they are used for the first time in the block.

# <span id="page-10-1"></span><span id="page-10-0"></span>constants 3

| Constant                         | <b>Description</b>                                         |  |
|----------------------------------|------------------------------------------------------------|--|
| Parameter                        | Address, addressed via parameter                           |  |
| B#16#                            | Byte hexadecimal                                           |  |
| W#16#                            | Word hexadecimal                                           |  |
| DW#16#                           | Double word hexadecimal                                    |  |
| D#Date                           | IEC date constant                                          |  |
| L#Integer                        | 32-bit integer constant                                    |  |
| P#Bitpointer                     | Pointer constant                                           |  |
| S5T#Time                         | S5 time constant <sup>1)</sup> (16 bit), T#1D_5H_3M_1S_2MS |  |
| T#Time                           | Time constant (16/32 bit), T#1D_5H_3M_1S_2MS               |  |
| TOD#Time                         | IEC time constant, T#1D_5H_3M_1S_2MS                       |  |
| C#Count value                    | Counter constant (BCD coded)                               |  |
| $2\#n$                           | Binary constant                                            |  |
| B (b1, b2) or B (b1, b2, b3, b4) | Constant, 2 or 4 byte                                      |  |

Table 3- 1 The following constants are used:

1) Serves for loading the S5-Timer

Constants

# <span id="page-12-1"></span><span id="page-12-0"></span>Abbreviations **4**

| Abbreviation | Description                                  | <b>Example</b>                     |
|--------------|----------------------------------------------|------------------------------------|
| k8           | 8-bit constant                               | 32                                 |
| k16          | 16-bit constant                              | 631                                |
| k32          | 32-bit constant                              | 1272 5624                          |
| i8           | 8-bit integer                                | $-155$                             |
| i16          | 16-bit integer                               | $+6523$                            |
| i32          | 32-bit integer                               | $-222222$                          |
| m            | Pointer constant                             | P#240.3                            |
| n            | Binary constant                              | 1001 1100                          |
| р            | Hexadecimal constant                         | EA12                               |
| q            | 32-bit floating-point number                 | 12.34567E+5                        |
| LABEL        | Symbolic jump address<br>(max. 4 characters) | <b>DEST</b>                        |
| a            | Byte address                                 | $\overline{2}$                     |
| b            | <b>Bit address</b>                           | x.1                                |
| $\mathbf c$  | Address range (bit)                          | I, Q, M, L, DBX, DIX               |
| $\mathsf{f}$ | Timer/counter number                         | 5                                  |
| g            | Address range (byte)                         | IB, QB, PIB, PQB MB, LB, DBB, DIB  |
| h            | Address range (word)                         | IW, QW, PIW, PQW, MW, LW, DBW, DIW |
| $\mathbf{i}$ | Address range (double word)                  | ID, QD, PID, PAD MD, LD, DBD, DID  |
| $\mathsf{r}$ | <b>Block number</b>                          | 10                                 |
| AC           | Range of address memory cell                 |                                    |
| <b>RE</b>    | Range error (invalid range)                  |                                    |

Table 4-1 The abbreviations are used:

**Abbreviations** 

# <span id="page-14-1"></span><span id="page-14-0"></span>Registers  $\overline{5}$

#### ACCU1 and ACCU2 (32 bit)

The accumulators are registers for processing bytes, words or double words. The addresses are loaded into the accumulators, where they are logically gated. The result of the logic operation (RLO) is in ACCU1.

The accumulators are 32 bit long.

Table 5- 1 Designations:

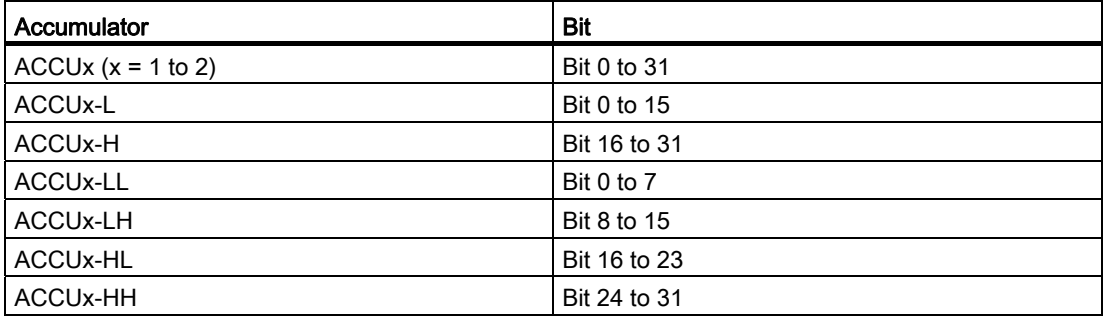

#### Address Registers AR1 and AR2 (32 bit)

The address registers contain the areainternal or areacrossing addresses for instructions using indirect addressing. The address registers are 32 bit long.

The areainternal and/or areacrossing addresses have the following syntax:

● Areainternal address:

00000000 00000bbb bbbbbbb bbbbbxxx

● Areacrossing address: 10000yyy 00000bbb bbbbbbbb bbbbbxxx

Legend for structure of addresses:

- b: Byte address
- x: Bit number
- y: Area identifier (see section: [Examples of Addressing](#page-20-0) (Page [21\)](#page-20-0))

**Registers** 

# <span id="page-16-1"></span><span id="page-16-0"></span>Status Word **6**

#### Status word (16 bit)

The status word bits are evaluated or set by the instructions. The status word is 16 bit long.

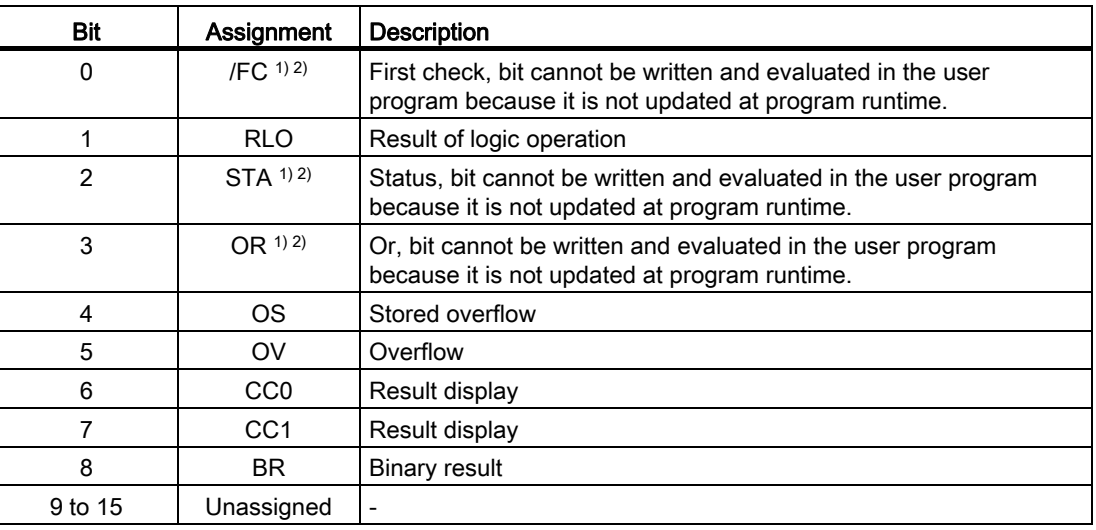

1) In the U-Stack display, the value "0" is always output.

2) In the display to STATUS block and breakpoint, the bit is displayed/refreshed correctly.

Status Word

# <span id="page-18-1"></span><span id="page-18-0"></span>Addressing **7**

# <span id="page-18-2"></span>7.1 Address types

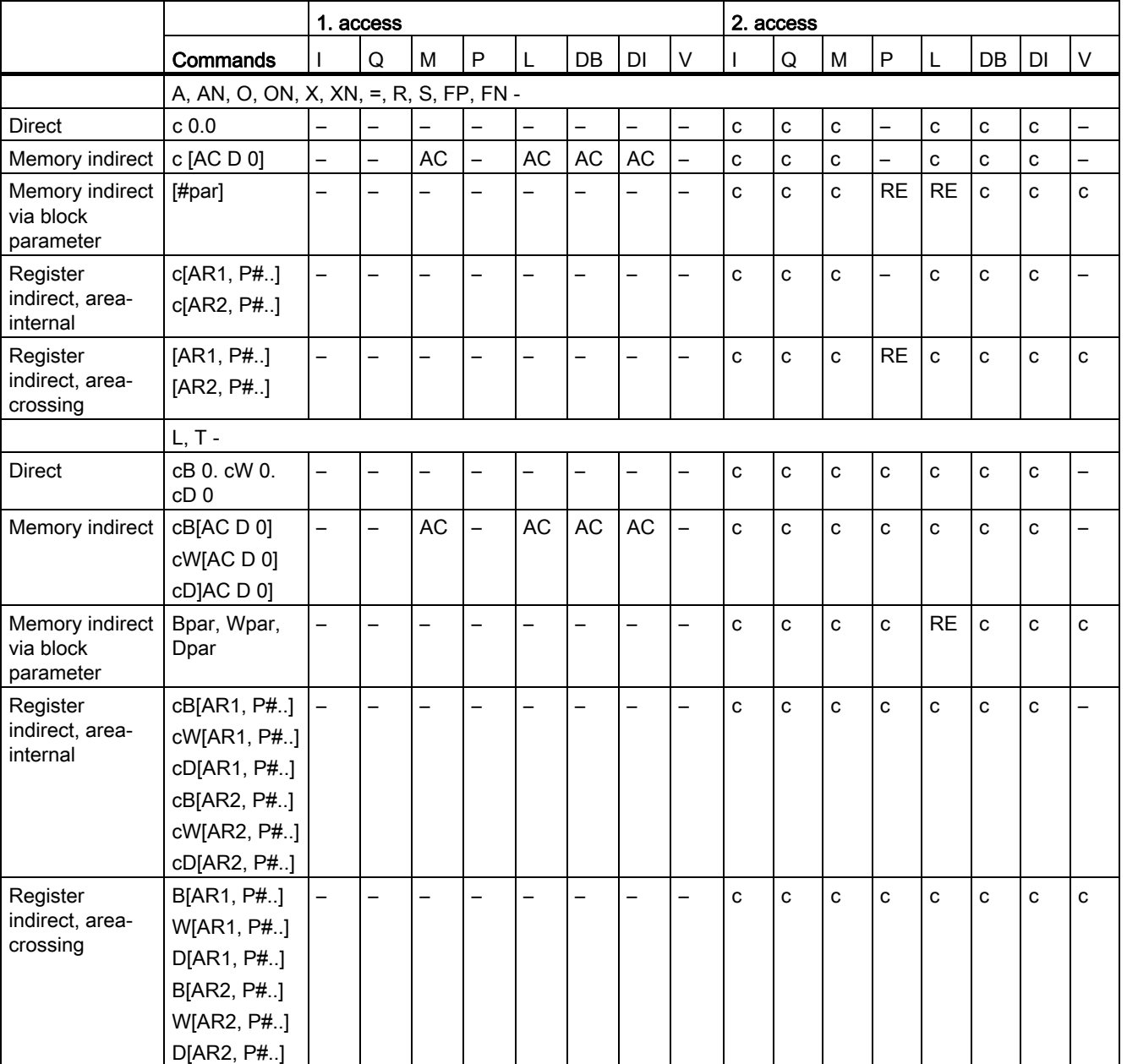

Table 7- 1 The following address types are used:

#### **Addressing**

7.1 Address types

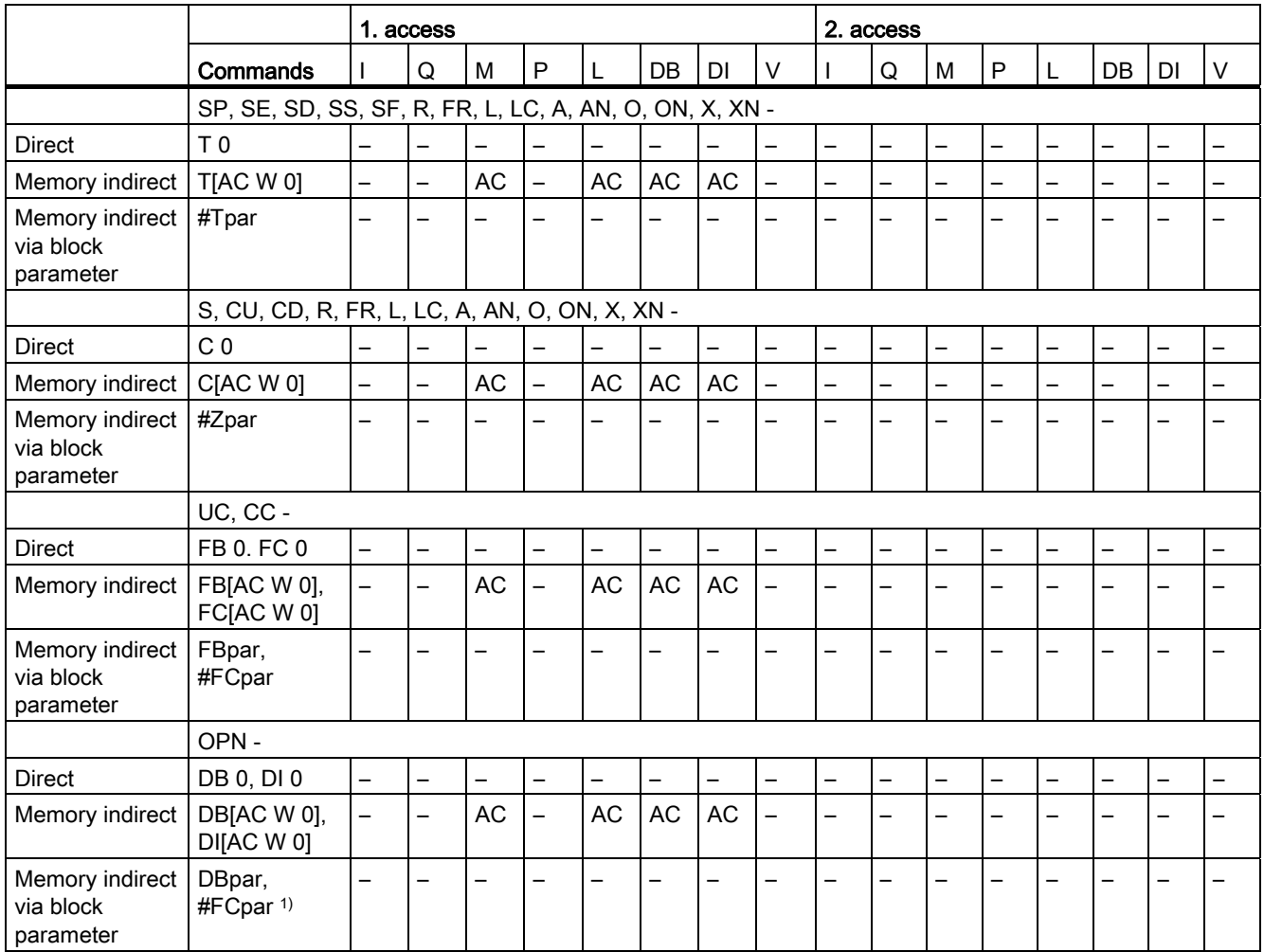

<sup>1)</sup> The STL syntax prohibits opening the 2nd data block as block parameter.

#### Definition of abbreviations

- $\bullet$  c= address range (bit)
- AC= range of address memory cell;
- RE= Range error (invalid range)

#### See also

[Abbreviations](#page-12-0) (Page [13\)](#page-12-1)

[Examples of addressing](#page-20-0) (Page [21\)](#page-20-0)

# <span id="page-20-0"></span>7.2 Examples of addressing

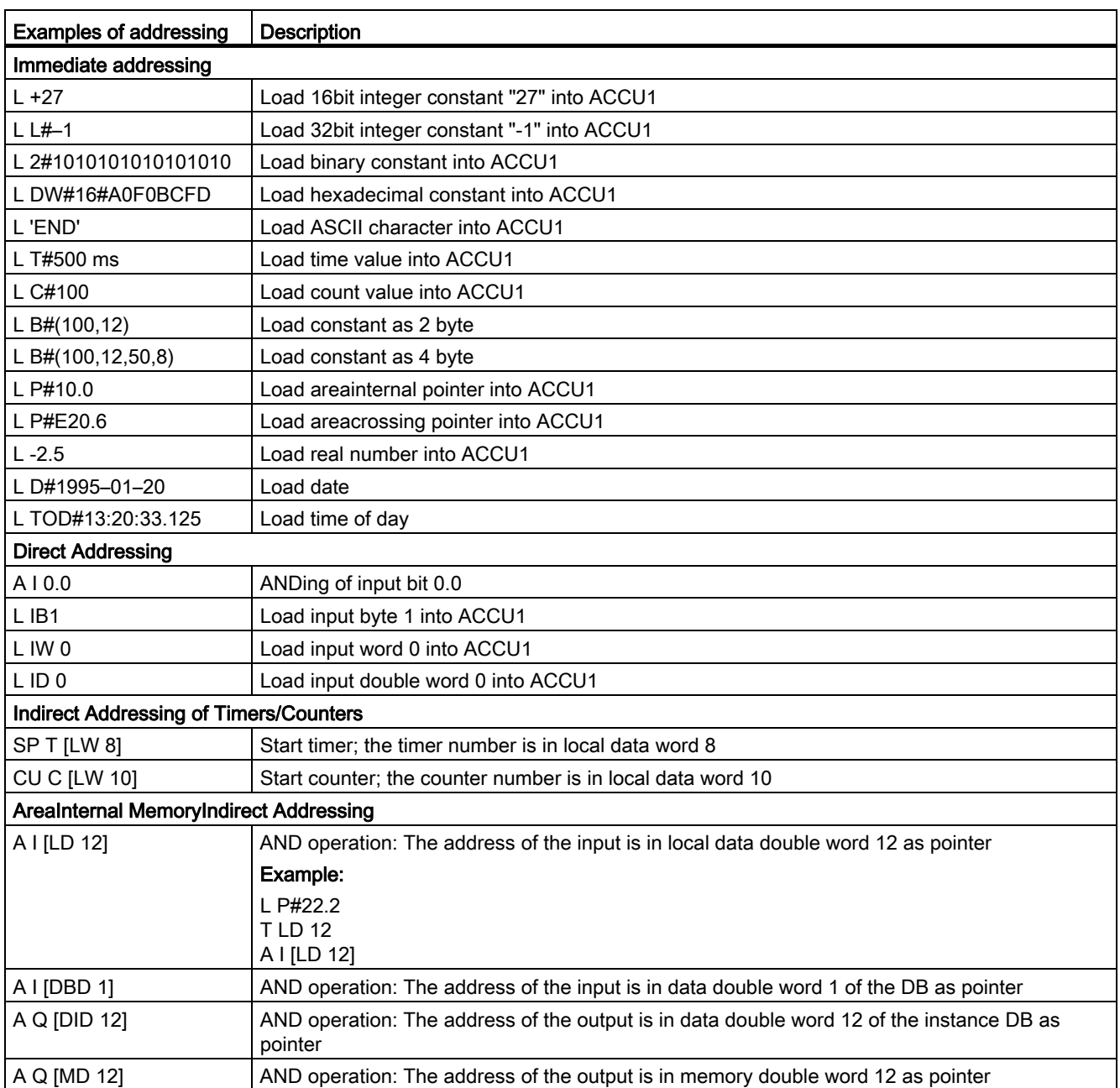

7.2 Examples of addressing

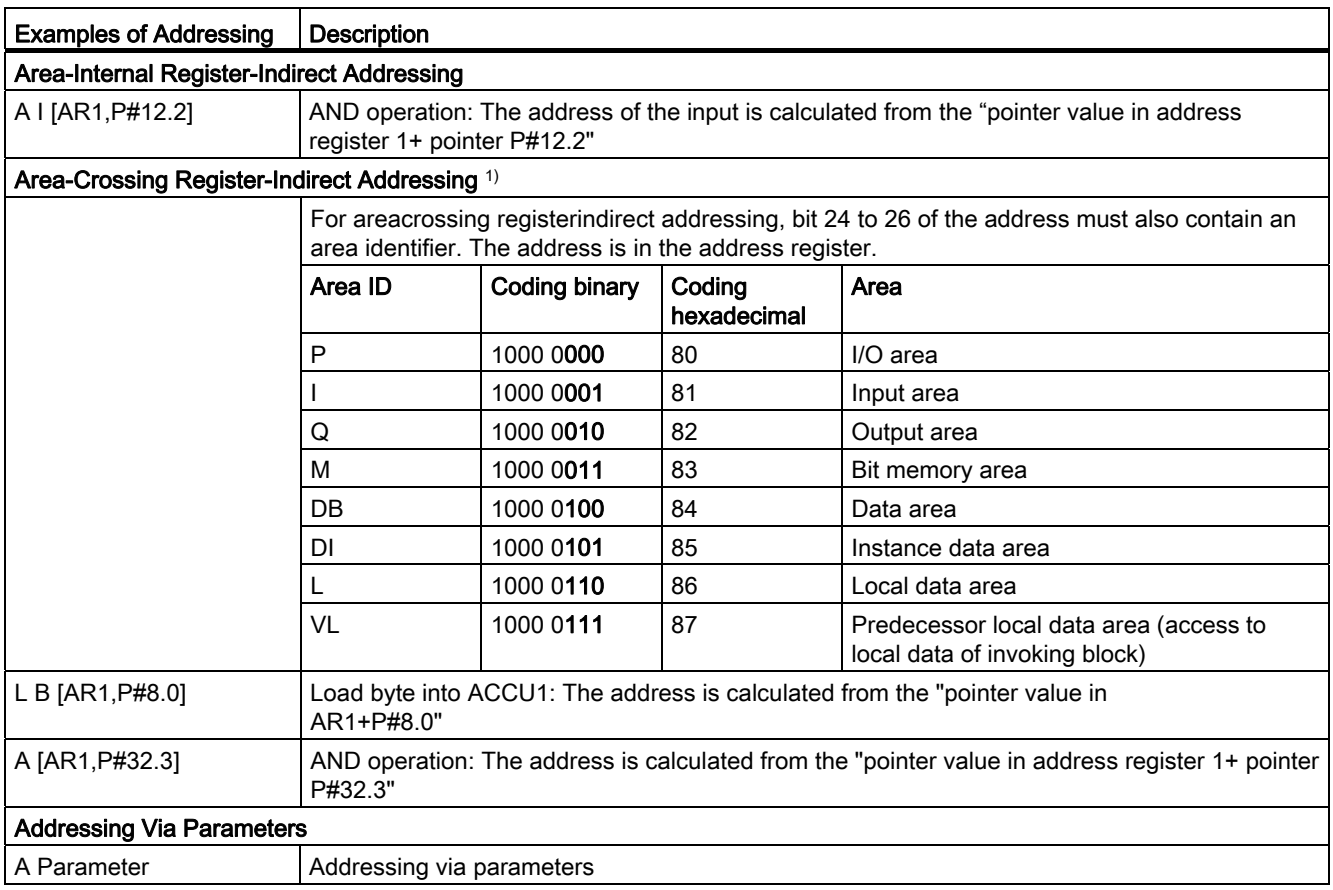

1) [Logic Instructions with timers and counters](#page-27-0) (Page [28\)](#page-27-0)

# <span id="page-22-1"></span><span id="page-22-0"></span>Examples of how to calculate the pointer

Example for sum of bit addresses ≤7:

LAR1 P#8.2 A I [AR1,P#10.2] Result: Input 18.4 is addressed (by adding the byte and bit addresses)

#### Example for sum of bit addresses >7:

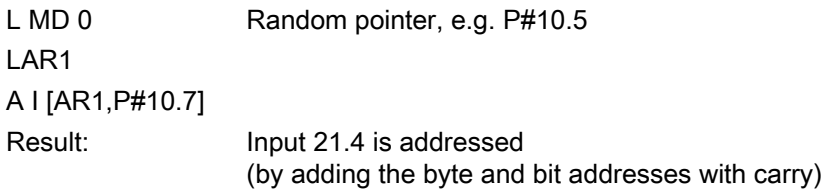

Examples of how to calculate the pointer

# <span id="page-24-1"></span><span id="page-24-0"></span>Instruction list and the set of the set of the set of the set of the set of the set of the set of the set of the set of the set of the set of the set of the set of the set of the set of the set of the set of the set of the

This chapter contains the complete list of S7-300 instructions. The descriptions have been kept as concise as possible.

#### Note

#### Execution times

For indirect addressing and special addresses, you have to also add to the execution times a time for loading of the address or the respective address.

See also:

- [Examples of addressing](#page-20-0) (Page [21](#page-20-0))
- [Address types](#page-18-2) (Page [19\)](#page-18-2)
- [Execution Time](#page-58-1) (Page [59](#page-58-1))

#### Additional information

Detailed descriptions of the function are included in the STEP 7 reference manuals.

#### See also

[Load Instructions for Timers and Counters](#page-34-1) (Page [35\)](#page-34-1)

9.1 Logic instructions

# <span id="page-25-0"></span>9.1 Logic instructions

### <span id="page-25-1"></span>9.1.1 Bit logic instructions

Examining the signal state of the addressed instruction and gating the result with the RLO according to the appropriate logic function.

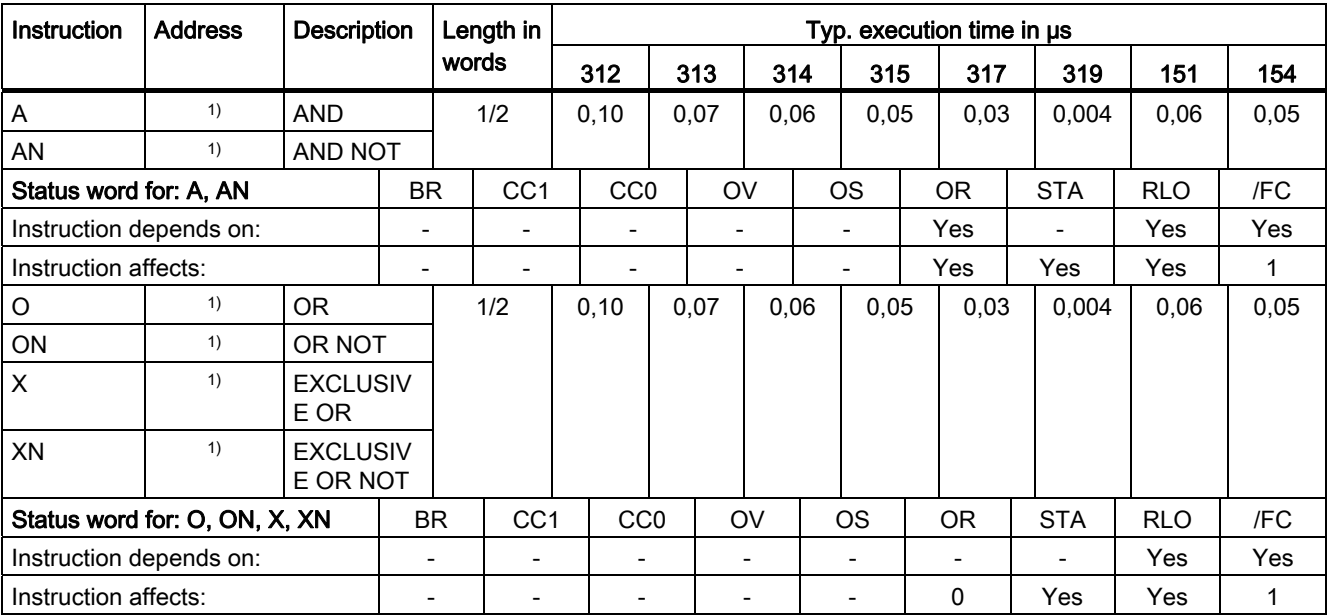

<sup>1)</sup> for valid addresses and parameter ranges see [Address types](#page-18-2) (Page [19\)](#page-18-2), Logic Instructions [with Timers and Counters](#page-27-0) (Page [28\)](#page-27-0)

### <span id="page-26-0"></span>9.1.2 Bit logic instructions with parenthetical expressions

Saving the BR, RLO and OR bits and a function identifier (A, AN, ...) to the nesting stack. Seven nesting levels are possible per block.

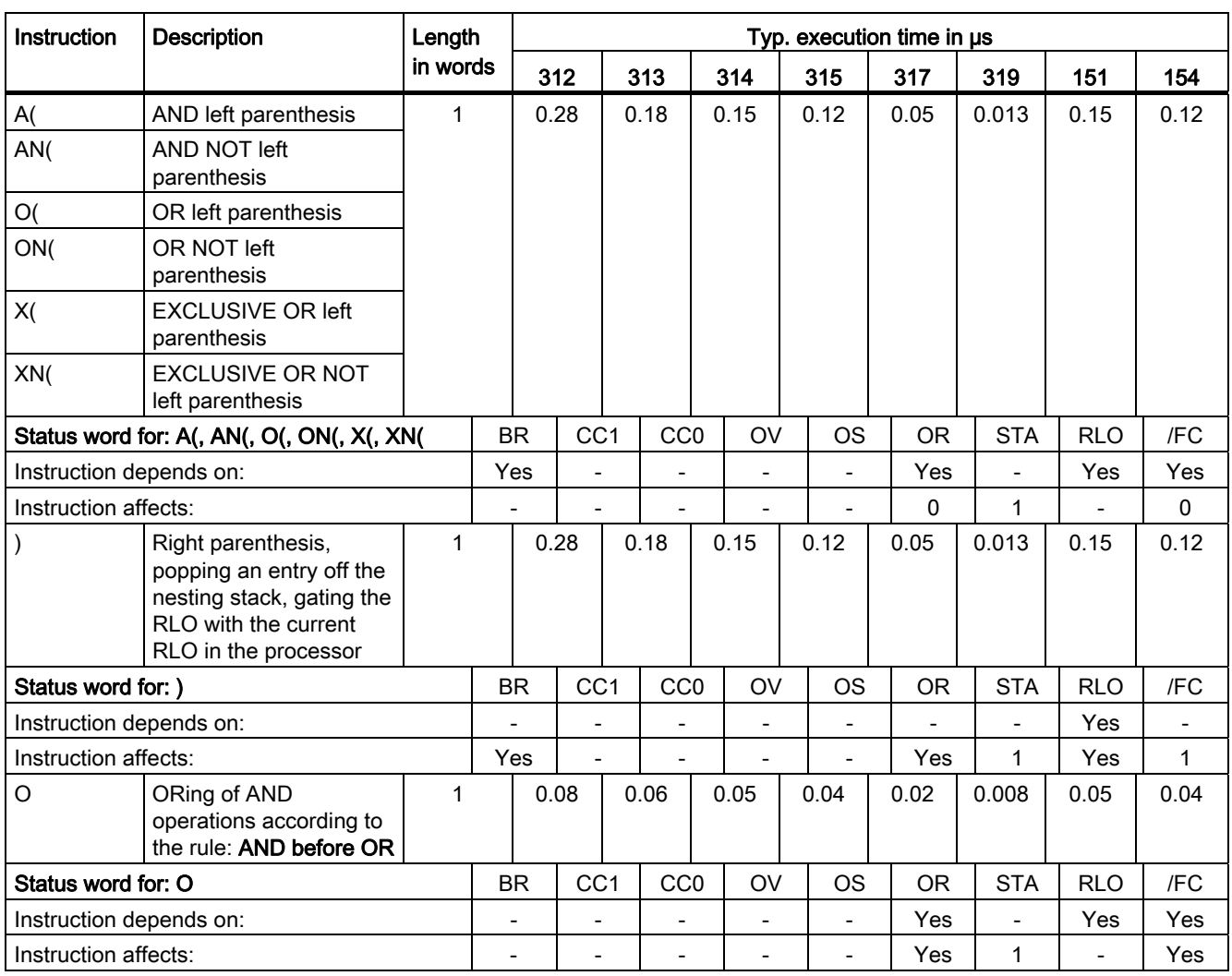

#### The listed parentheses also apply to the "right parenthesis" instructions.

9.1 Logic instructions

### <span id="page-27-0"></span>9.1.3 Logic Instructions with Timers and Counters

Examining the signal state of the addressed timer/counter and gating the result with the RLO according to the appropriate logic function.

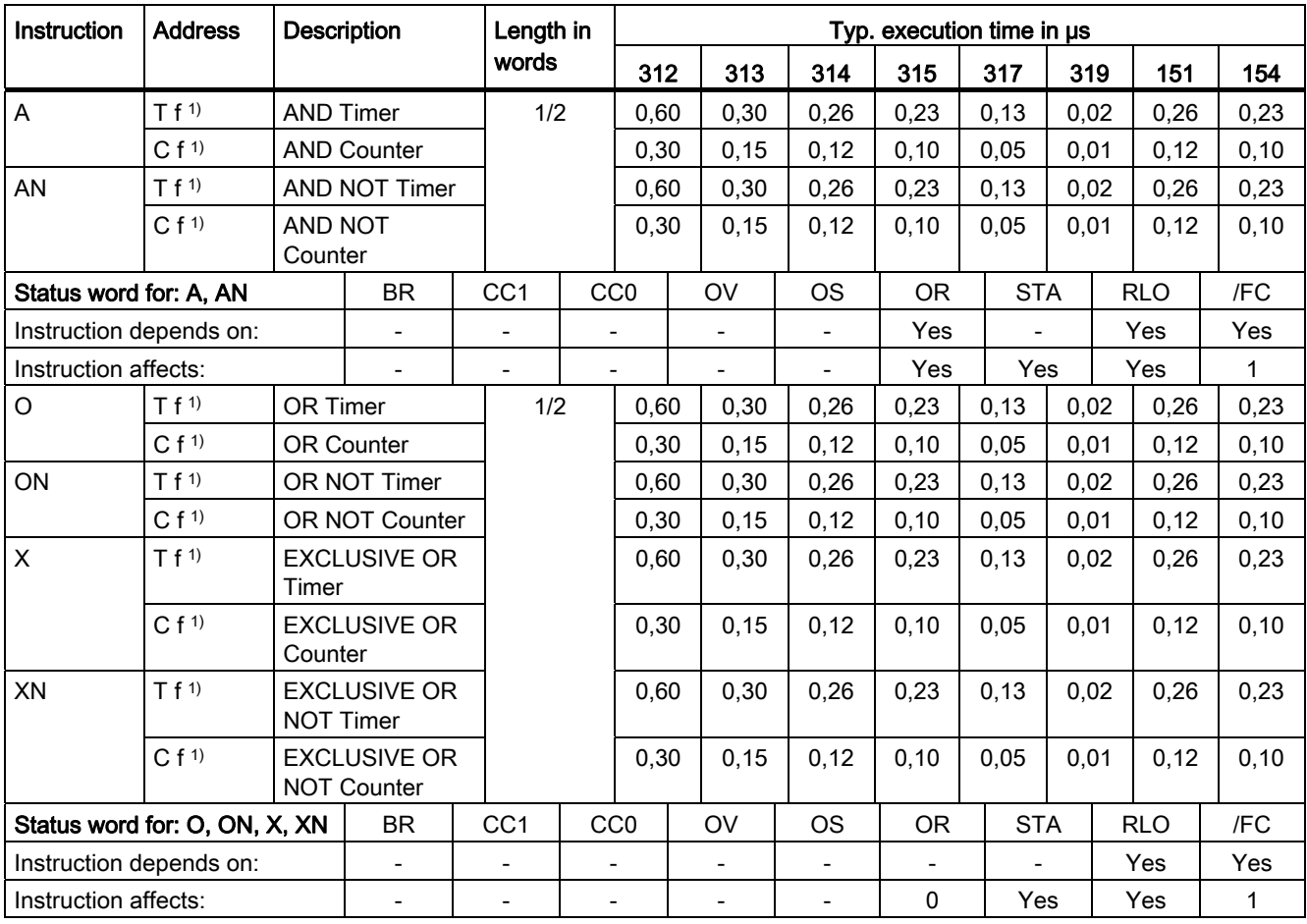

### <span id="page-28-0"></span>9.1.4 Logic Instructions Using AND, OR and EXCLUSIVE OR

Examining the specified conditions for their signal status, and gating the result with the RLO according to the appropriate function.

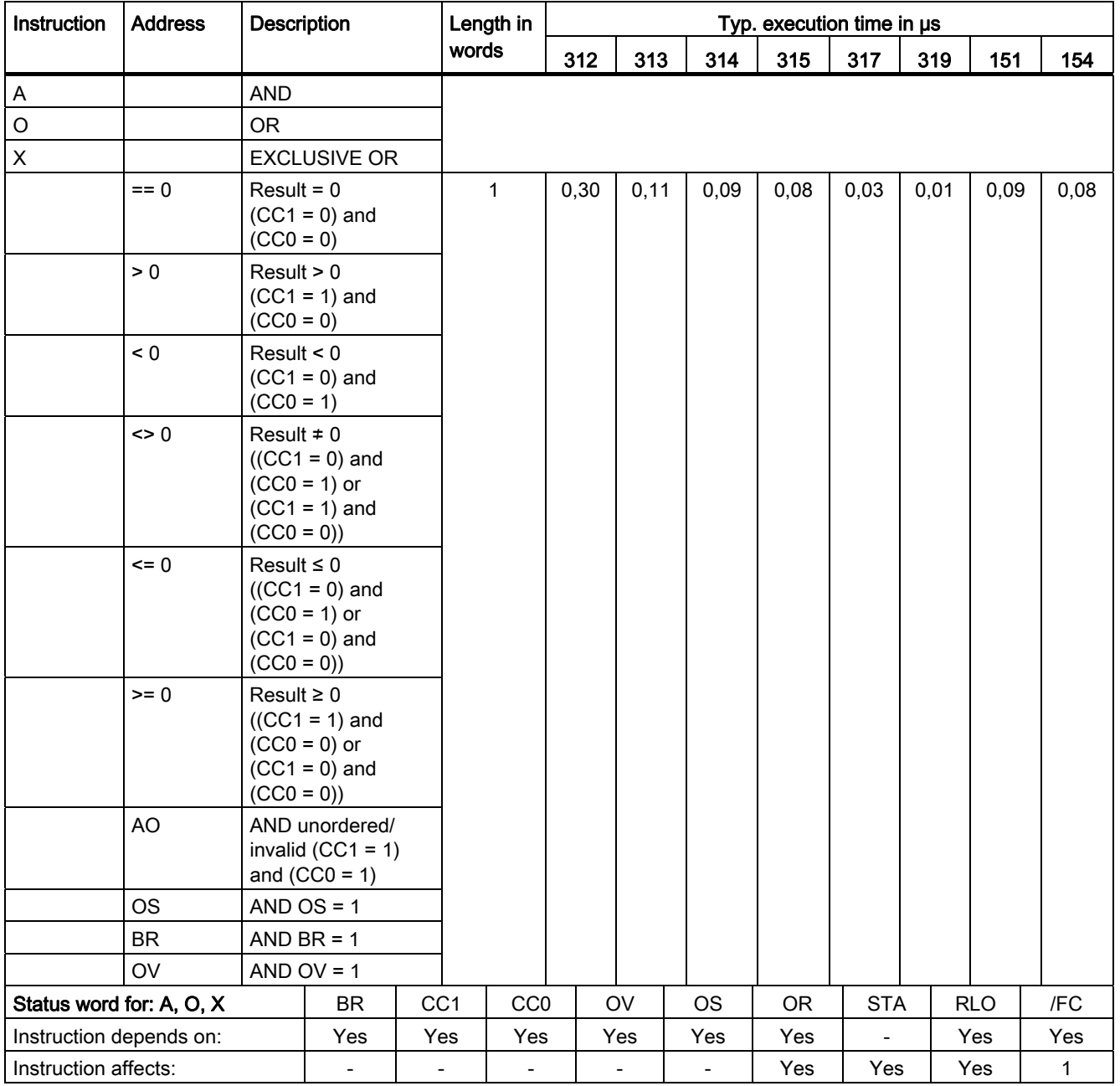

#### Instruction list

9.1 Logic instructions

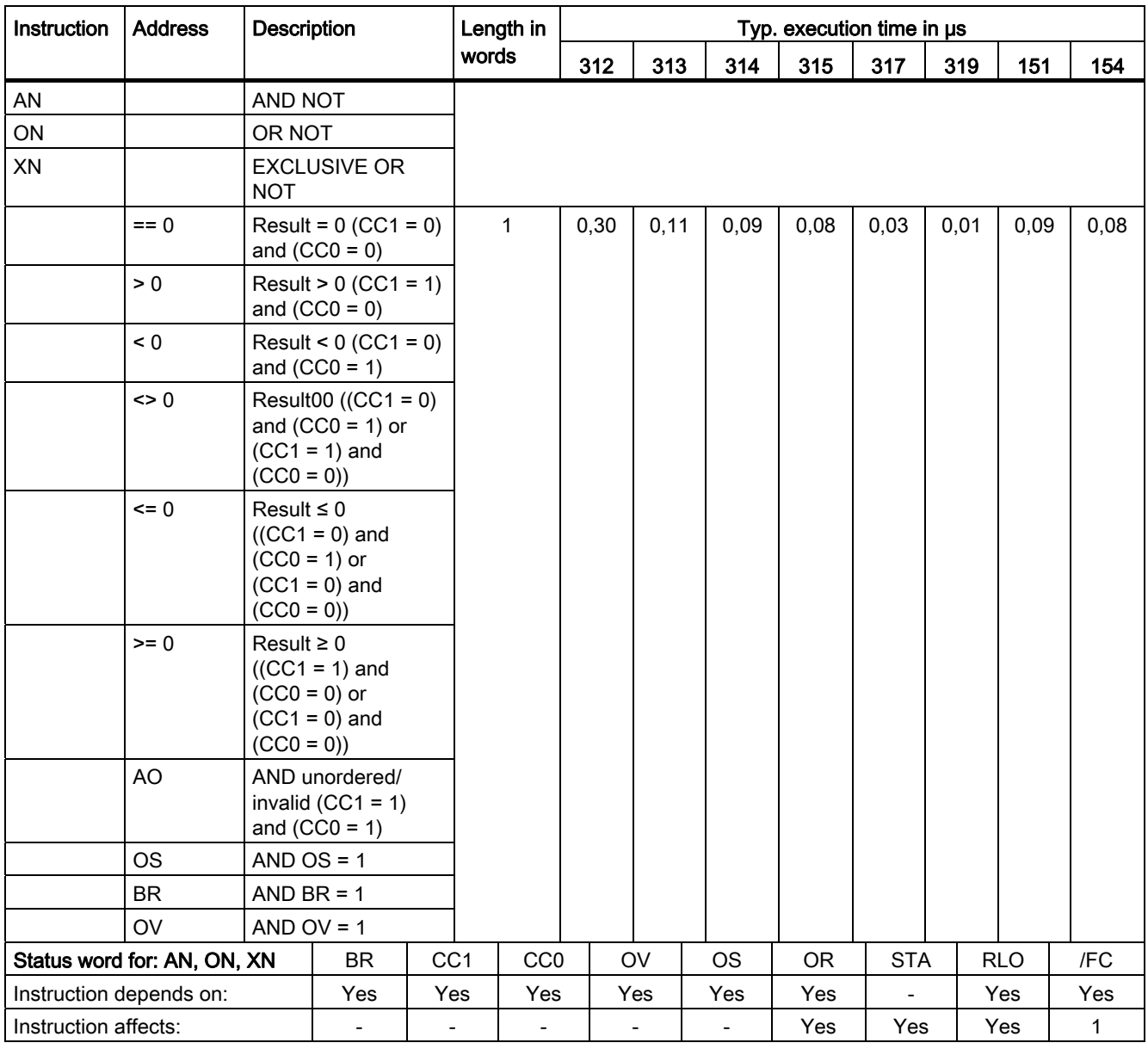

# <span id="page-30-0"></span>9.2 EdgeTriggered Instructions

Detection of an edge change. The current signal state of the RLO is compared with the signal state of the address or "edge bit memory". FP detects a change in the RLO from "0" to "1". FN detects an edge change from "1" to "0".

Instruction Address Description Length in Typ. execution time in μs words 312 313 314 315 317 319 151 154 FP  $\vert$  <sup>1)</sup> Detecting the positive edge in the RLO. FN 1) Detecting the negative edge in the RLO. 2 0,26 0,19 0,17 0,15 0,08 0,015 0,17 0,15 Status word for: FP, FN SER CC1 CC0 OV OS OR STA RLO FC Instruction depends on:  $\begin{vmatrix} - & \cdot & \cdot & \cdot \\ \cdot & \cdot & \cdot & \cdot \end{vmatrix}$  -  $\begin{vmatrix} - & \cdot & \cdot & \cdot \\ \cdot & \cdot & \cdot & \cdot \end{vmatrix}$  -  $\begin{vmatrix} - & \cdot & \cdot & \cdot \\ \cdot & \cdot & \cdot & \cdot \end{vmatrix}$  - Yes  $\begin{vmatrix} - & \cdot & \cdot & \cdot \\ \cdot & \cdot & \cdot & \cdot \end{vmatrix}$ Instruction affects:  $\begin{vmatrix} - & - & - & - & - & - & - & 0 & \sqrt{8} \\ 0 & 0 & 0 & 0 & \sqrt{8} \\ 0 & 0 & 0 & 0 & 0 \\ 0 & 0 & 0 & 0 & 0 \\ 0 & 0 & 0 & 0 & 0 \\ 0 & 0 & 0 & 0 & 0 \\ 0 & 0 & 0 & 0 & 0 \\ 0 & 0 & 0 & 0 & 0 \\ 0 & 0 & 0 & 0 & 0 \\ 0 & 0 & 0 & 0 & 0 \\ 0 & 0 & 0 & 0 & 0 \\ 0 & 0 & 0 & 0 & 0 \\ 0$ 

Auxiliary edge bit memory is the bit addressed in the instruction.

1) for all valid addresses and parameter ranges see [Address types](#page-18-2) (Page [19\)](#page-18-2)

### <span id="page-30-1"></span>9.3 Setting/Resetting Bit Addresses

Assigning the value "1" or "0" or the RLO of the addressed instruction.

#### The instructions can be MCR-dependent.

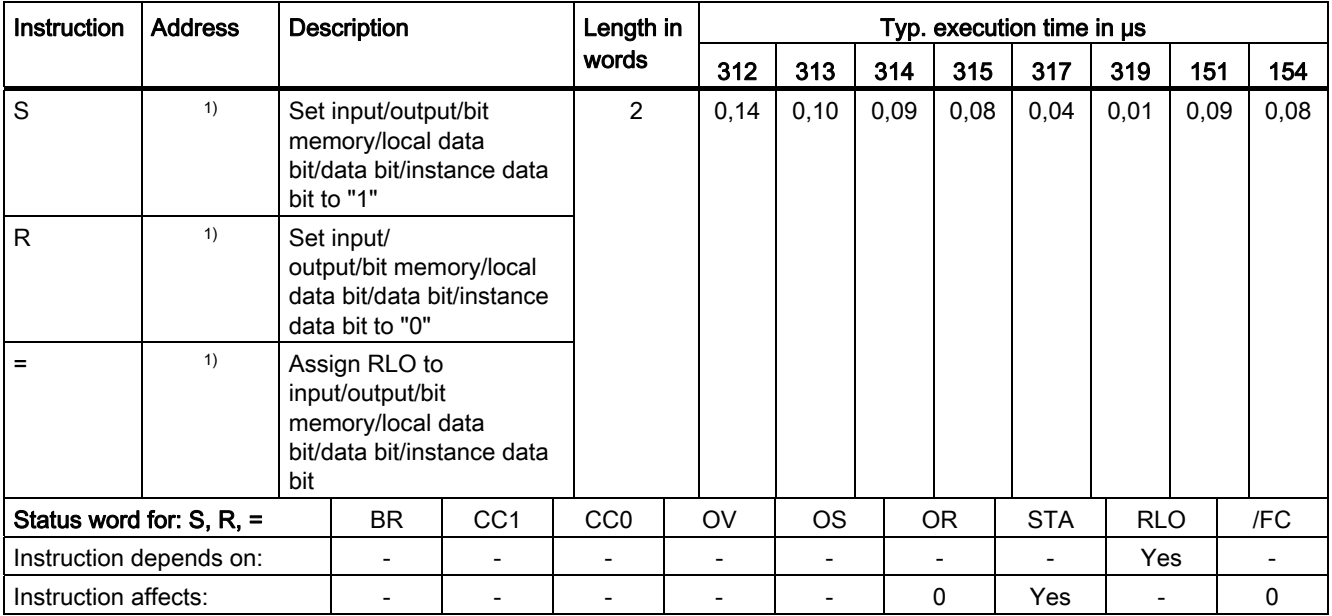

1) for all valid addresses and parameter ranges see [Address types](#page-18-2) (Page [19\)](#page-18-2)

9.4 Instructions Directly Affecting the RLO

# <span id="page-31-0"></span>9.4 Instructions Directly Affecting the RLO

The following instructions have a direct effect on the RLO.

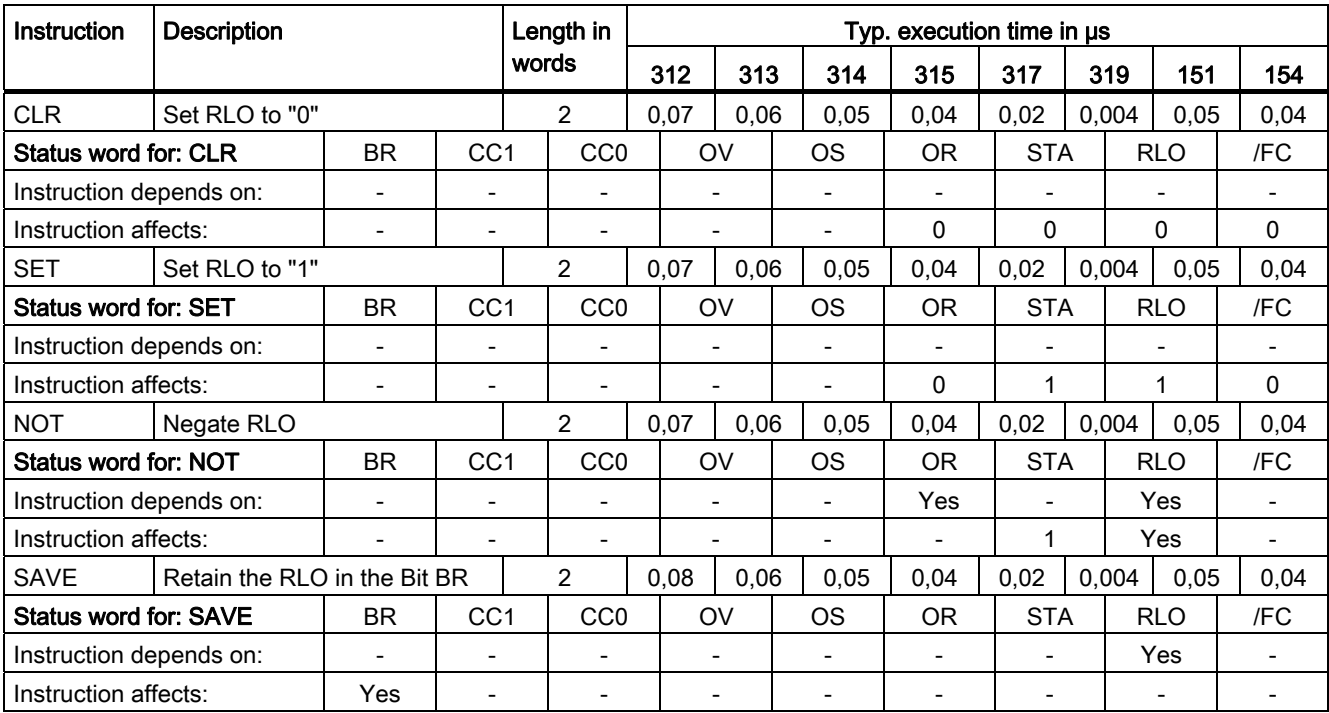

# <span id="page-32-0"></span>9.5 Timer Instructions

Starting or resetting a timer (addressed directly or via a parameter). The time value must be in ACCU1-L.

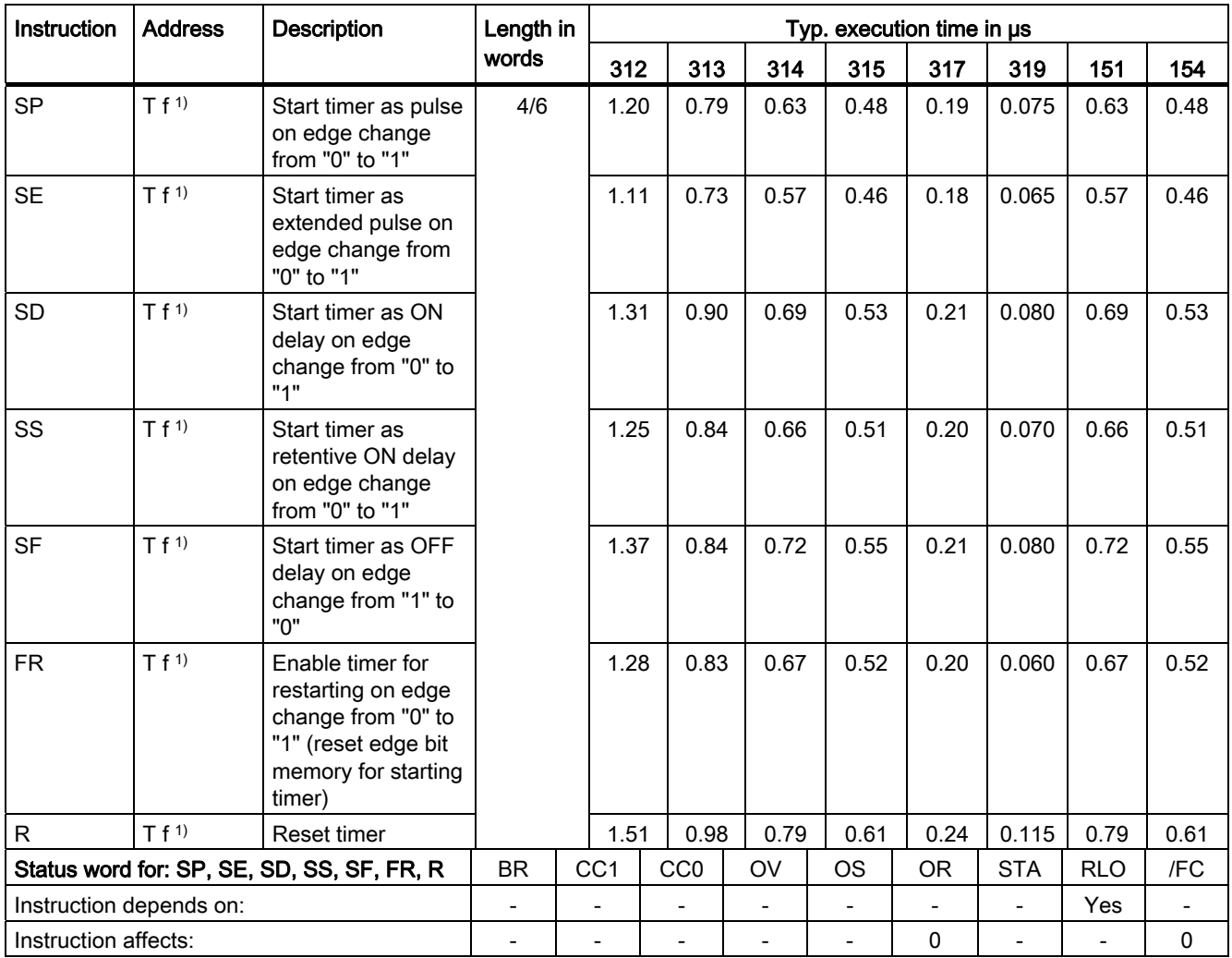

# <span id="page-33-0"></span>9.6 Counter Instructions

The count value is in ACCU1-L or in the address transferred as parameter.

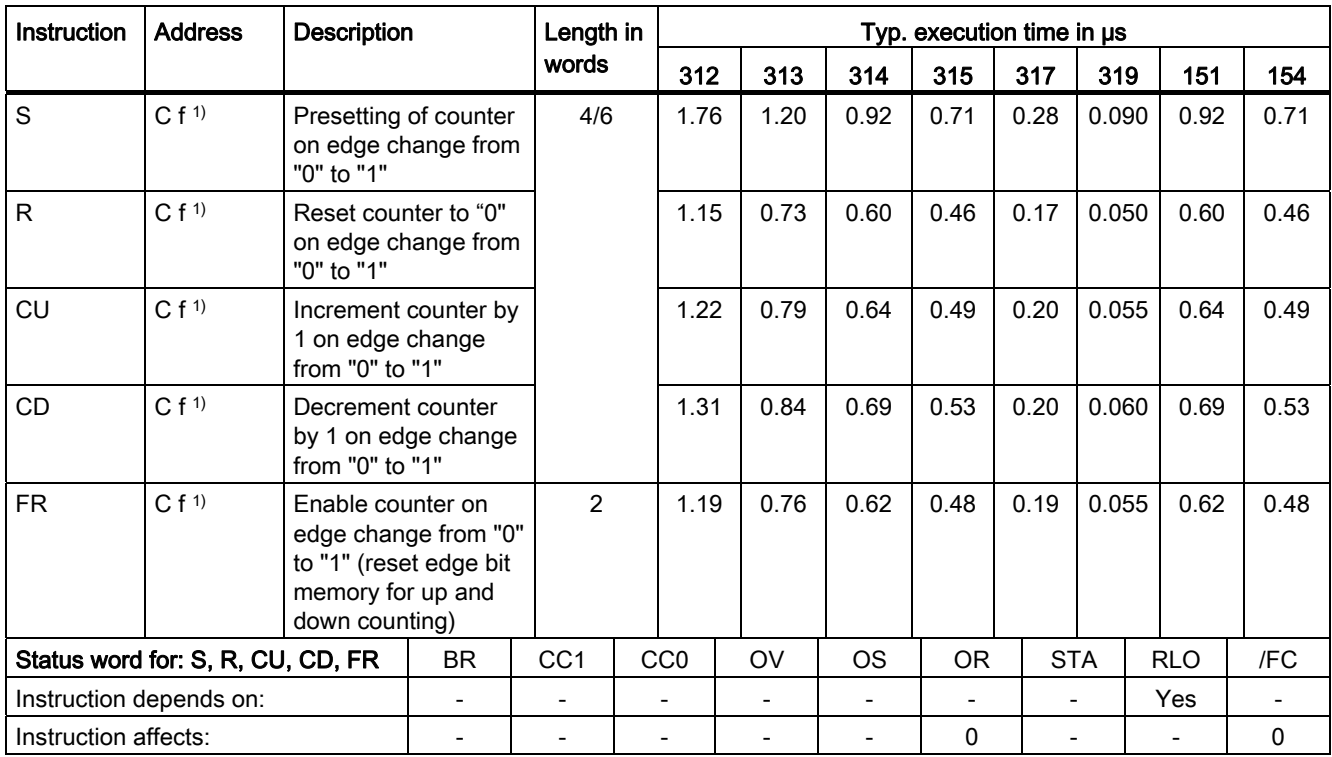

### <span id="page-34-0"></span>9.7 Load Instructions

Loading address identifiers into ACCU1. The contents of ACCU1 and ACCU2 are saved first. The status word is not affected.

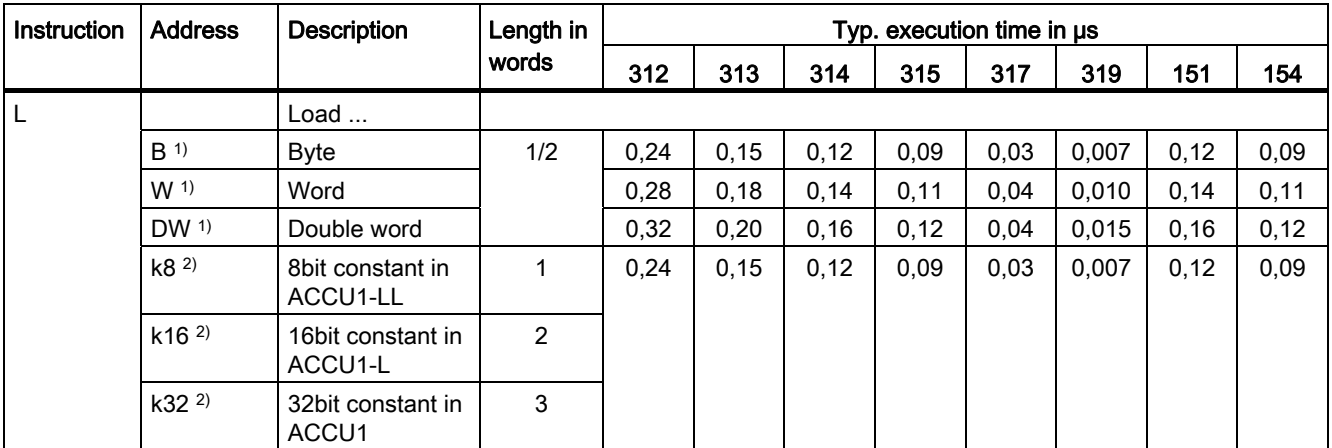

1) for all valid addresses and parameter ranges, see [Address types](#page-18-2) (Page [19](#page-18-2))

2) valid for all [Constants](#page-10-0) (Page [11](#page-10-1))

### <span id="page-34-1"></span>9.8 Load Instructions for Timers and Counters

Loading a time value or count value into ACCU1. The contents of ACCU1 are first saved to ACCU2. The condition code bits are not affected.

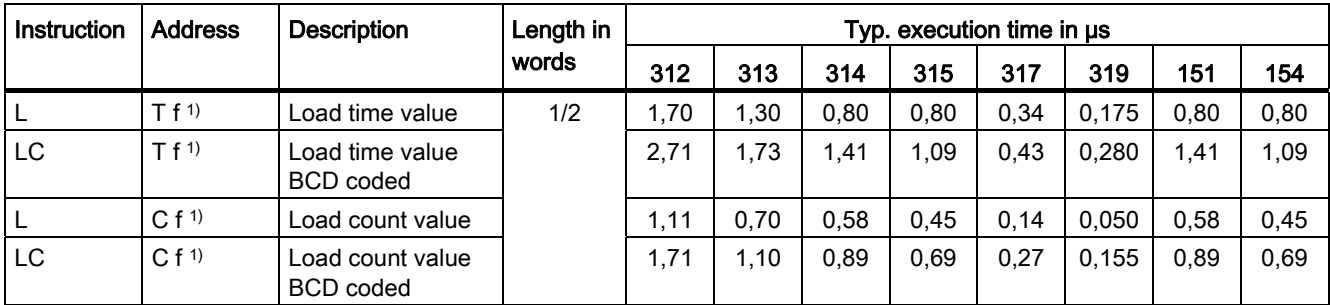

# <span id="page-35-0"></span>9.9 Transfer Instructions

Transferring the contents of ACCU1 to the addressed operand. The status word is not affected. Remember that some transfer instructions depend on the MCR.

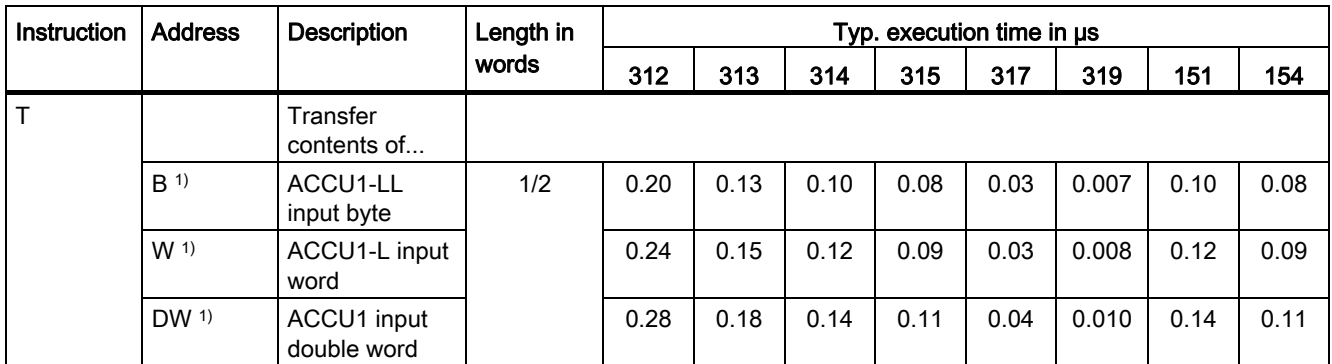

1) for all valid addresses and parameter ranges, see [Address types](#page-18-2) (Page [19](#page-18-2))

### <span id="page-35-1"></span>9.10 Load and Transfer Instructions for Address Registers

Loading a double word from a memory area or register into AR1 or AR2.

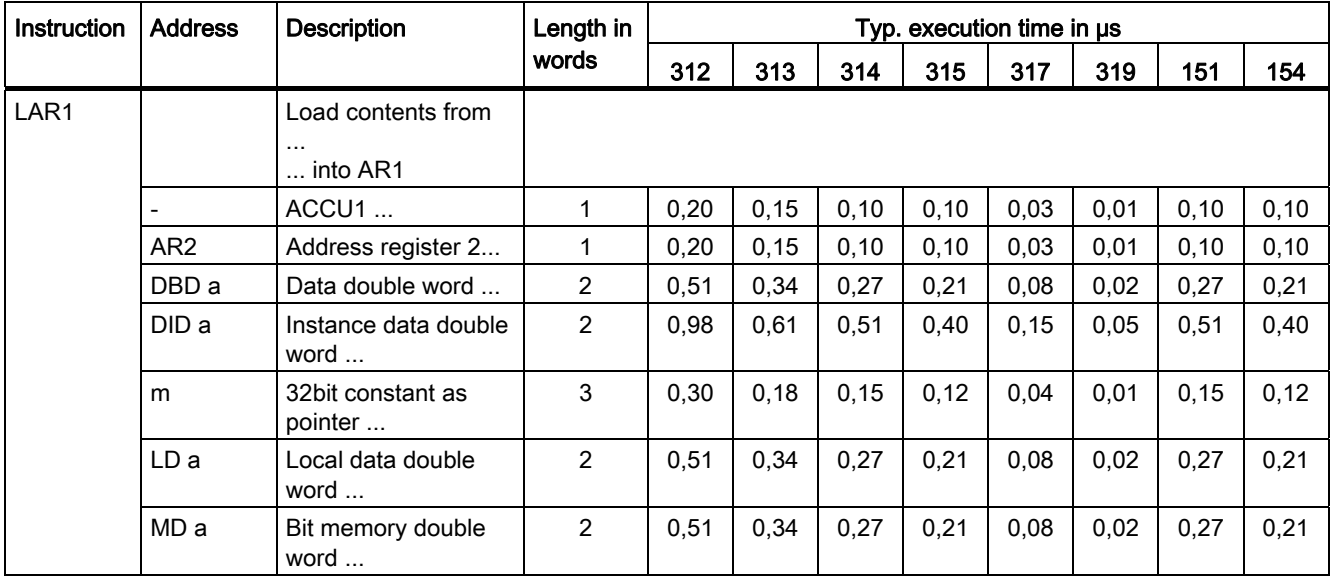
9.10 Load and Transfer Instructions for Address Registers

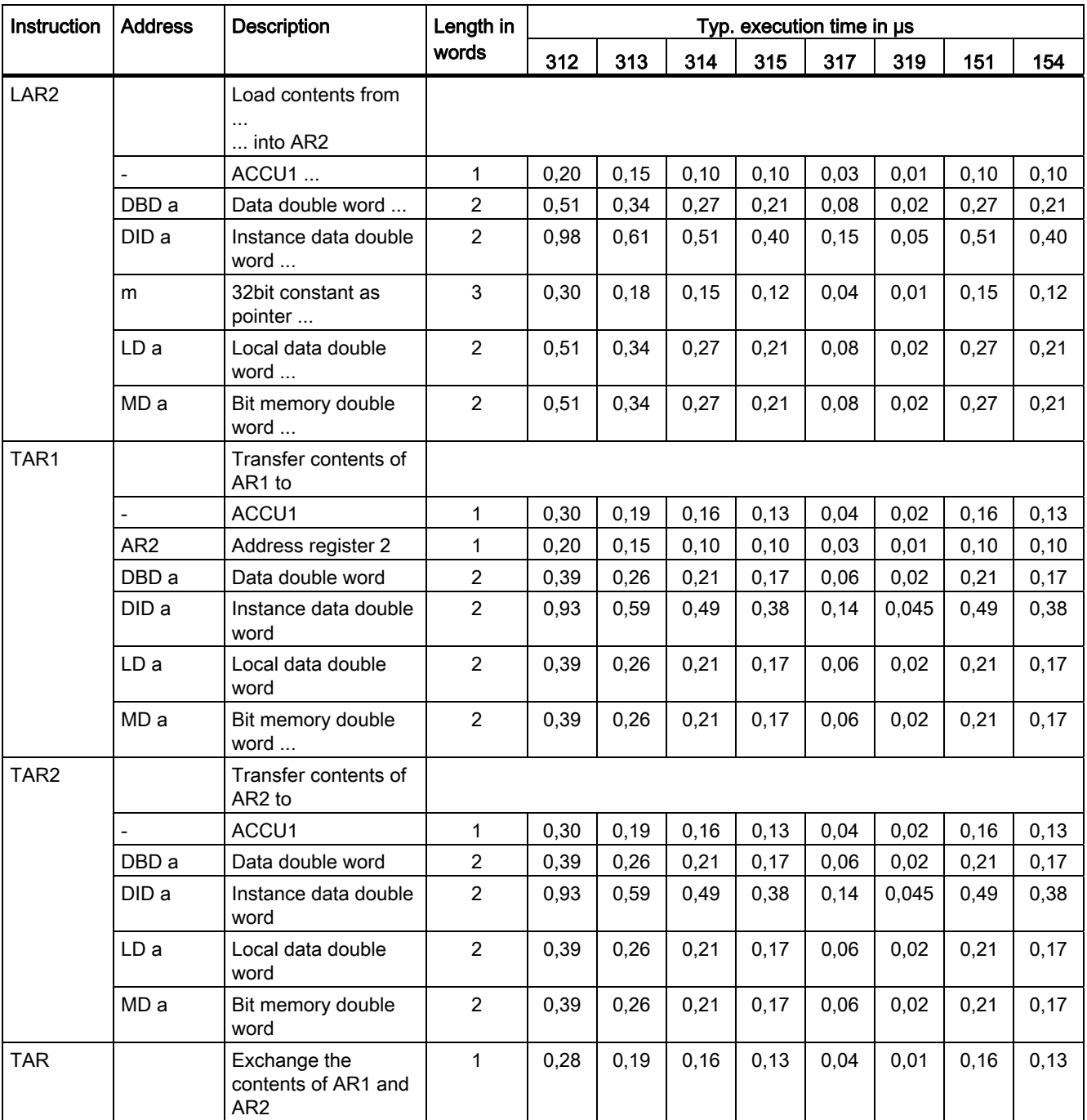

9.11 Load and Transfer Instructions for the Status Word

# 9.11 Load and Transfer Instructions for the Status Word

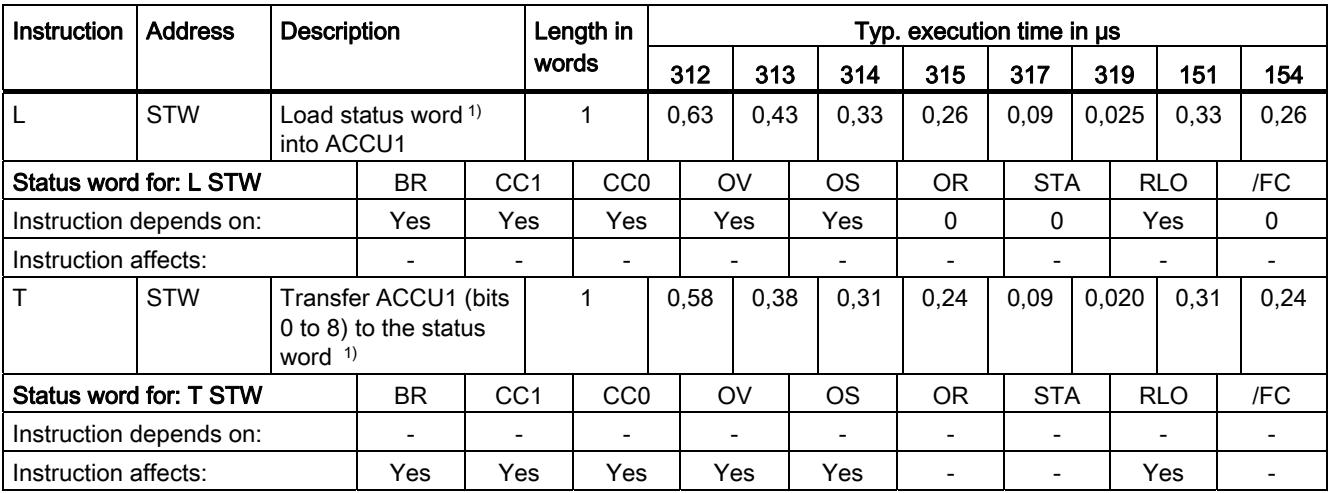

1) Structure of the status word, see: [Status word](#page-16-0) (Page [17\)](#page-16-1)

# 9.12 Load Instructions for DB Number and DB Length

Loading the number/length of a data block into ACCU1. The old contents of ACCU1 are saved to ACCU2. The condition code bits are not affected.

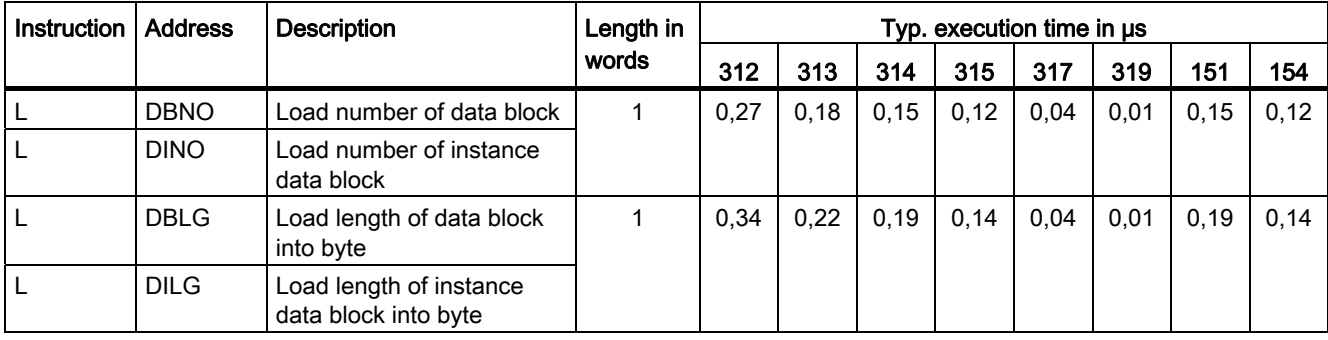

9.13 Word Logic Instructions with the Contents of Accumulator 1

# 9.13 Word Logic Instructions with the Contents of Accumulator 1

Linking the contents of ACCU1 or ACCU1-L with a word or double word according to the appropriate function. The word or double word is either a constant in the instruction or in ACCU2. The result is in ACCU1 or ACCU1-L.

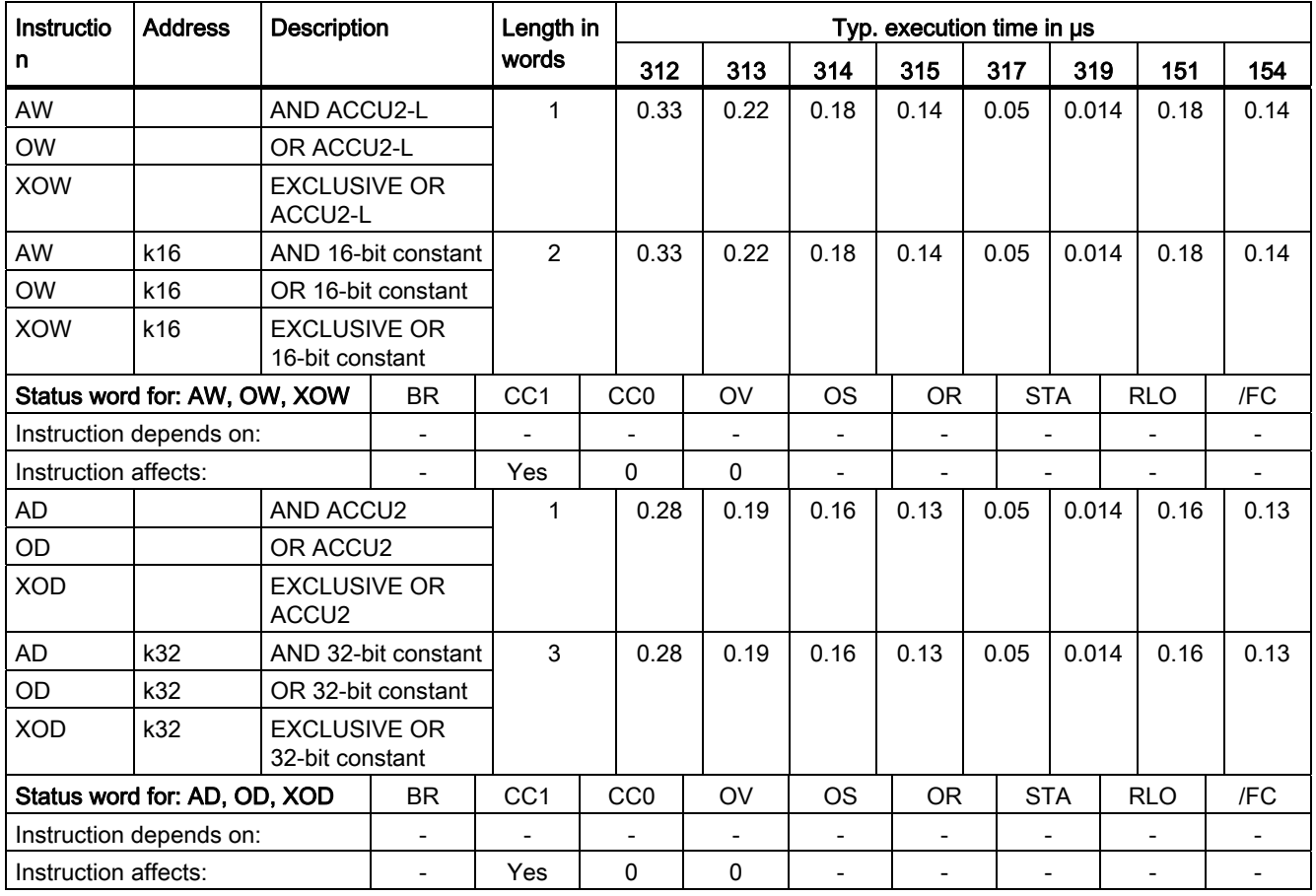

9.14 Fixedpoint arithmetic (16/32-bit) / Floatingpoint arithmetic (32-bit)

# 9.14 Fixedpoint arithmetic (16/32-bit) / Floatingpoint arithmetic (32-bit)

Mathematical functions of two 16-/32-bit numbers. The result is in ACCU1 or ACCU1-L.

I = Integer  $\rightarrow$  16 bit,

D = Integer  $\rightarrow$  32 bit,

 $R$  = Real number  $\rightarrow$  32 bit

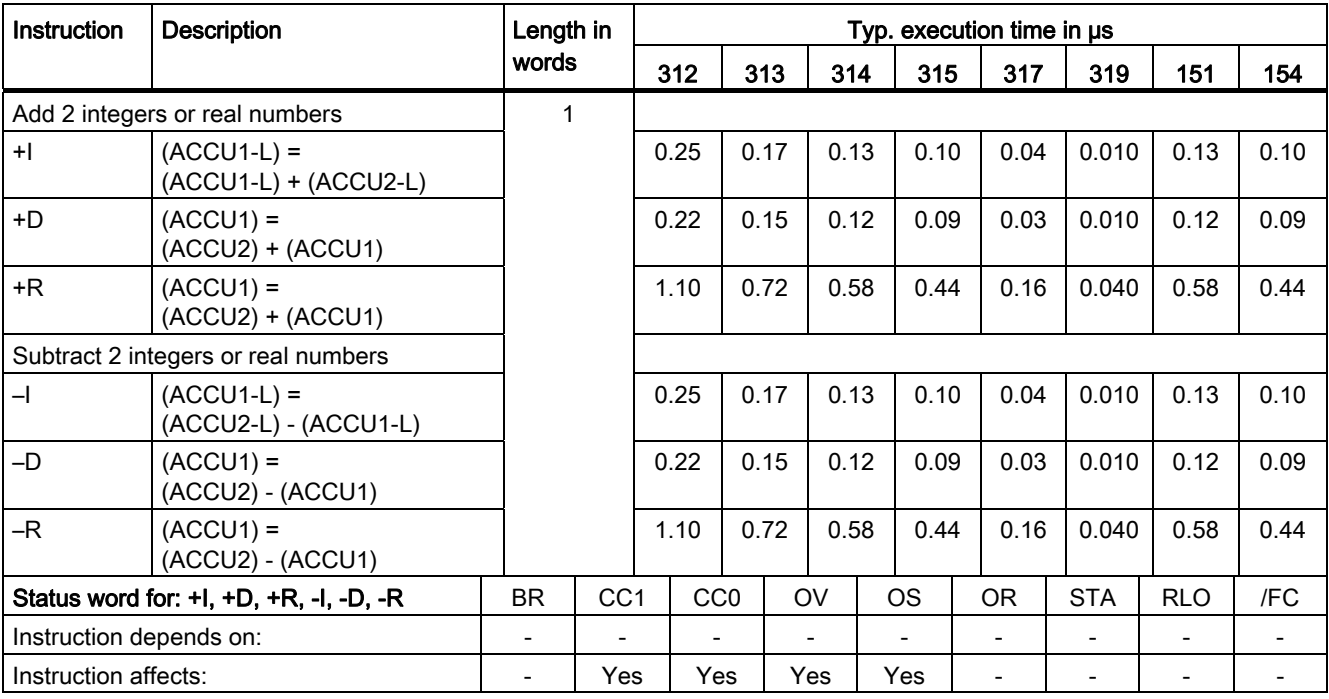

9.14 Fixedpoint arithmetic (16/32-bit) / Floatingpoint arithmetic (32-bit)

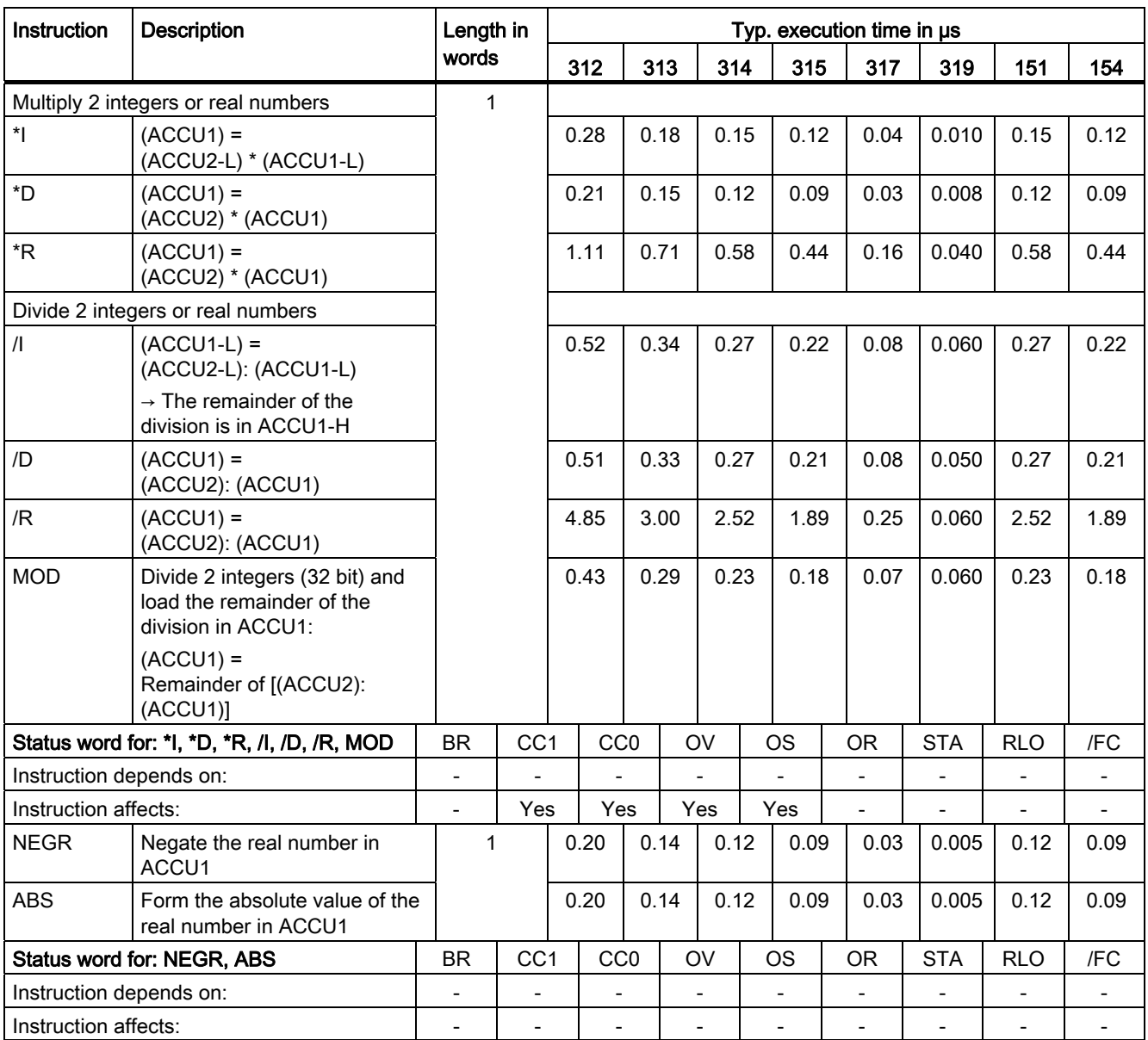

9.15 Square root, square (32 bit)/logarithm function (32 bit)

# 9.15 Square root, square (32 bit)/logarithm function (32 bit)

The result of the instruction / logarithm function is in ACCU1. The instructions can be interrupted by interrupts.

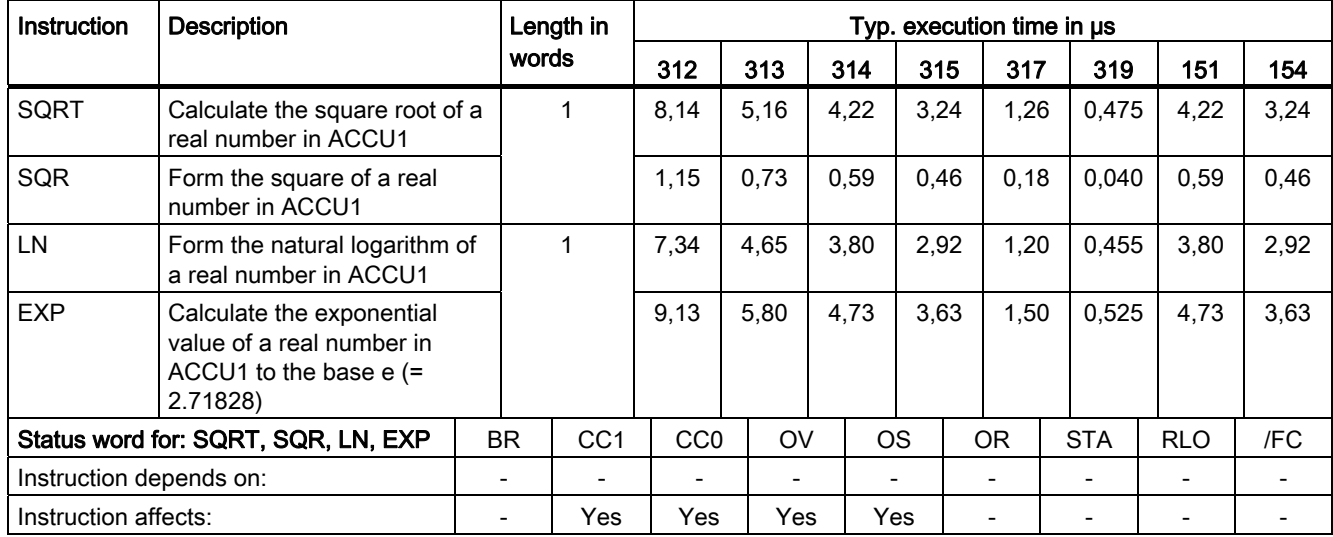

9.16 Trigonometrical functions (32 bits)

# 9.16 Trigonometrical functions (32 bits)

The result of the instruction is in ACCU1. The instructions can be interrupted by interrupts.

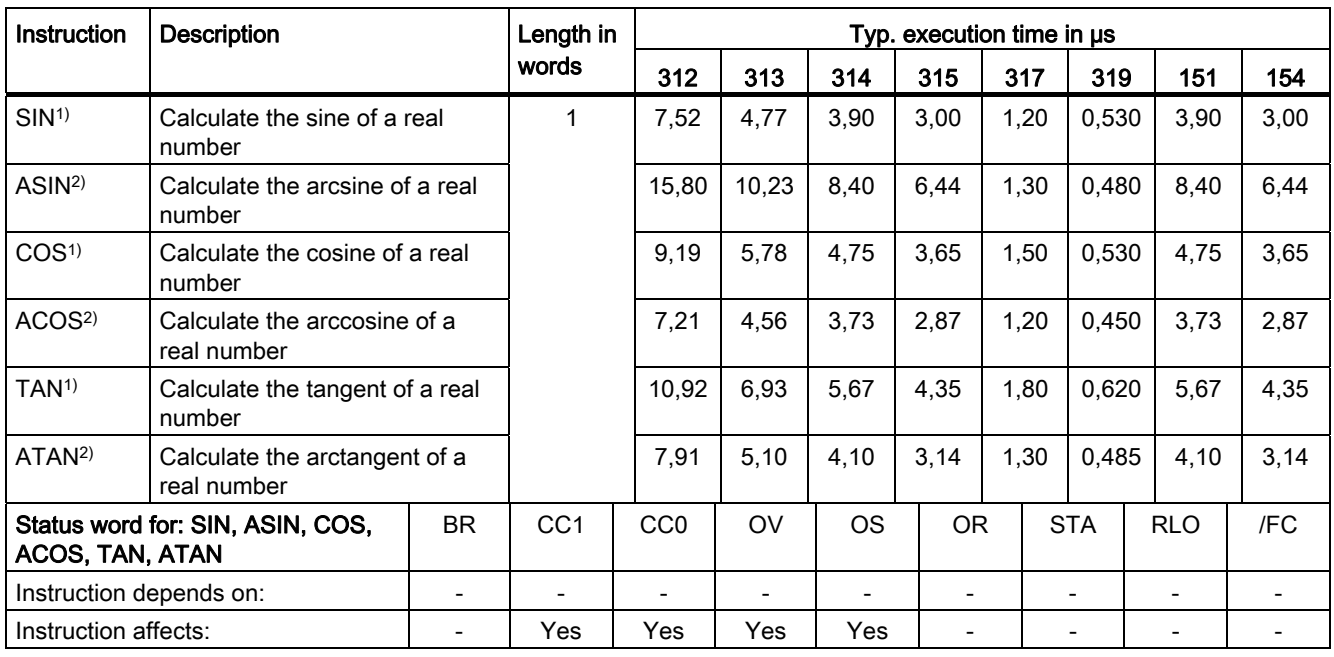

<sup>1)</sup> Specify the angle in radians; the angle must be given as a floating point value in ACCU1.

2) The result is an angle in radians.

## 9.17 Adding Constants

Adding integer constants and storing the result in ACCU1. The condition code bits are not affected.

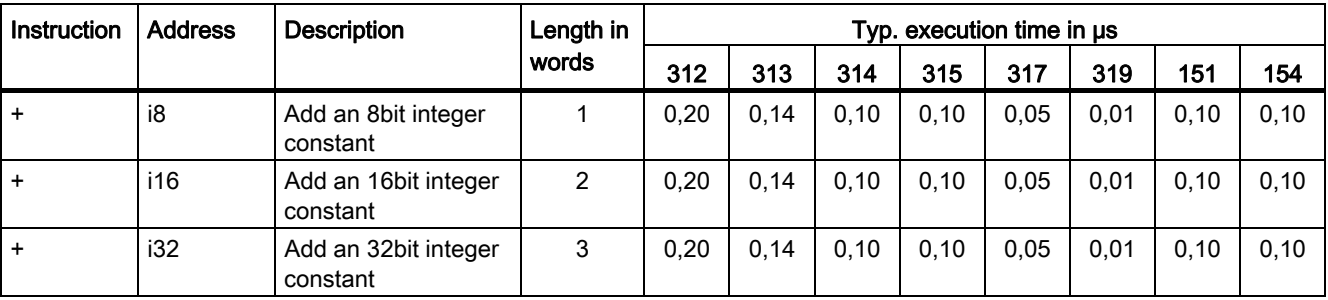

9.18 Adding Using Address Registers

# 9.18 Adding Using Address Registers

Adding an integer (16 bit) to the contents of the address register. The value is in the operation or in ACCU1-L. The condition code bits are not affected.

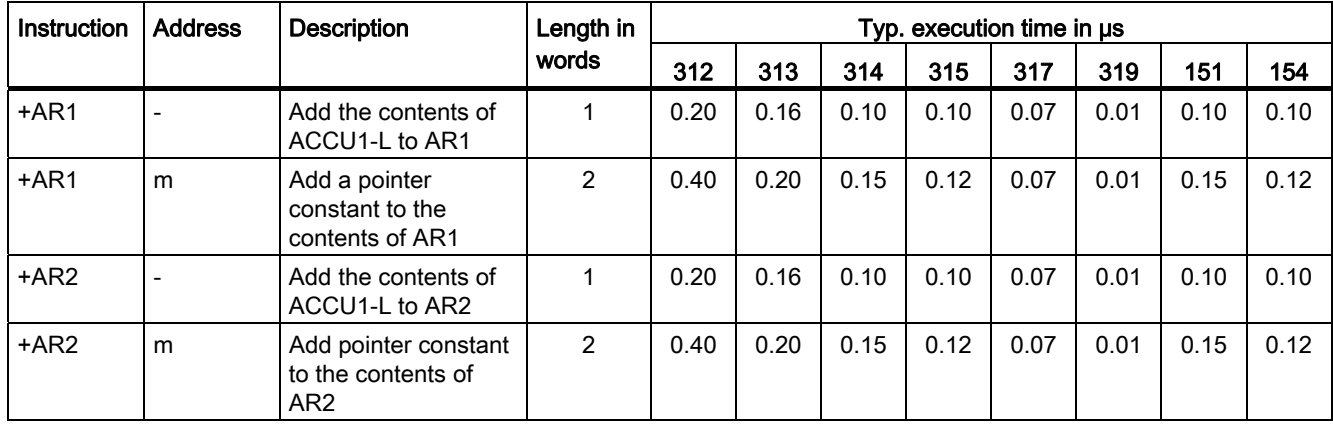

9.19 Comparison instructions with integers (16/32 bit) or with 32-bit real numbers

## 9.19 Comparison instructions with integers (16/32 bit) or with 32-bit real numbers

Comparison of integers (16 bit) in ACCU1-L and ACCU2-L. RLO = 1, if the condition is satisfied.

Comparison of integers (32 bit) in ACCU1 and ACCU2. RLO = 1, if the condition is satisfied.

Comparison of 32bit real numbers in ACCU1 and ACCU2. RLO = 1, if the condition is satisfied.

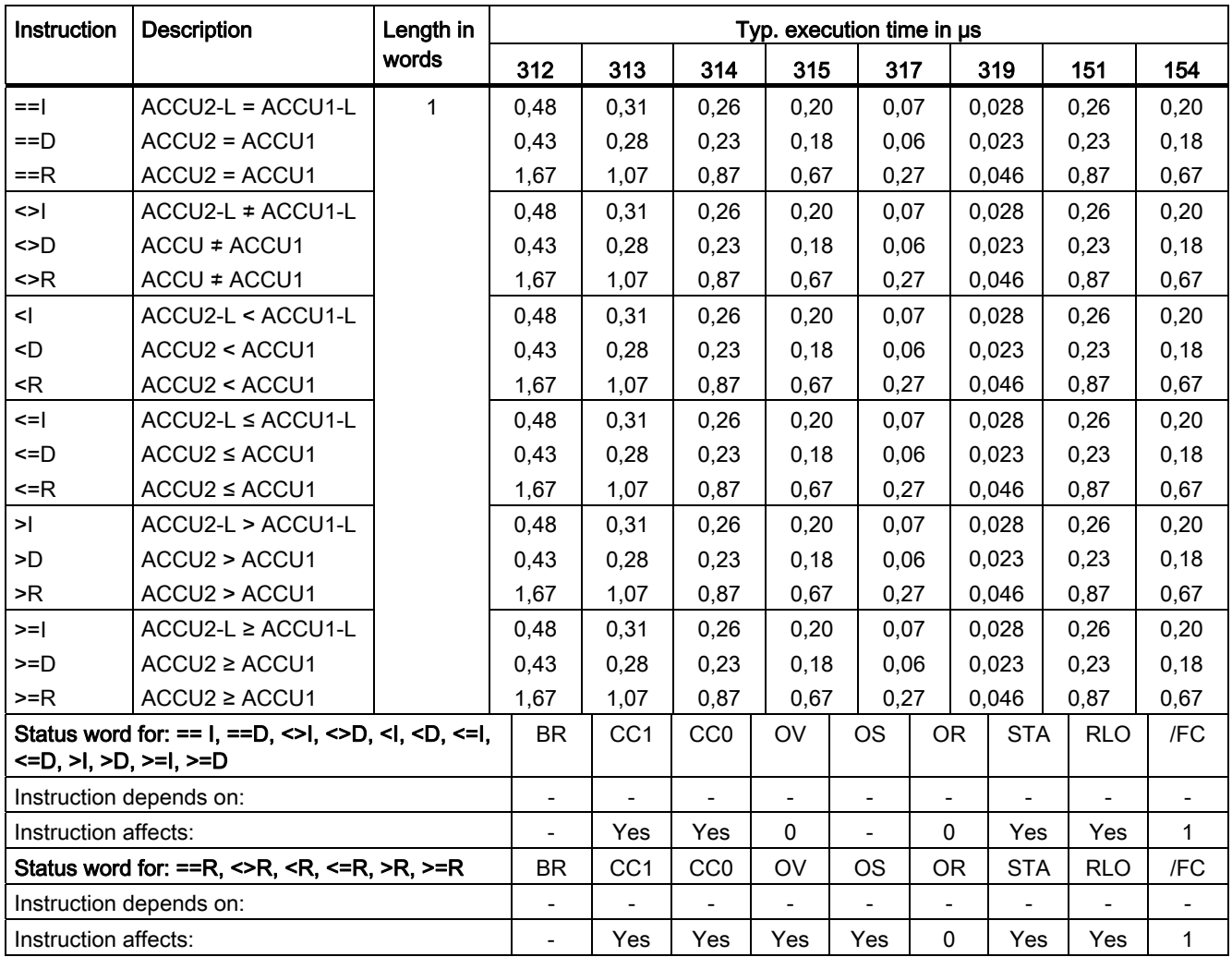

## 9.20 Shift Instructions

Shift the contents of ACCU1 or ACCU1-L to the left or right by the number of specified digits. If no address is specified, shift by the number of digits to ACCU2-LL. Any positions that become free are filled with zeros or with the sign. The last bit shifted is in condition code bit CC<sub>1</sub>

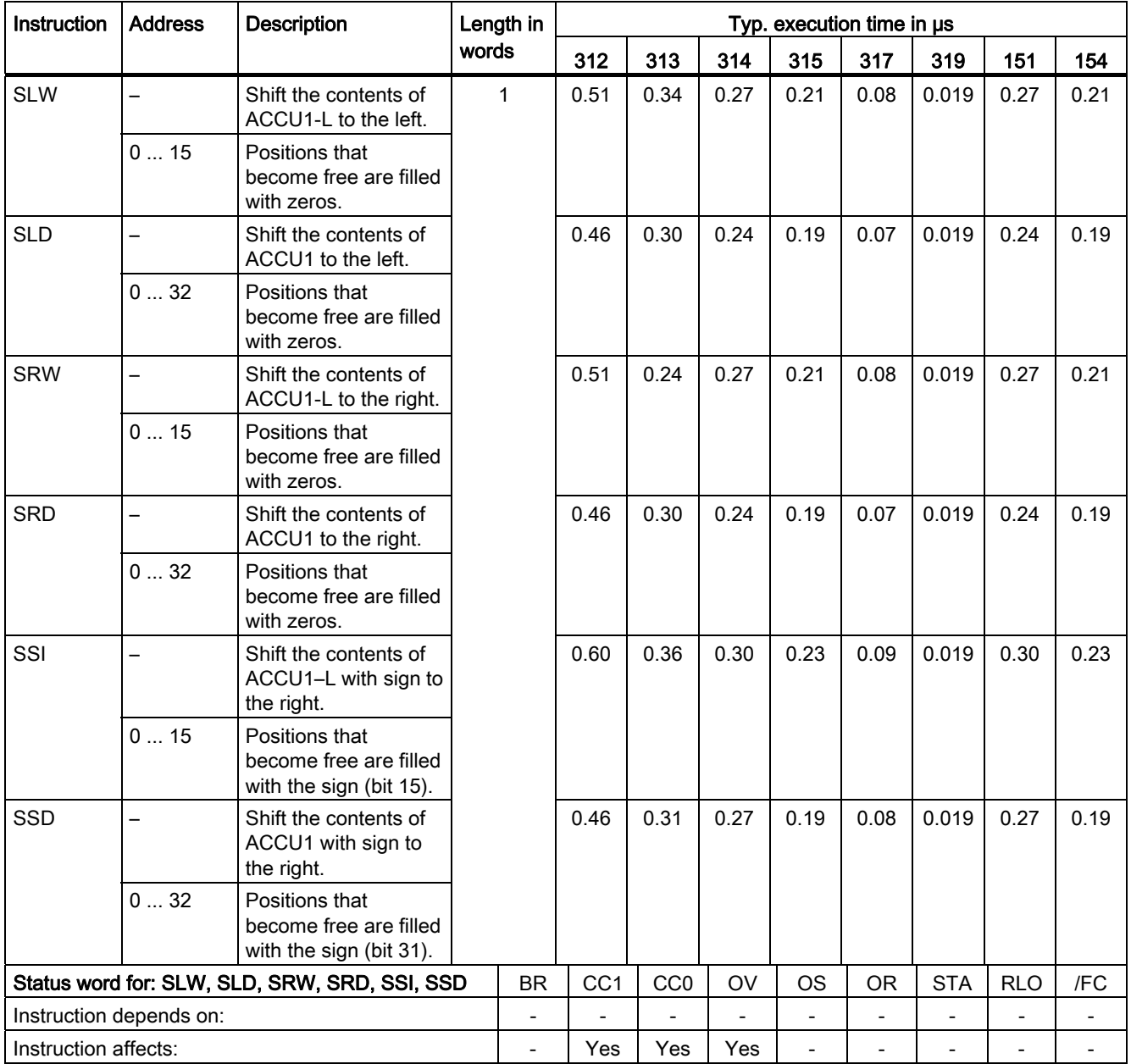

# 9.21 Rotate Instructions

Rotate the contents of ACCU1 to the left or right by the specified number of places. If no address is specified, rotate the number of places in ACCU2-LL.

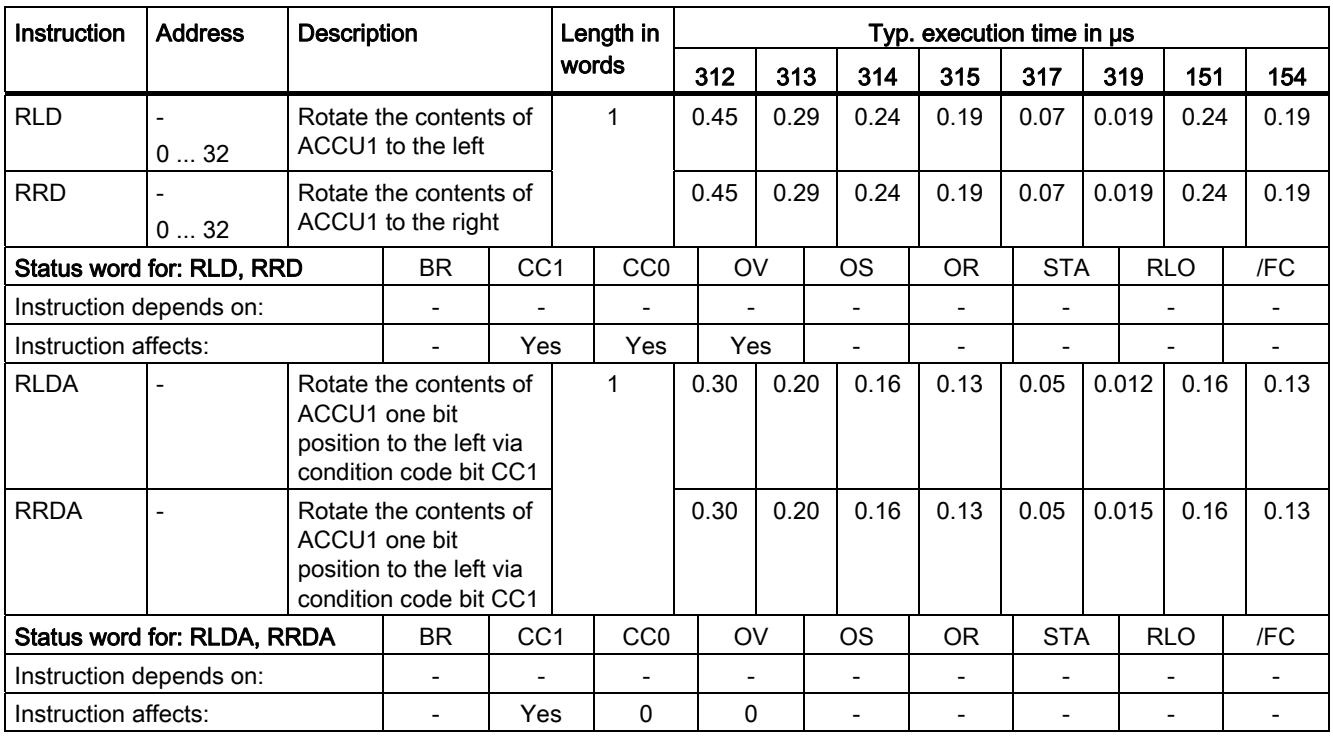

9.22 ACCU-transfer instructions, incrementing and decrementing

## 9.22 ACCU-transfer instructions, incrementing and decrementing

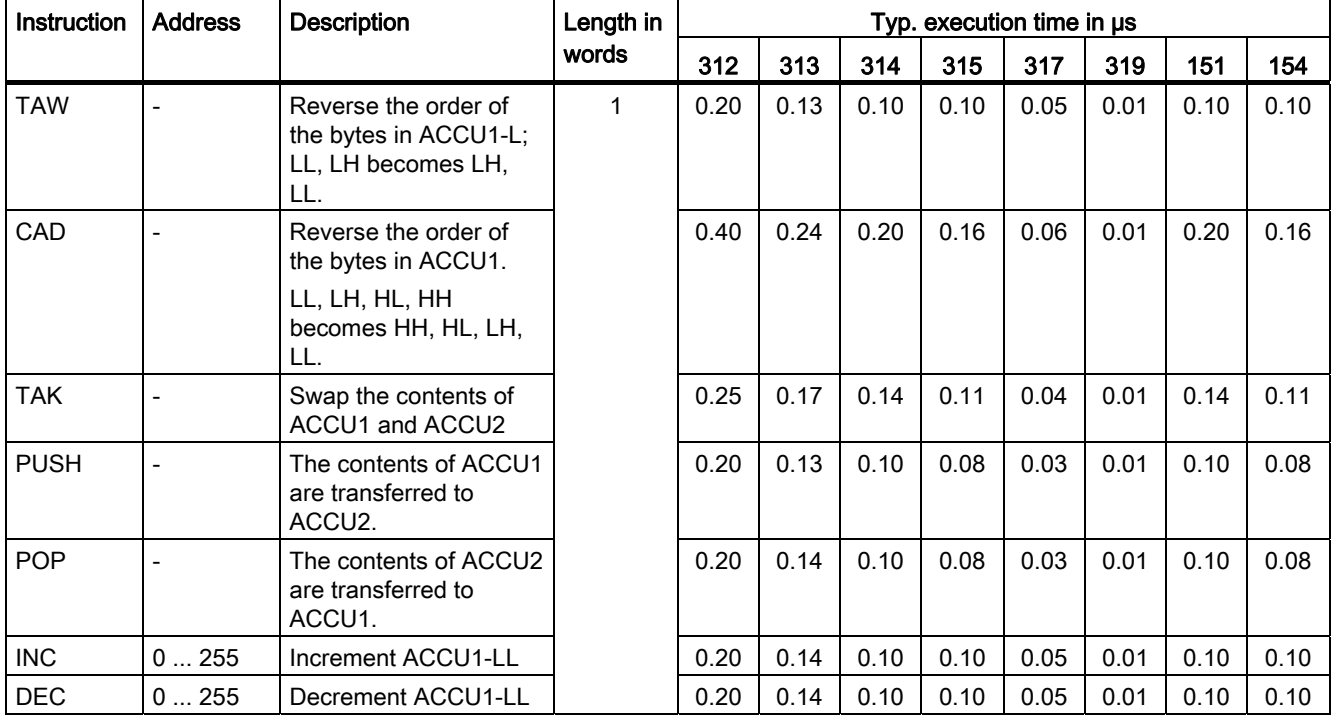

The status word is not affected.

# 9.23 Program Display and Null Operation Instructions

The status word is not affected.

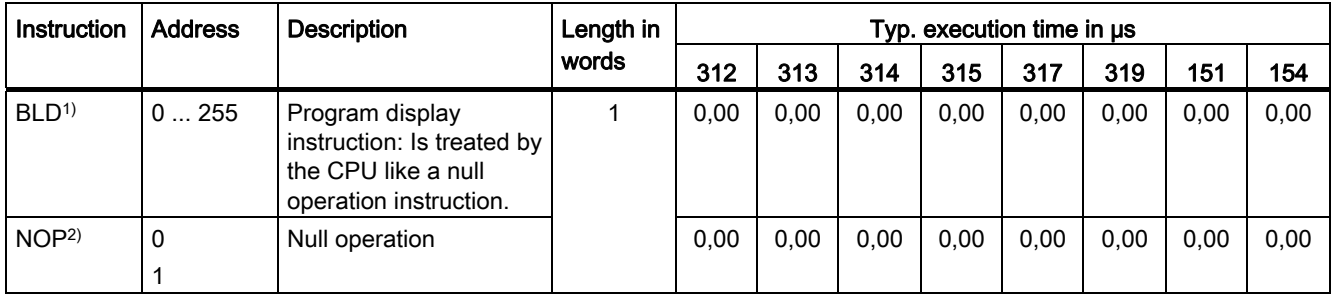

1)The BLD instructions are generated and used by the programming device and should not be deleted, changed or added to.

2)The NOP1 instruction should not be used. If you require a NOP instruction, use NOP0.

9.24 Data Type Conversion Instructions

# 9.24 Data Type Conversion Instructions

The results of the conversion are in ACCU1. When converting real numbers, the execution time depends on the value.

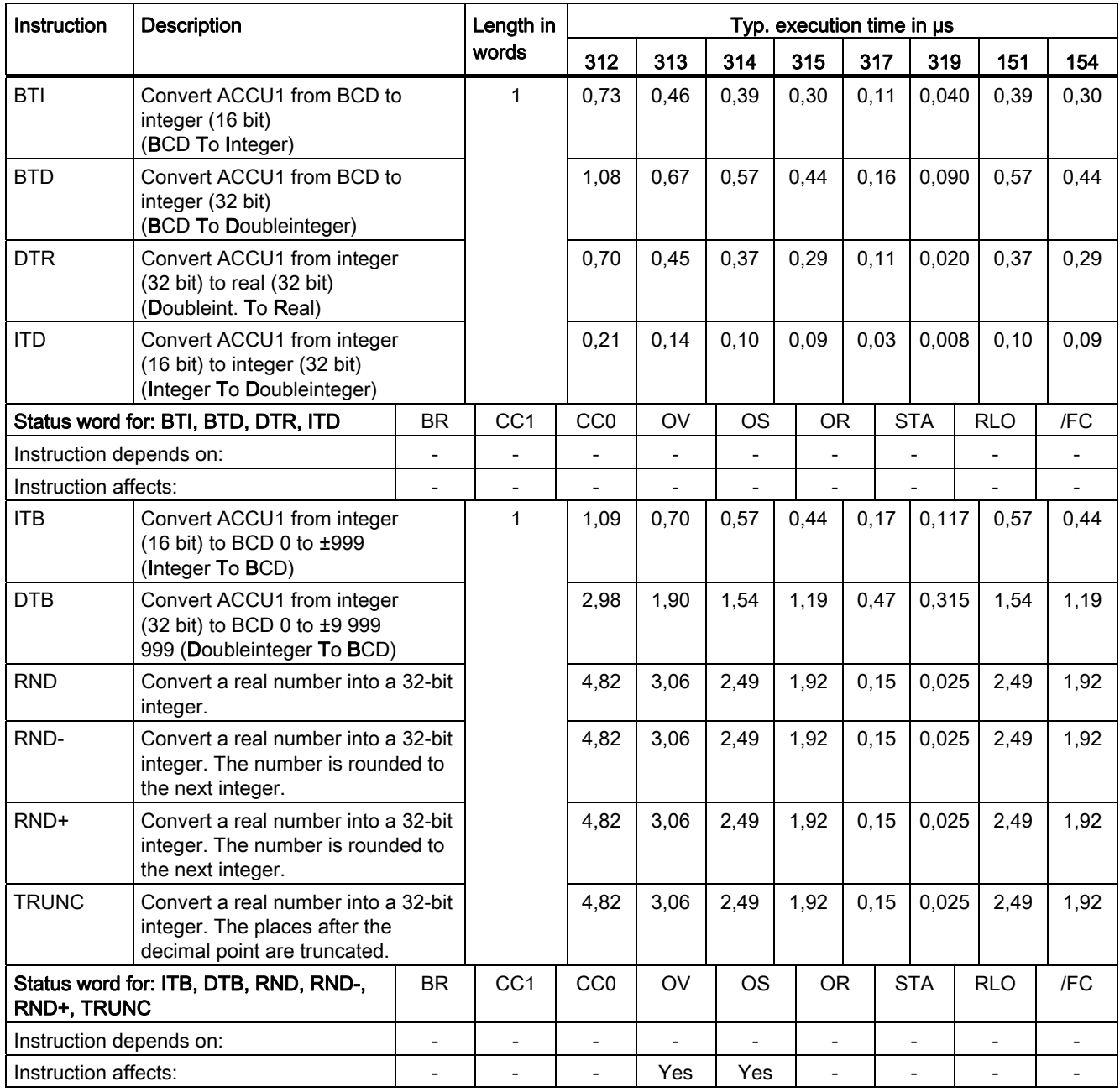

9.25 Forming the Ones and Twos Complements

# 9.25 Forming the Ones and Twos Complements

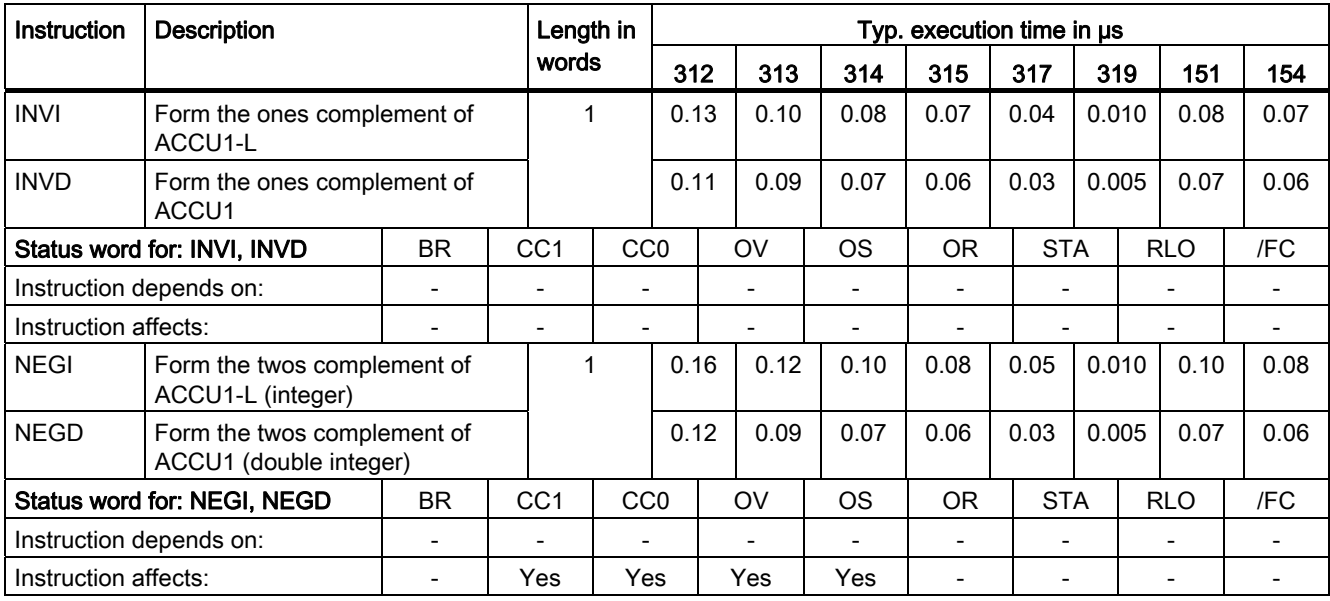

# 9.26 Block Call Instructions

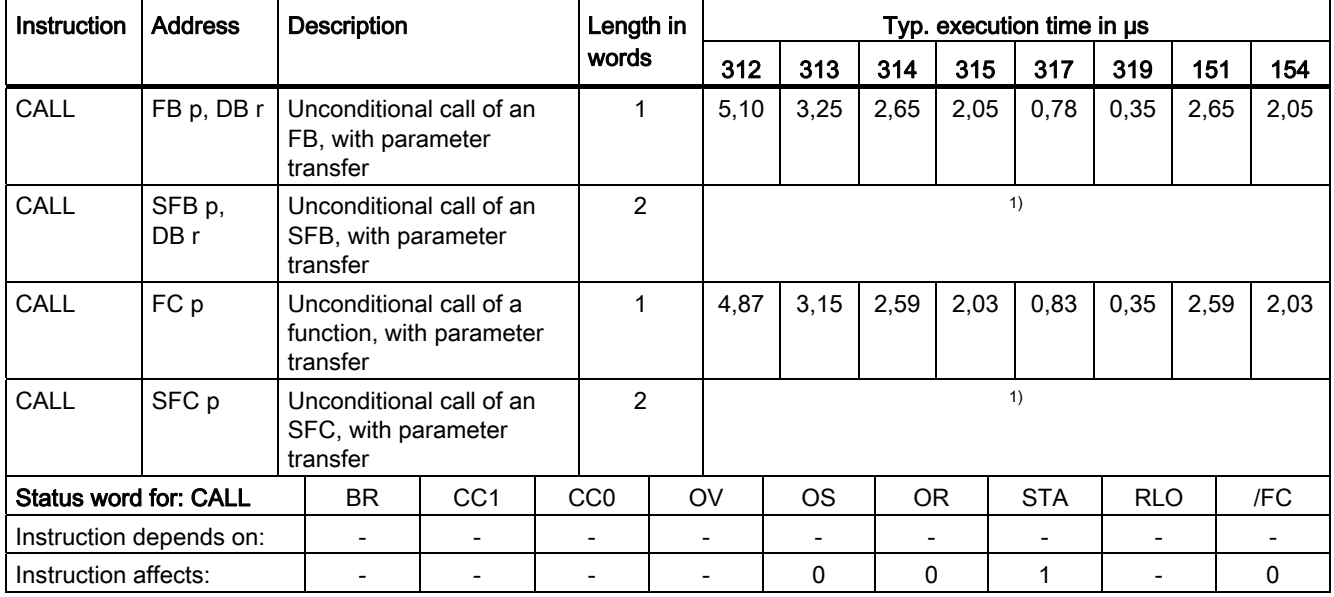

1) in chapter:

- [System Functions \(SFC\)](#page-70-0) (Page [71](#page-70-0))
- [System Function Blocks \(SFB\)](#page-78-0) (Page [79\)](#page-78-0)

9.26 Block Call Instructions

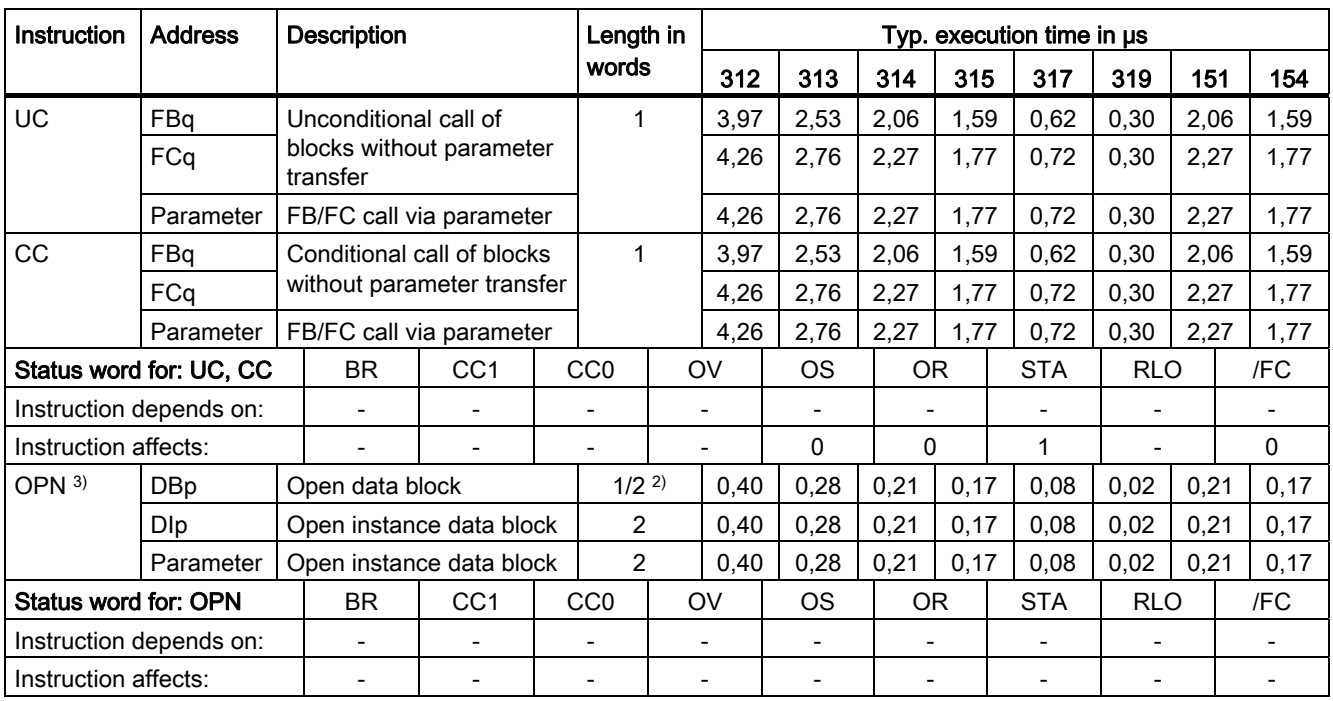

2) For long block numbers (> 255)

3) The CPUs offer high-performance support of symbolic programming. The fully qualified DB accesses (e.g. DB100.DBX 1.2) used here generally cause no additional runtimes. This applies also for the OPN DB command contained in the access.

# 9.27 Block End Instructions

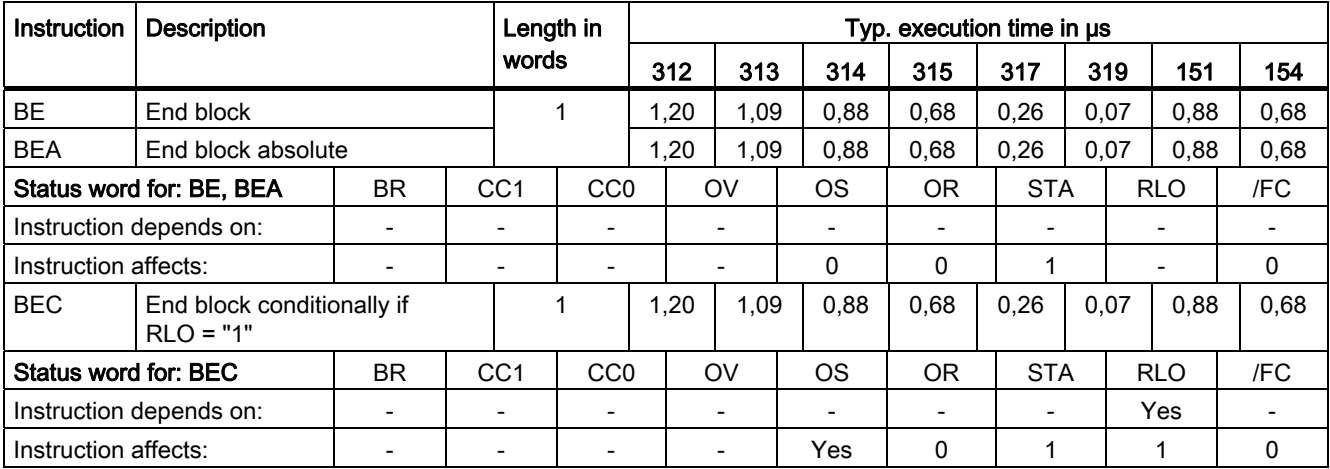

# 9.28 Exchange Data Blocks

Exchanging the two current data blocks. The current data block becomes the current instance data block and vice versa. The condition code bits are not affected.

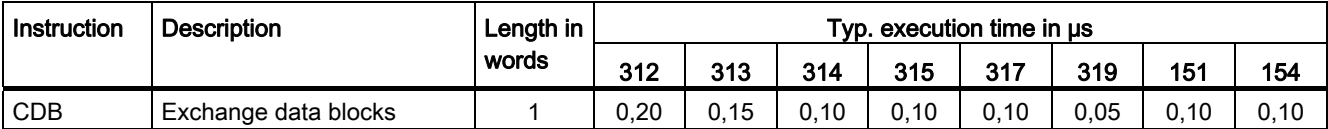

## 9.29 Jump instructions

Jump depends on the condition.

- With 8bit addresses, the jump width is between (-128 and +127).
- In the case of 16bit addresses, the jump width lies between (-32768 and -129) or (+128 and +32767).

#### **Note**

Please note for S7-300 CPU programs that the jump instructions starting from a logic string or into a logic string are invalid.

Instructions that set /FC = 0 indicate the end of a logic string. The beginning is the first logic instruction after the end of a logic string. Here the linear program sequence is relevant without taking into consideration the jump instructions. Note that AND before OR also indicates the beginning of a new logic string.

Jump instructions into a different nesting level are also invalid.

[Examples of jump instructions](#page-55-0) (Page [56\)](#page-55-0)

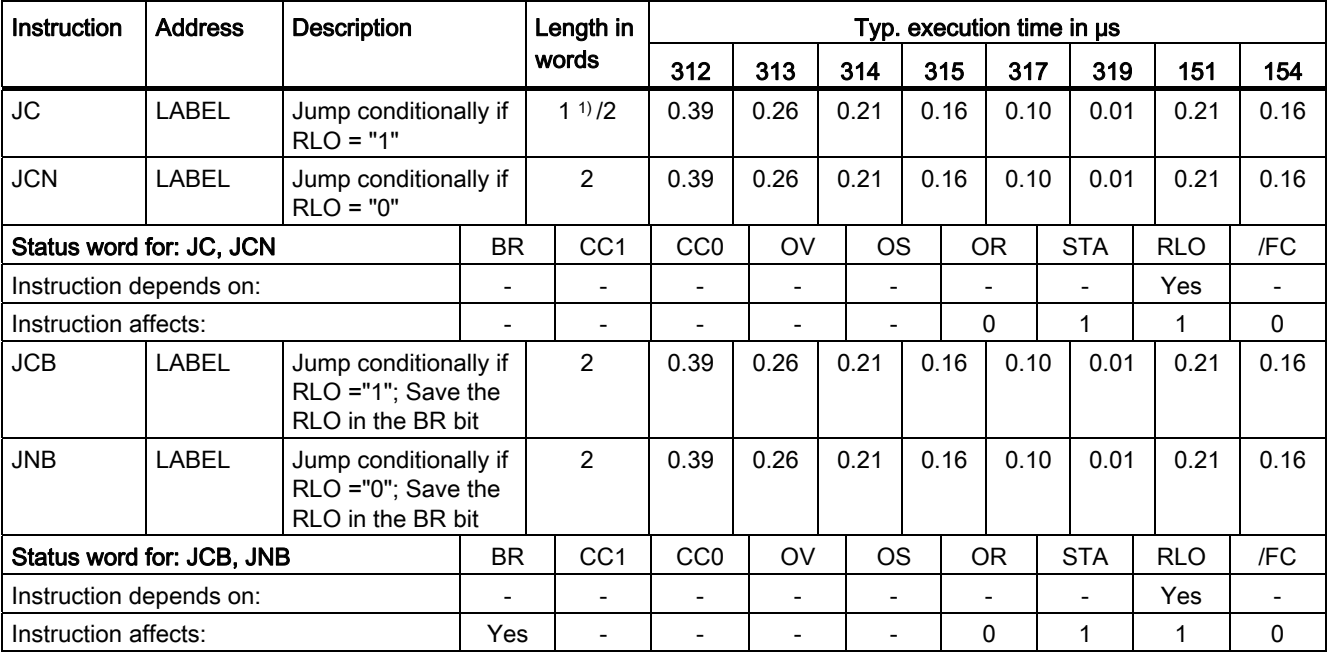

1)1 word long for jump width of -128 to +127

9.29 Jump instructions

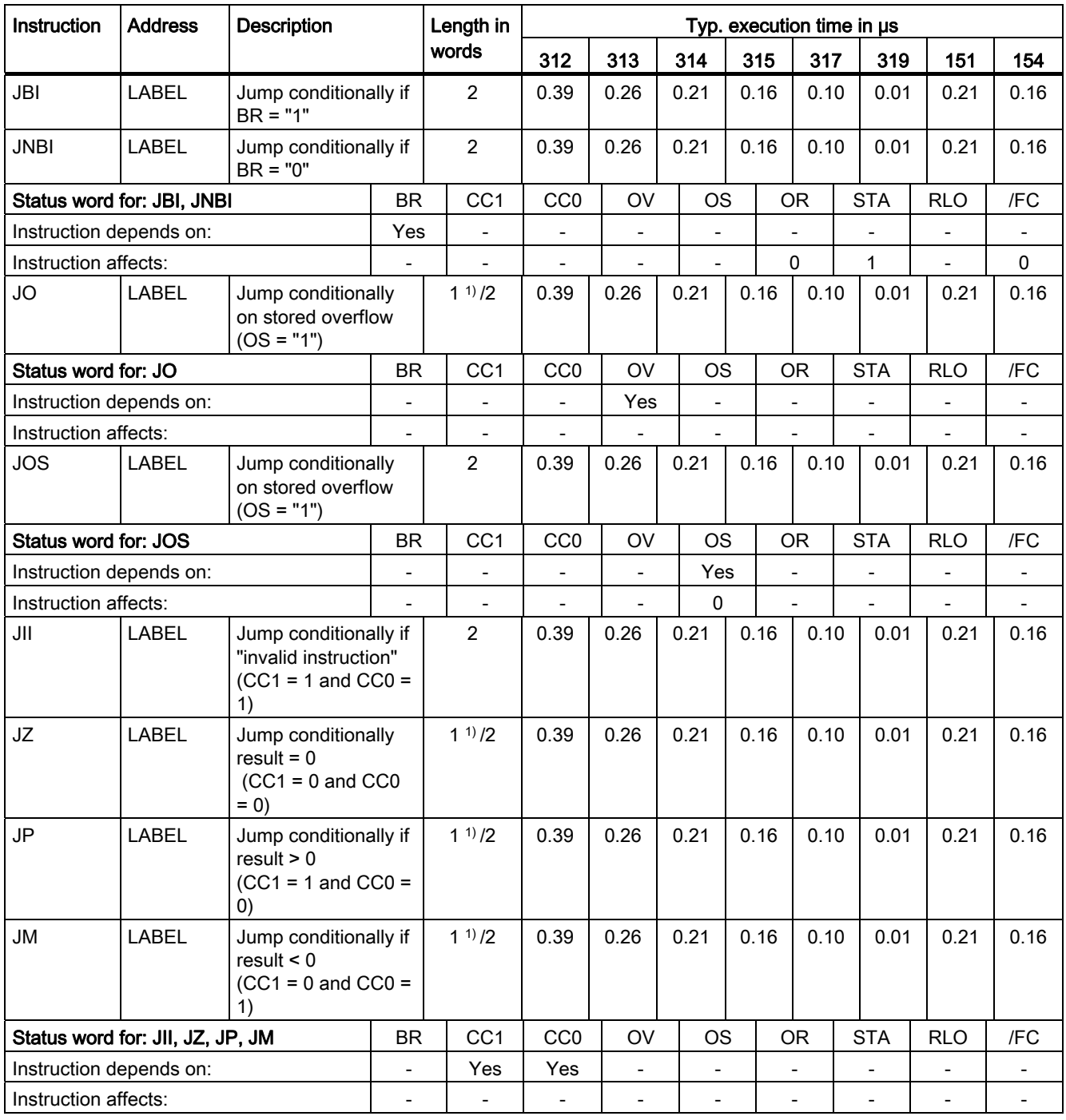

1)1 word long for jump width of -128 to +127

9.29 Jump instructions

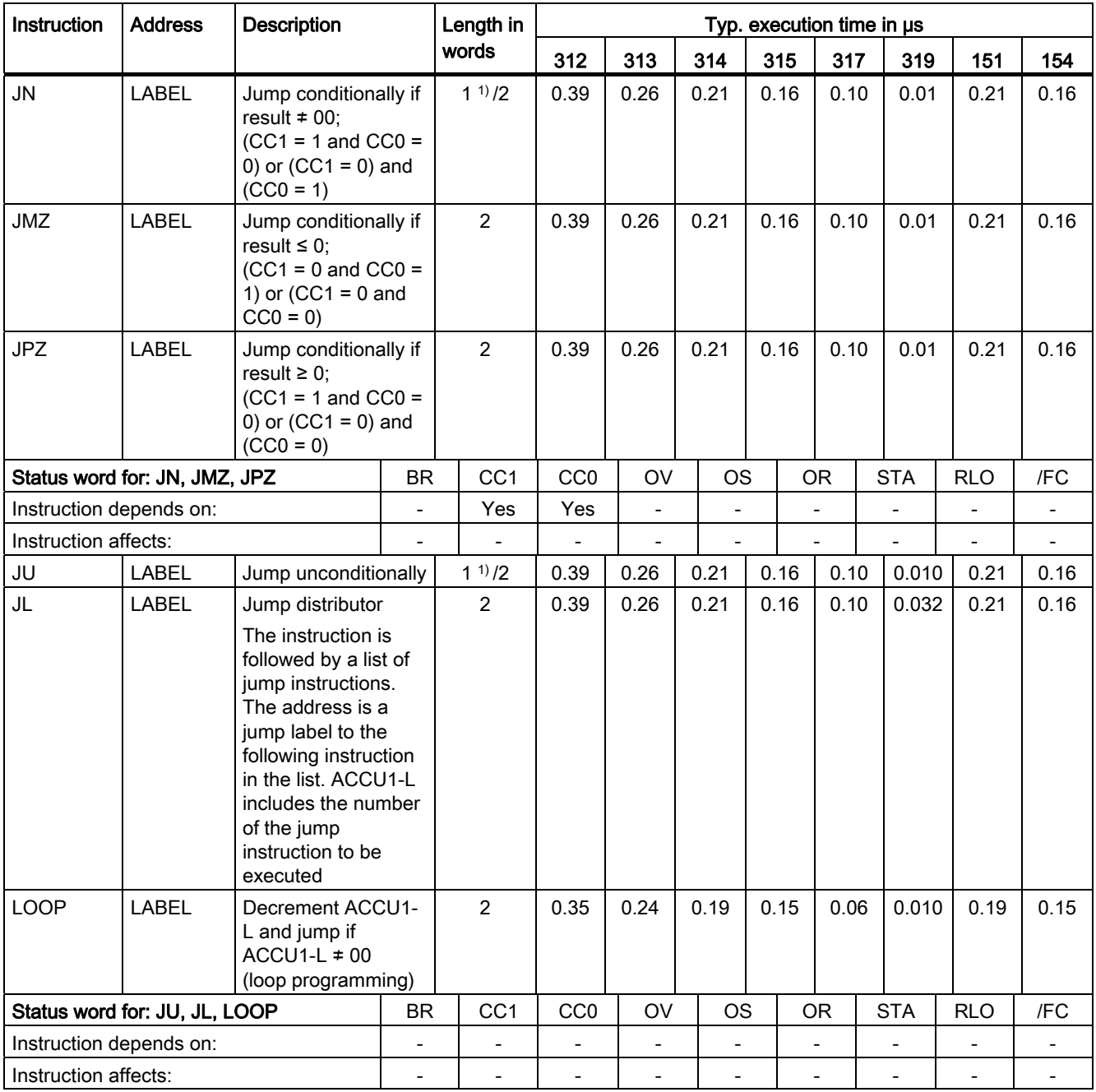

 $1)$  1 word long for jump width of -128 to +127

9.29 Jump instructions

### <span id="page-55-0"></span>9.29.1 Examples of jump instructions

### // Example 1: Invalid jump over the end of a logic string

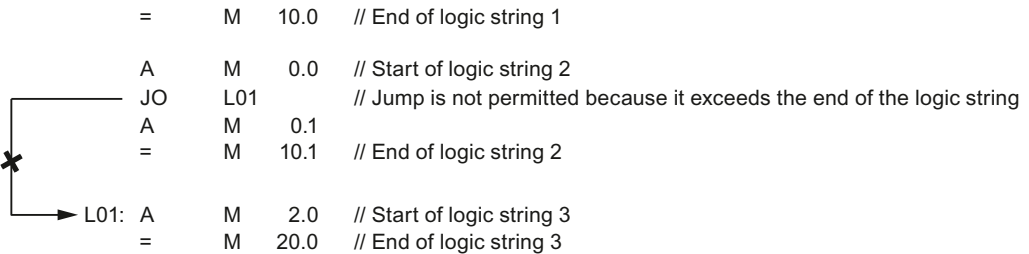

### // Example 2: Invalid jump at the end of a logic string

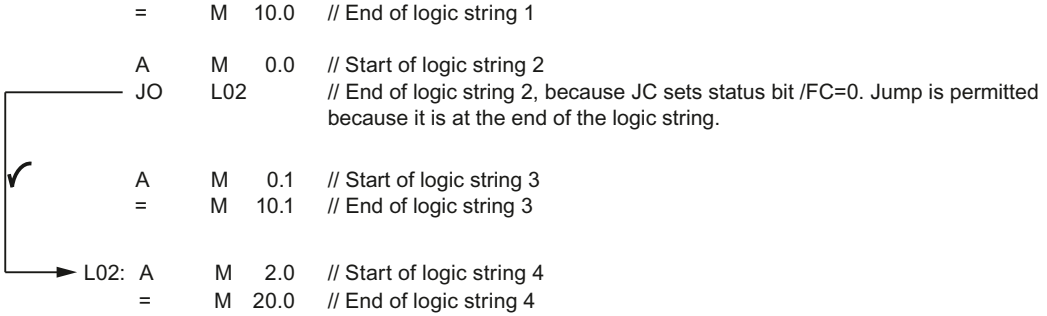

### // Example 3: Valid jump within a logic string

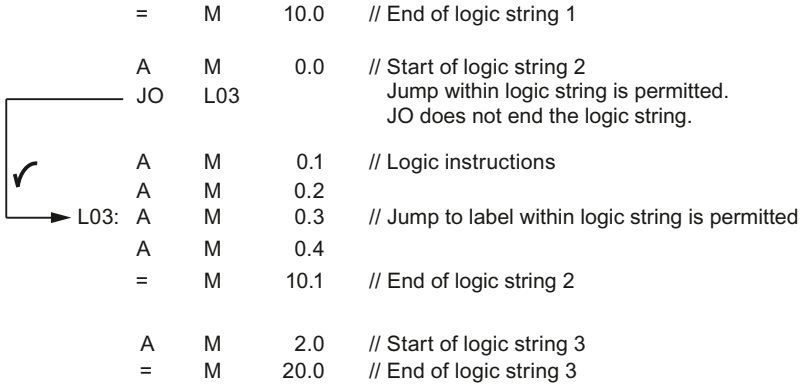

### // Example 4: Valid jump over and past a logic string

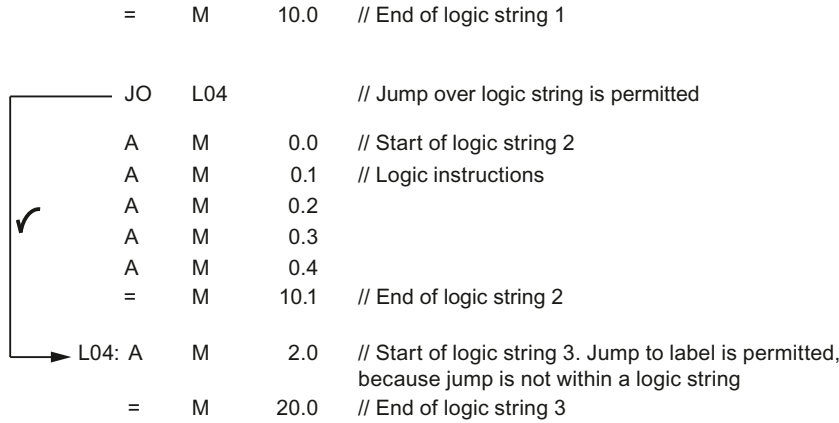

### // Example 5: Invalid jumps between nesting levels

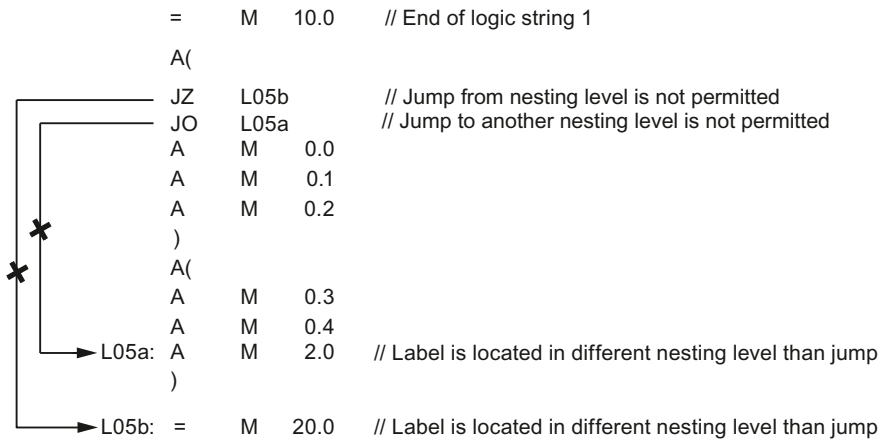

### // Example 6: Invalid jumps in AND before OR gatings

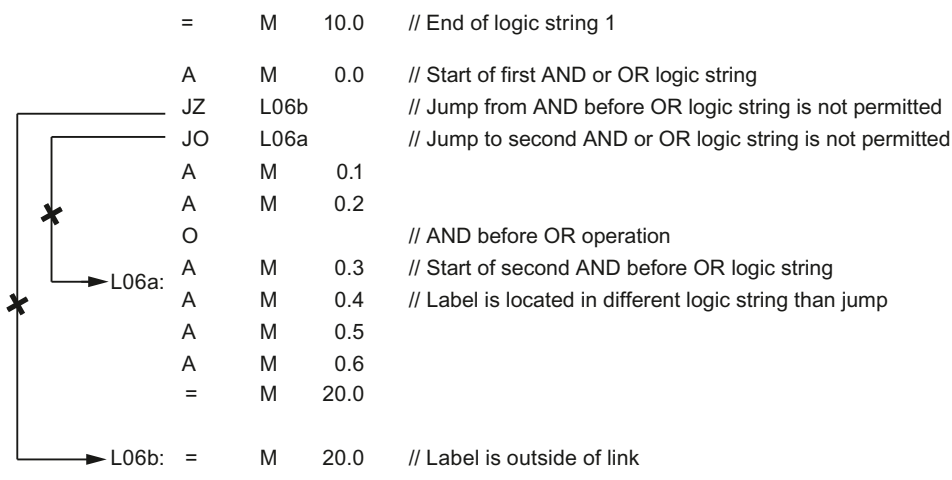

# 9.30 Instructions for the Master Control Relay (MCR)

```
MCR=1 → MCR is deactivated
```
MCR=0  $\rightarrow$  MCR is activated; "T" and "=" instructions write zeros to the corresponding addresses; "S" and "R" instructions leave the memory contents unchanged.

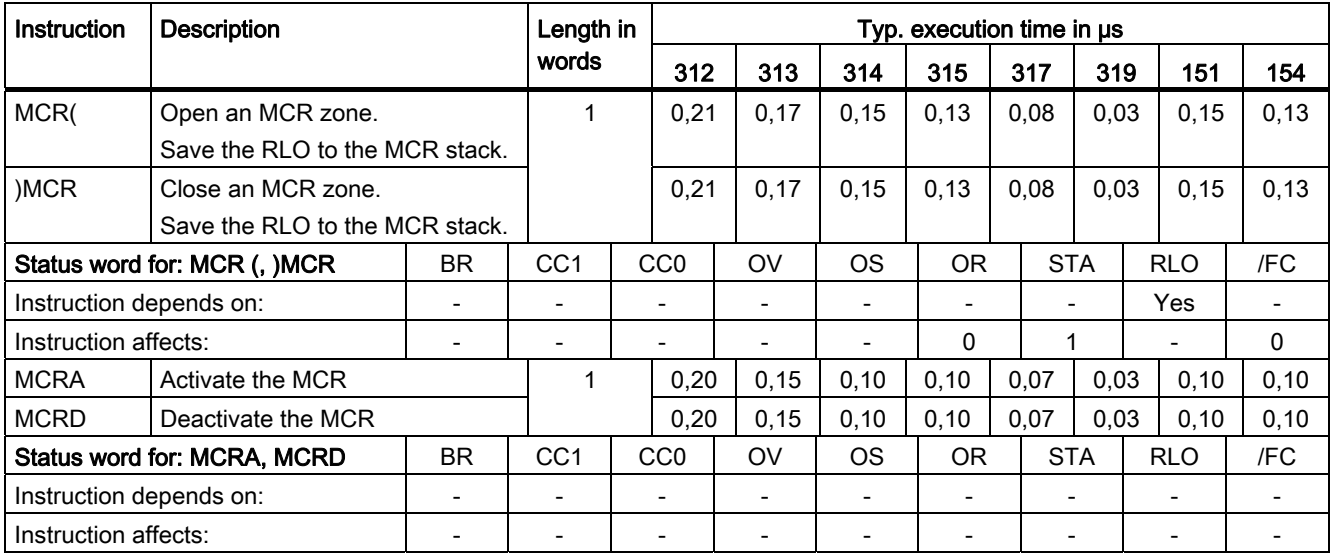

## 9.31 Execution Times

### <span id="page-58-0"></span>9.31.1 Execution Time

You have to calculate the basic execution times for direct/indirect addressing. In this chapter we will explain the calculation to you.

### Two-Part Statement

A statement consists of two parts:

Part 1: Executing the instruction (see starting with chapter: [Logic Instructions](#page-25-0) (Page [26](#page-25-0)))

Part 2: Loading the address (as of next table)

This means that you also have to calculate the basic execution time of a statement with address from these two parts.

### Calculating the Execution Time

The following applies to the basic execution time:

- Execution time of the instruction
- + Execution time for loading of address
- = Basic execution time of the instruction

The execution times listed in the chapter "List of Instructions" apply to the second part of an instruction, which means the actual execution of an instruction.

You must then add the time required for loading the address to this execution time (see following table).

### <span id="page-59-0"></span>9.31.2 Loading the Addresses and Operands

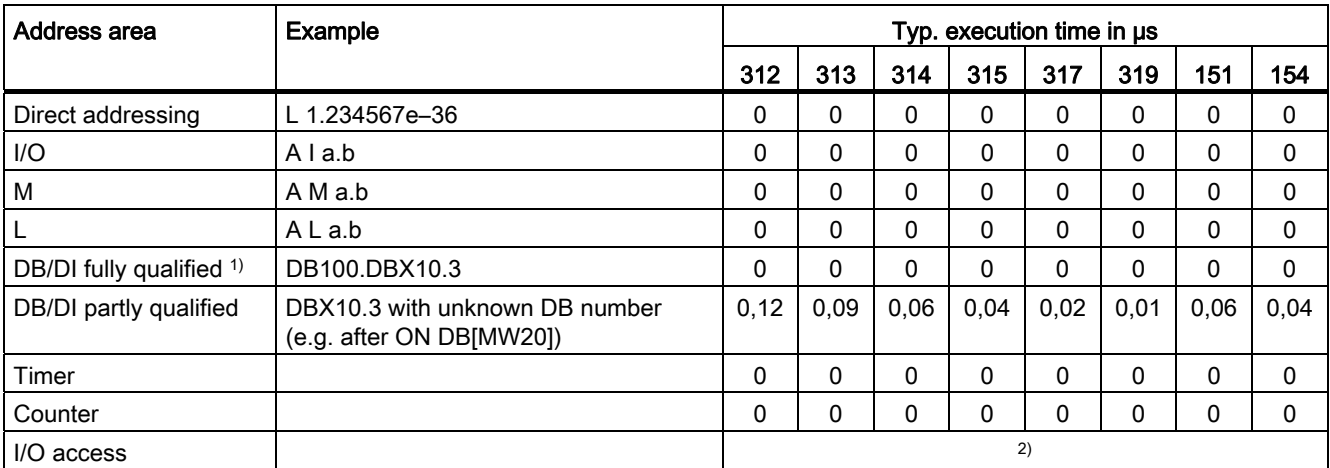

1) The CPUs offer high-performance support of symbolic programming. The fully qualified DB accesses (e.g. DB100.DBX 1.2) supported here generally cause no additional runtimes. This applies also for the OPN DB command contained in the access.

2) See table: [Execution times for address access to I/O - direct and indirect addressing](#page-60-0)  [\(PI/PO\)](#page-60-0) (Page [61](#page-60-0))

### <span id="page-59-1"></span>9.31.3 Execution times for address access - indirect addressing

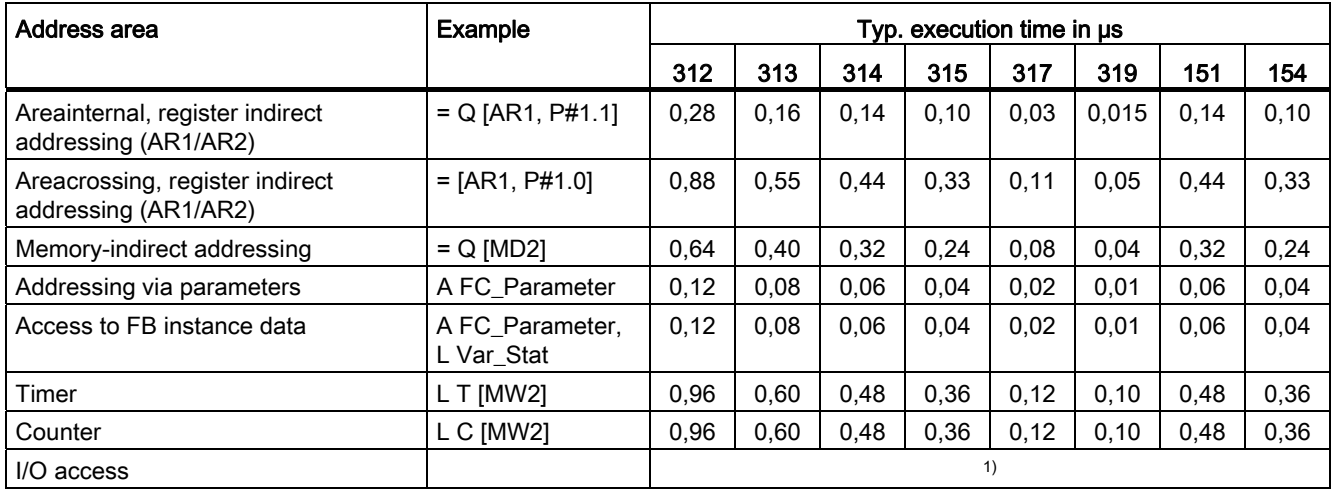

1) See table:

[Execution times for address access to I/O - direct and indirect addressing \(PI/PO\)](#page-60-0) (Page [61](#page-60-0))

### <span id="page-60-0"></span>9.31.4 Execution times for address access to I/O - direct and indirect addressing (PI/PO)

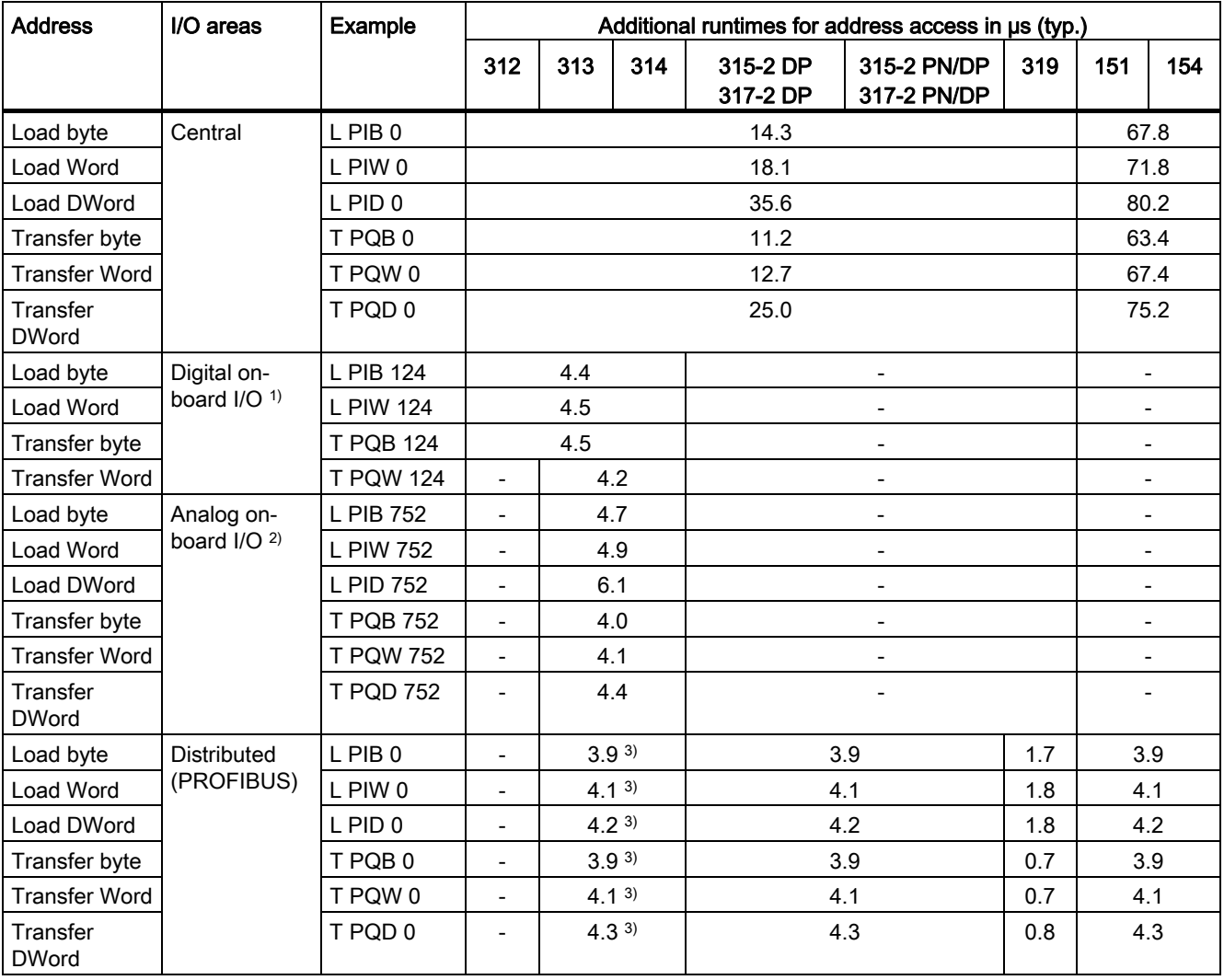

1) C-CPUs only

2) CPU 313C, CPU 314C-2 DP, CPU 314C-2 PtP, and CPU 314C-2 PN/DP only

3) CPU 313C-2 DP, 314C-2 DP and 314C-2 PN/DP only

9.32 Master Control Relay - active (MCR)

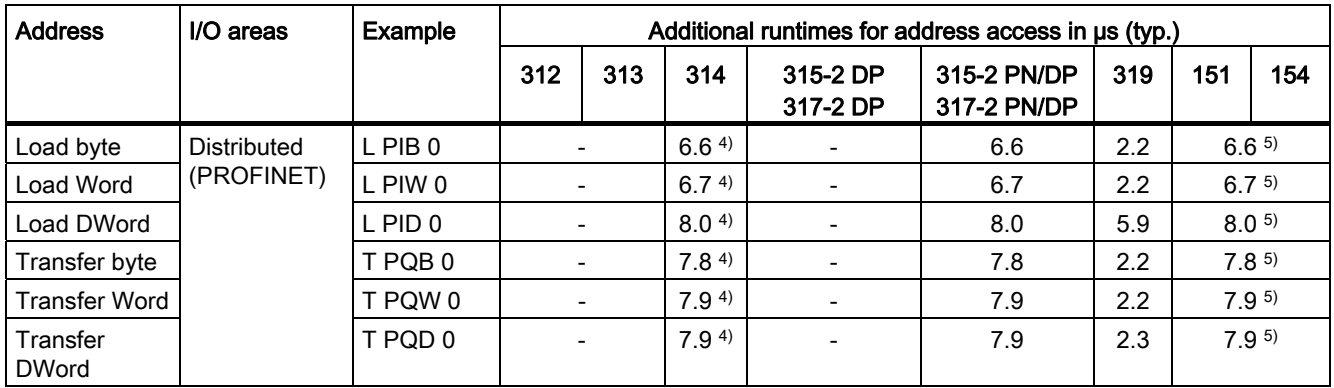

4) Only CPU 314C-2 PN/DP

5) These values do not apply to IM151-7 CPU

# 9.32 Master Control Relay - active (MCR)

For the execution times in the active MCR area, an addition must be calculated for each command.

In the active MCR area, the runtime additions per command in us are as follows:

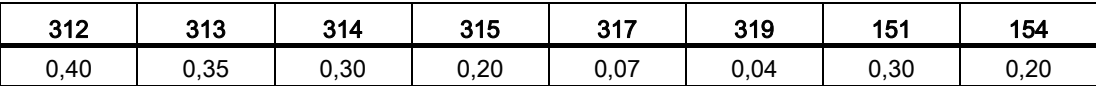

9.33 Calculating the execution time using CPU 315-2 DP as an example

### 9.33 Calculating the execution time using CPU 315-2 DP as an example

You will find a few examples here for calculating the execution times for the various methods of indirect addressing. Execution times are calculated for the CPU 315-2 DP.

#### Calculating the Execution Time for AreaInternal MemoryDirect Addressing

Example: A M 0.0

1. Step: Execution time of instruction (times: [Bit logic instructions](#page-25-0) (Page [26](#page-25-0)))

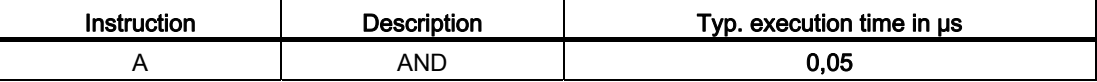

2. Step: Execution times of address access (times: [Loading the Addresses and Operands](#page-59-0) (Page [60](#page-59-0)))

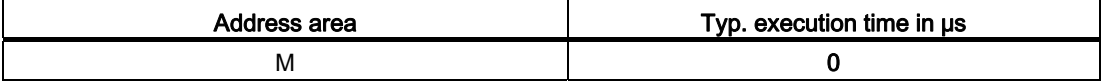

Total execution time:

 $0.05 \text{ }\mu\text{s} + 0.00 \text{ }\mu\text{s} = 0.05 \text{ }\mu\text{s}$ 

#### Calculating the Execution Time for AreaInternal MemoryIndirect Addressing

Example: A I [DBD 12]

1. Step: Execution time of instruction (times: [Bit logic instructions](#page-25-0) (Page [26](#page-25-0)))

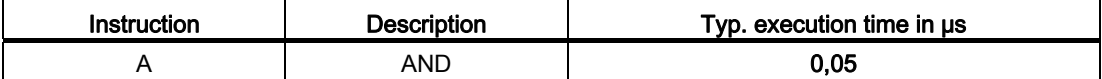

2. Step: Execution times of address access (times: [Execution times for address access](#page-59-1)  [indirect addressing](#page-59-1) (Page [60](#page-59-1)))

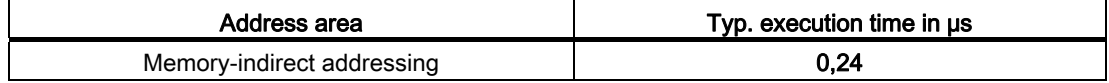

Total execution time:

 $0.05$  us + 0.24 us = 0.29 us

9.33 Calculating the execution time using CPU 315-2 DP as an example

### Calculating the Execution Time for AreaInternal Register-Indirect Addressing

Example: A I [AR1, P#34.3]

1. Step: Execution time of instruction (times: [Bit logic instructions](#page-25-0) (Page [26](#page-25-0)))

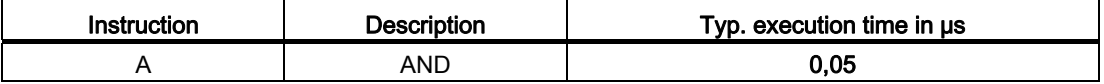

2. Step: Execution times of address access (times: [Execution times for address access](#page-59-1)  [indirect addressing](#page-59-1) (Page [60\)](#page-59-1))

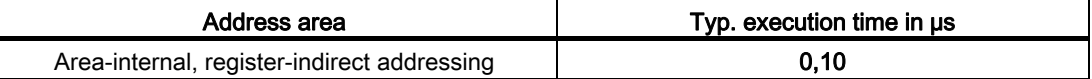

Total execution time:

 $0.05$  us  $+0.10$  us  $= 0.15$  us

### Calculating the Execution Time for AreaCrossing RegisterIndirect Addressing

Example: A [AR1, P#23.1] ... with P#E1.0 in AR1

1. Step: Execution time of instruction (times: [Bit logic instructions](#page-25-0) (Page [26](#page-25-0)))

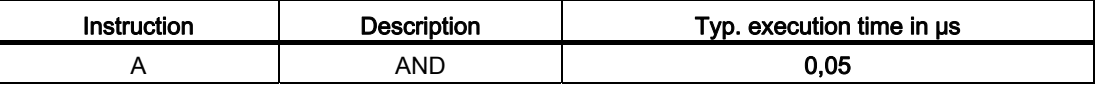

2. Step: Execution times of address access (times [Execution times for address access](#page-59-1)  [indirect addressing](#page-59-1) (Page [60\)](#page-59-1))

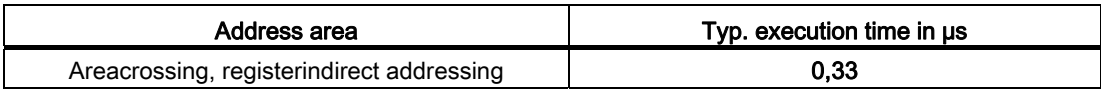

Total execution time:

 $0.05 \text{ }\mu\text{s} + 0.33 \text{ }\mu\text{s} = 0.38 \text{ }\mu\text{s}$ 

### Execution Time for Addressing via Parameters

Example: A "Start"... The parameter "Start" is linked with I 0.5 at the block call.

1. Step: Execution time of instruction (times: [Bit logic instructions](#page-25-0) (Page [26](#page-25-0)))

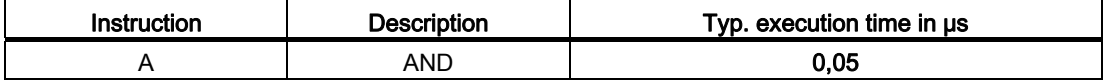

2. Step: Execution times of address access (times: [Execution times for address access](#page-59-1)  [indirect addressing](#page-59-1) (Page [60](#page-59-1)))

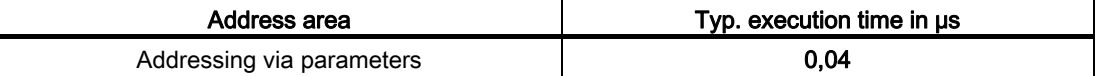

Total execution time:

 $0.05$  us  $+0.04$  us  $= 0.09$  us

#### See also

[Execution Time](#page-58-0) (Page [59](#page-58-0))

### 9.34 Example of I/O Access

Example: L PIB 0 (centralized I/O)

1. Step: Time of the loading instructions - direct and indirect addressing (times: [Load](#page-34-0)  [Instructions](#page-34-0) (Page [35](#page-34-0)))

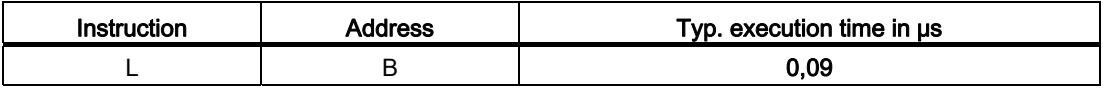

2. Step: Execution times of address access (times: [Execution times for address access to](#page-60-0)  [I/O - direct and indirect addressing \(PI/PO\)](#page-60-0) (Page [61](#page-60-0)))

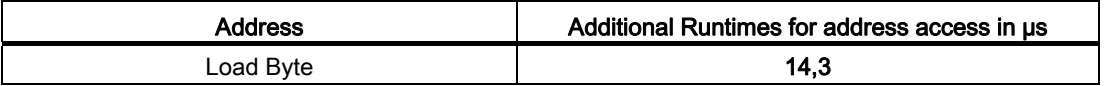

Total execution time:

 $0.09 \text{ }\mu\text{s} + 14.30 \text{ }\mu\text{s} = 14.39 \text{ }\mu\text{s}$ 

# 9.35 Organization Blocks (OB)

A user program for an S7-300 consists of blocks which contain the instructions, parameters and data for the respective CPU. The various S7-300 CPUs differ in the number of blocks that you can define for the respective CPU or the blocks provided by the CPU operating system. For a detailed description of the OBs and their applications, refer to the STEP 7 Online Help.

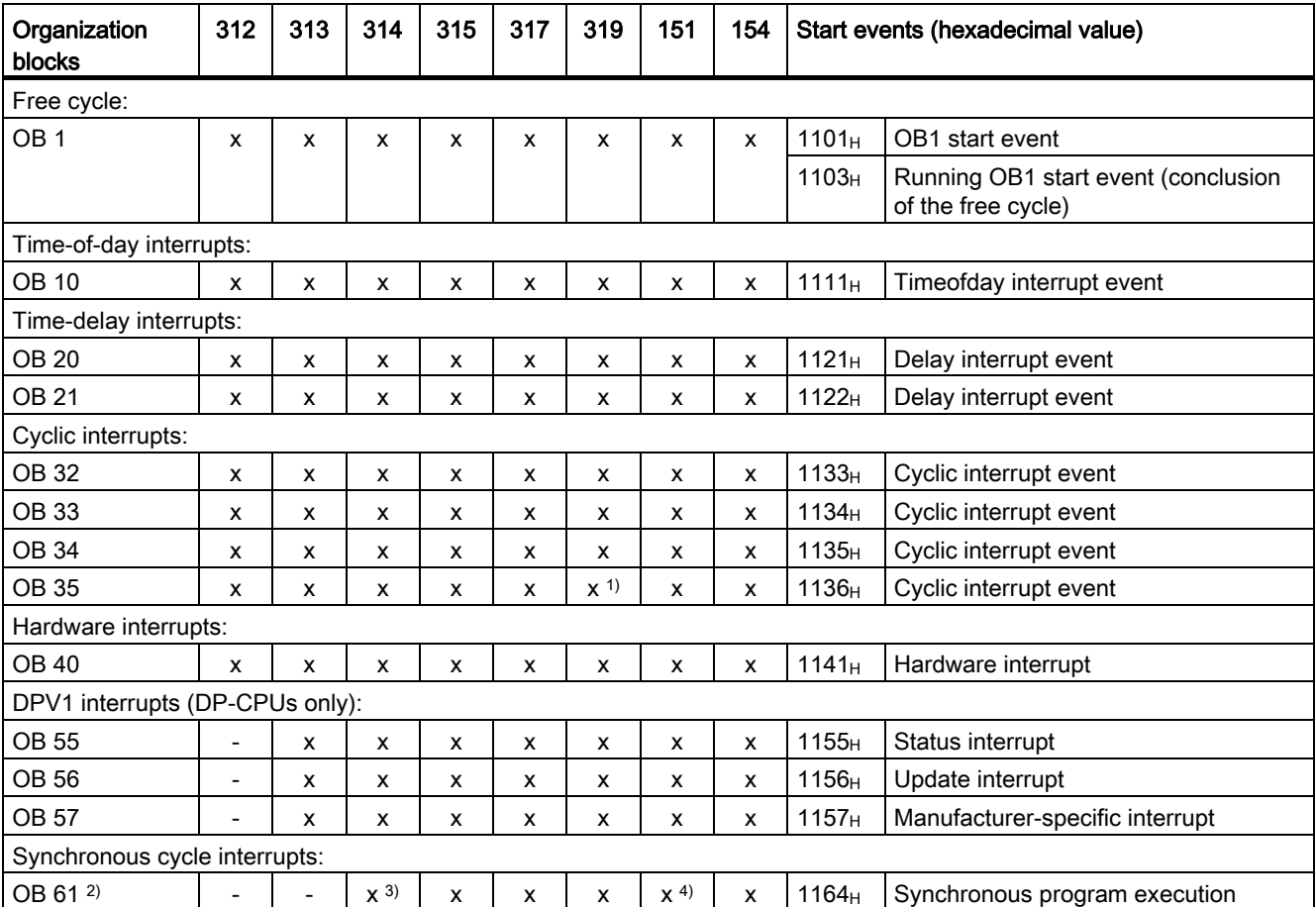

1) In addition to the setting in milliseconds for the OB 35 call interval, you can also select a setting in microseconds in STEP 7 for OB 35 in order to be able to set the parameters for even the shortest interrupt cycle of 500 μs and multiples thereof (the range of values can be set from 500 μs to 60000 ms).

2) IM151-8 PN/DP CPU and CPU 314C-2 PN/DP: Synchronous cycle to PROFINET IO (not to PROFIBUS DP)

CPU 315, 154, 317 and 319: Synchronous cycle either to PROFIBUS DP or to PROFINET IO (because only one synchronous cycle interrupt OB is available) CPU 313C-2 DP and CPU 314C-2 DP: No synchronous cycle

3) Only applies to CPU 314C-2 PN/DP

4) Does not apply to IM151-7 CPU

9.35 Organization Blocks (OB)

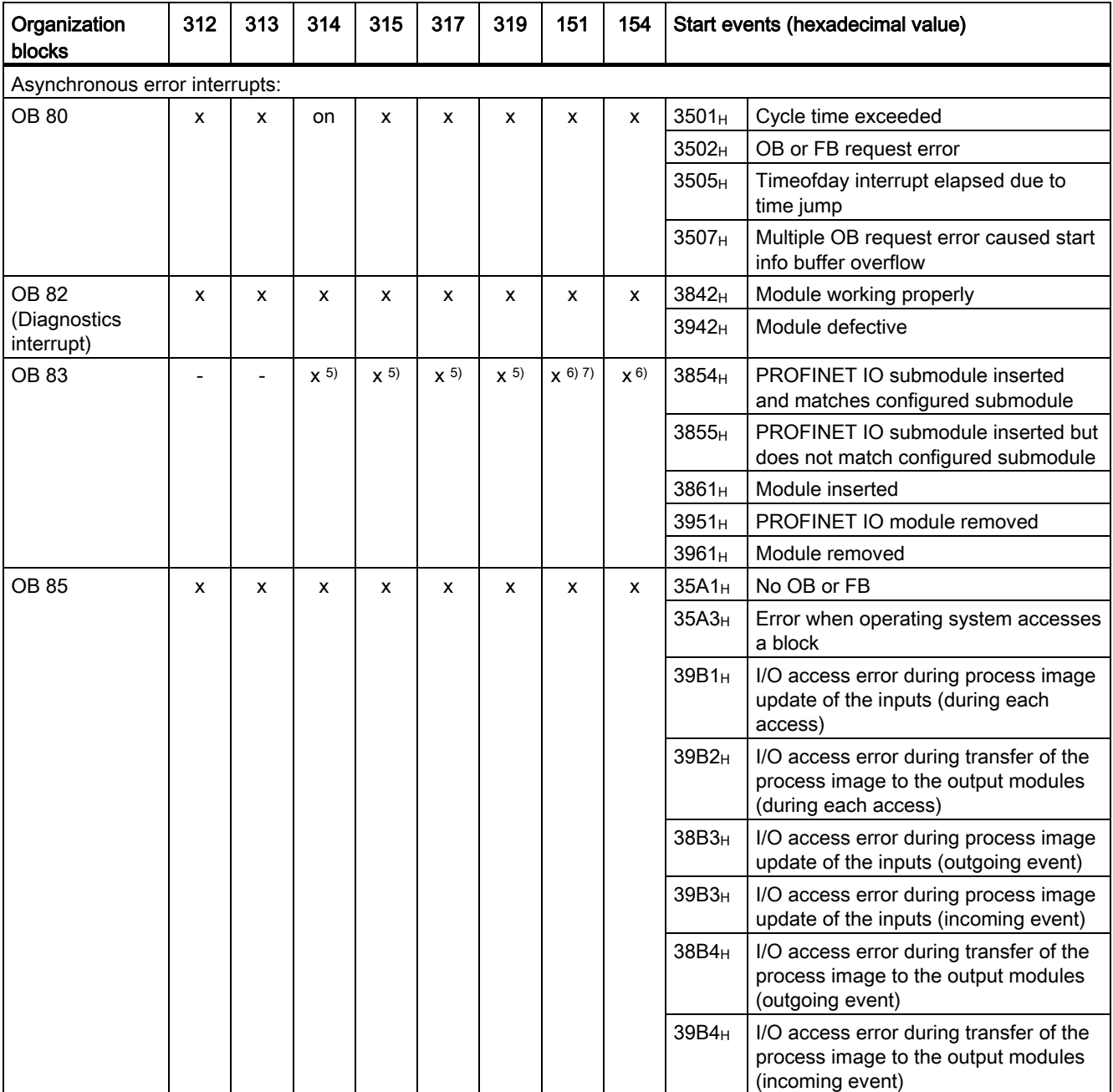

5) For PROFINET IO only

6) For central I/O devices and PROFINET IO

7) On IM151-7 CPU, only applies to central I/O devices

9.35 Organization Blocks (OB)

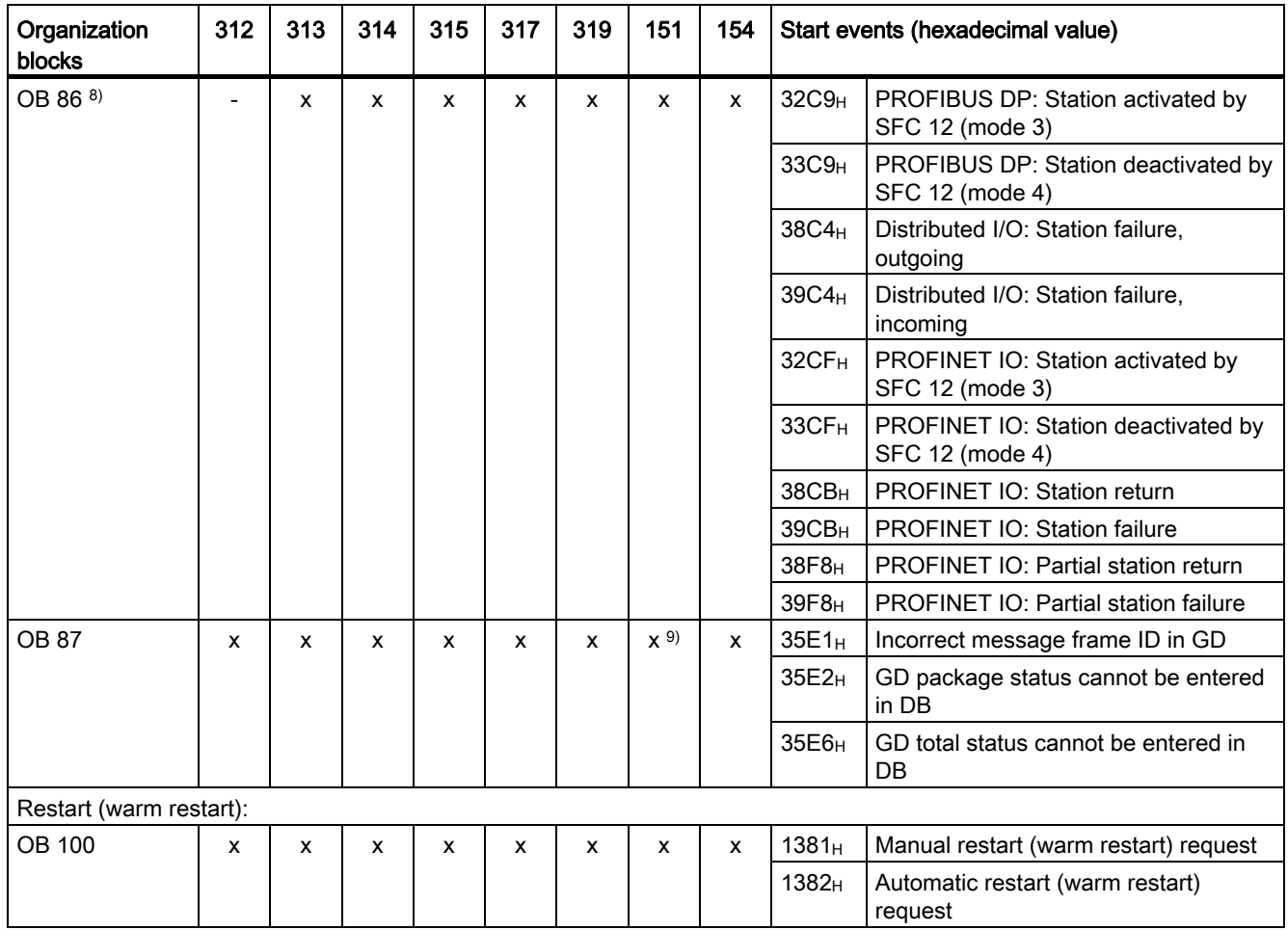

8) Only applies to CPUs with DP and/or PN interface

9) Does not apply to IM151-8 PN/DP CPU

9.35 Organization Blocks (OB)

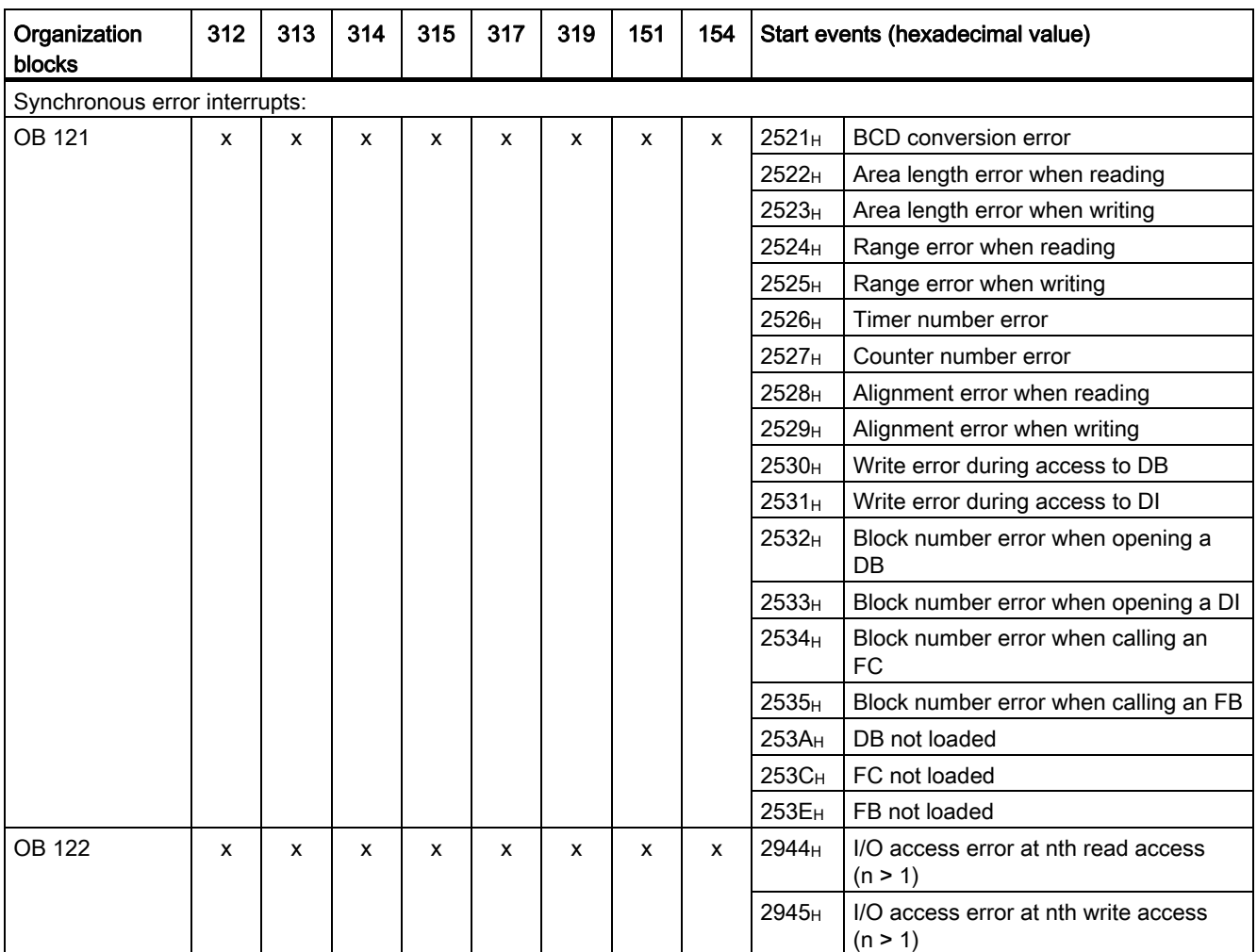

# 9.36 Function Blocks (FBs)

The following table lists the quantity, number and maximum size of the function blocks that you can define in the individual CPUs of the S7-300.

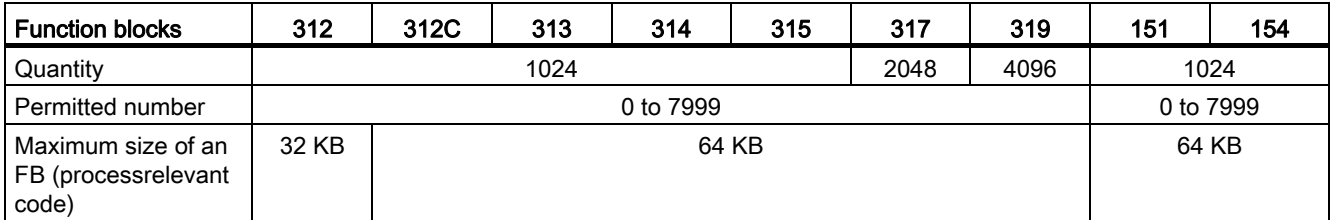

# 9.37 Functions (FC)

The following table lists the quantity, number and maximum size of the functions that you can define in the individual CPUs of the S7-300.

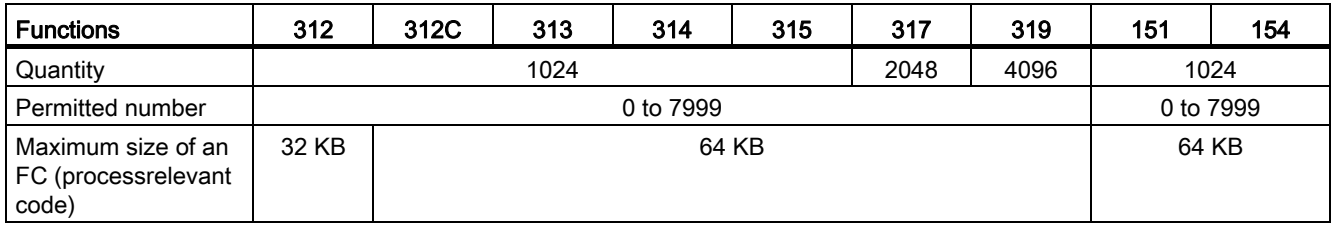

# 9.38 Data blocks (DB)

The following table lists the quantity, number and maximum size of the data blocks that you can define in the individual CPUs of the S7-300.

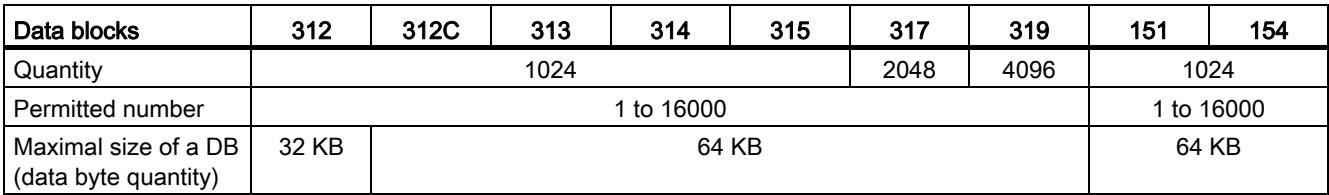

9.39 System Functions (SFC)

# <span id="page-70-0"></span>9.39 System Functions (SFC)

The following tables show the system functions provided by the operating system of the S7- 300 CPUs, including the execution times on the relevant CPU.

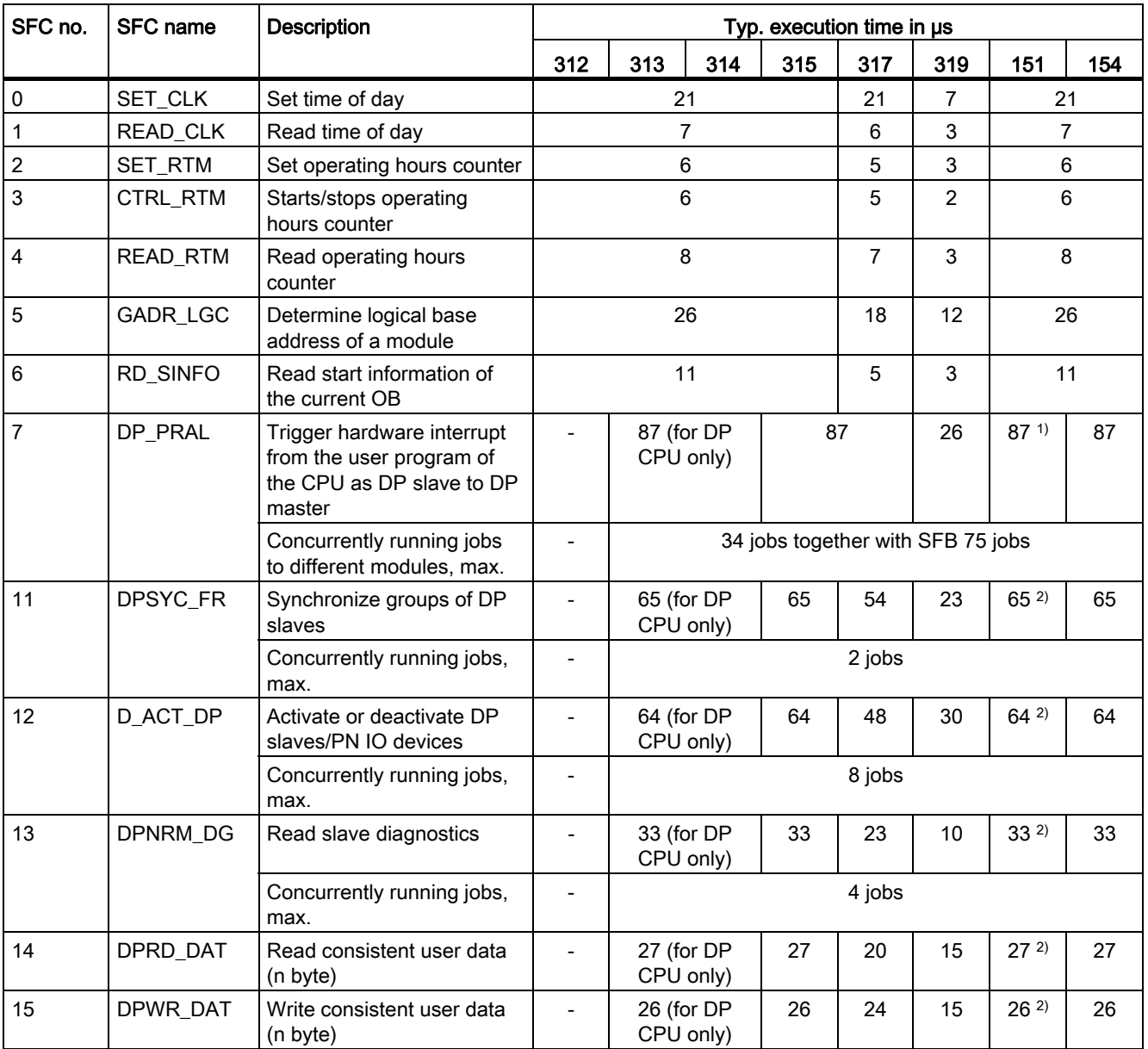

1) IM151-8 PN/DP CPU does not support this SFC

2) With inserted DP master module

9.39 System Functions (SFC)

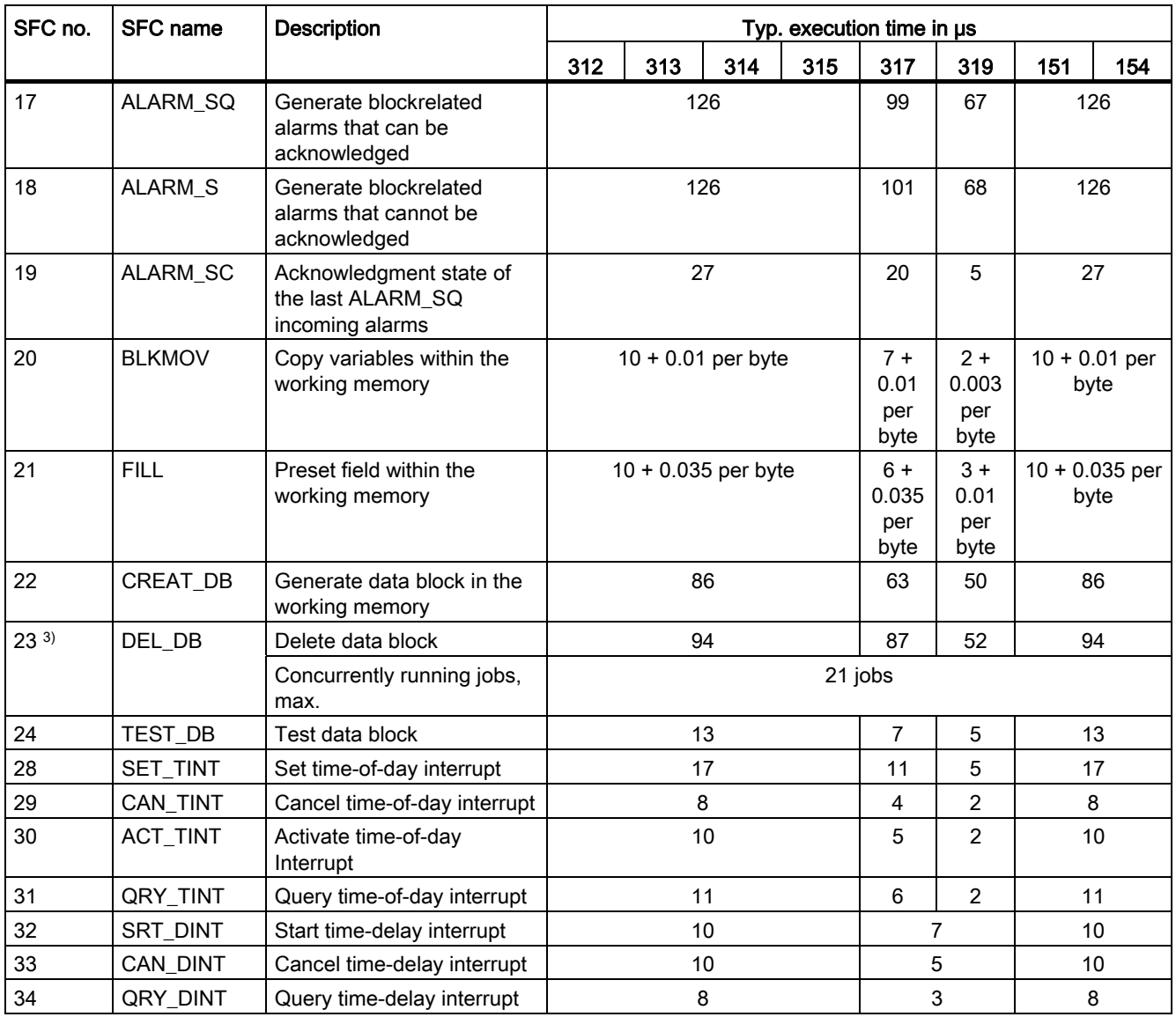

3)The SFC 23 deletes data blocks in the RUN operating mode. If a SFC 23 call is present in the loaded project, additional tests are carried out when data blocks are accessed. These tests can increase the command run time on the DB operand area. If a data block is accessed that was deleted in RUN by SFC 23, the OB programming error (OB 121) is called. DBs are deleted in the background and the process may take as long as the OB1 cycle. Freeing up memory resources may take up many OB1 cycles.
9.39 System Functions (SFC)

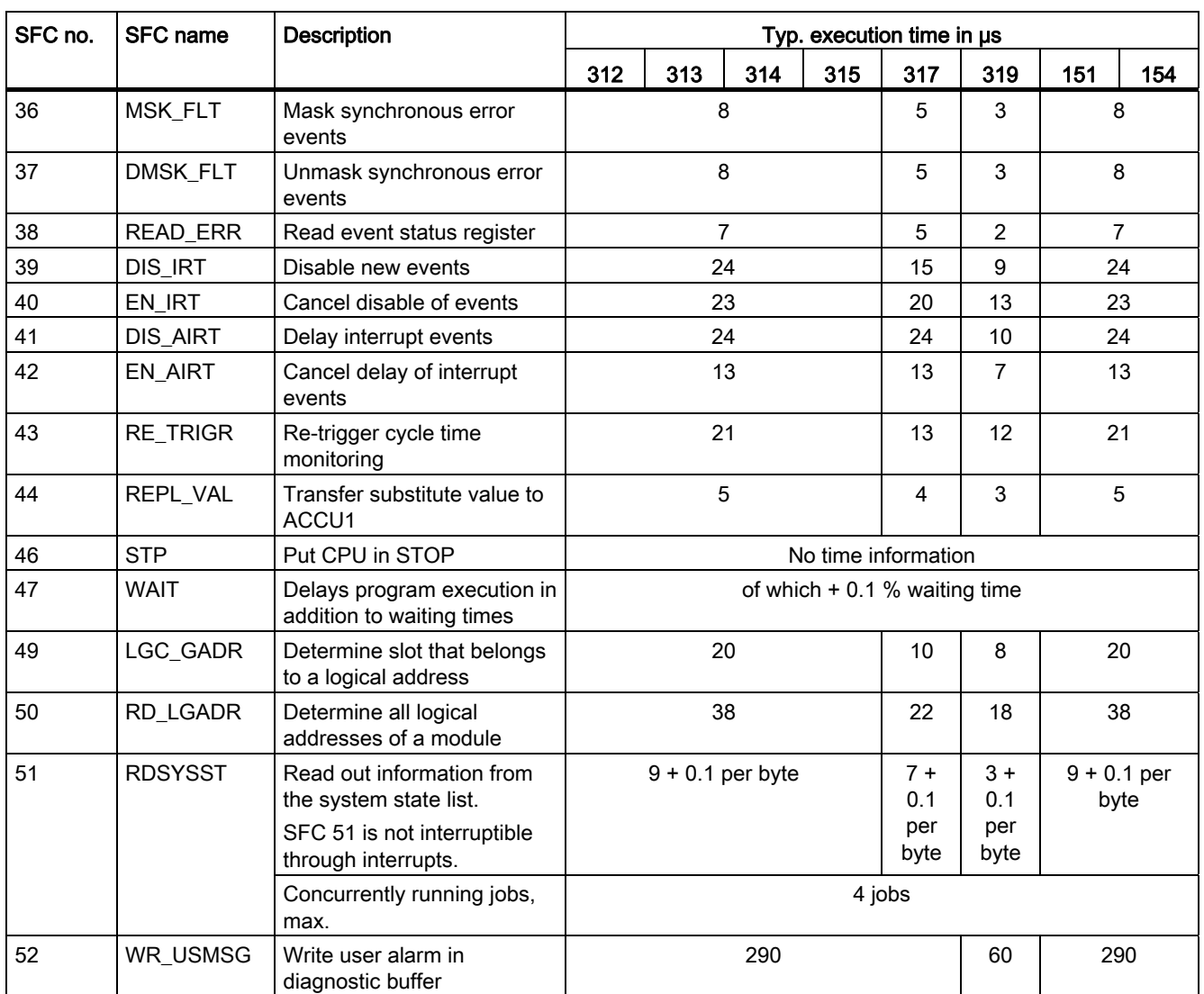

9.39 System Functions (SFC)

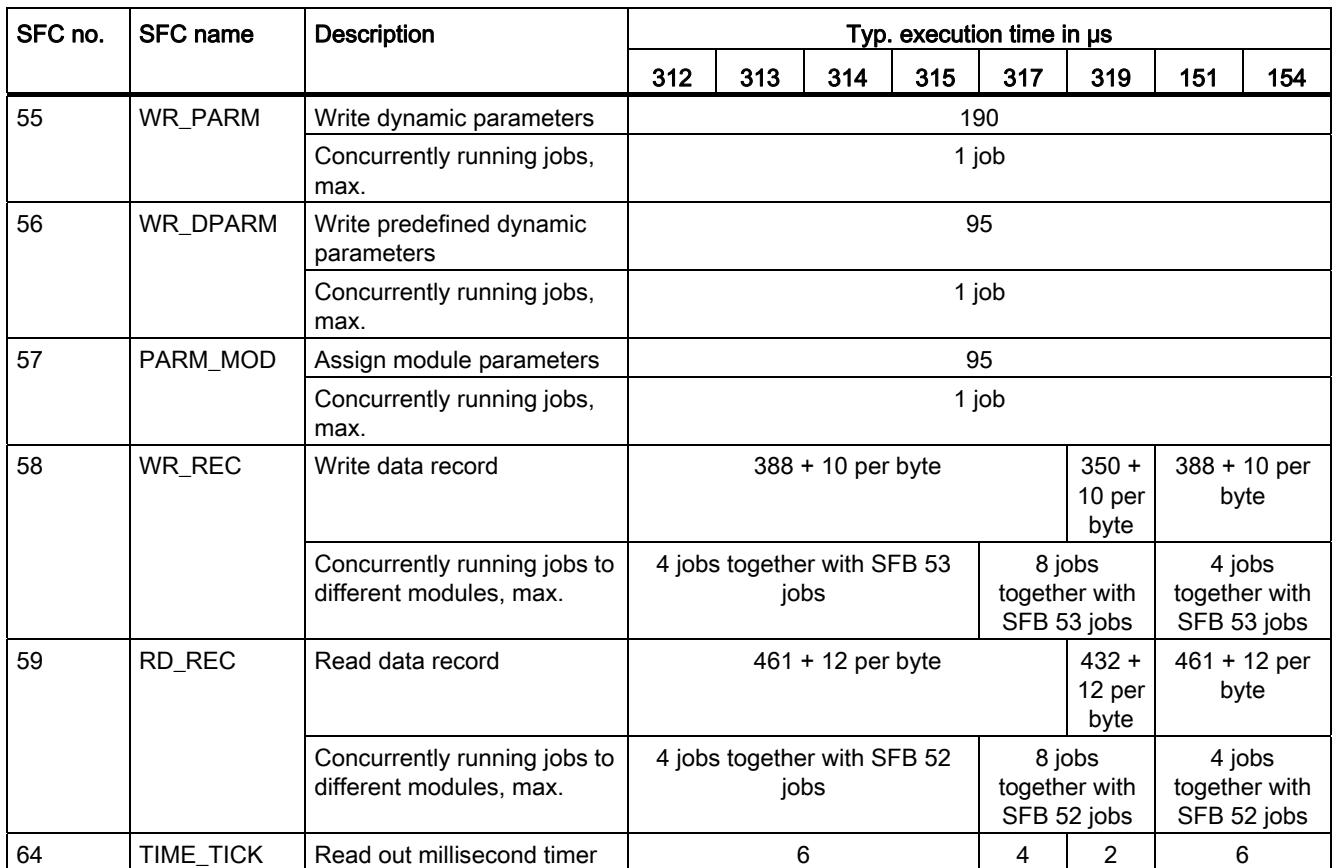

Instruction list

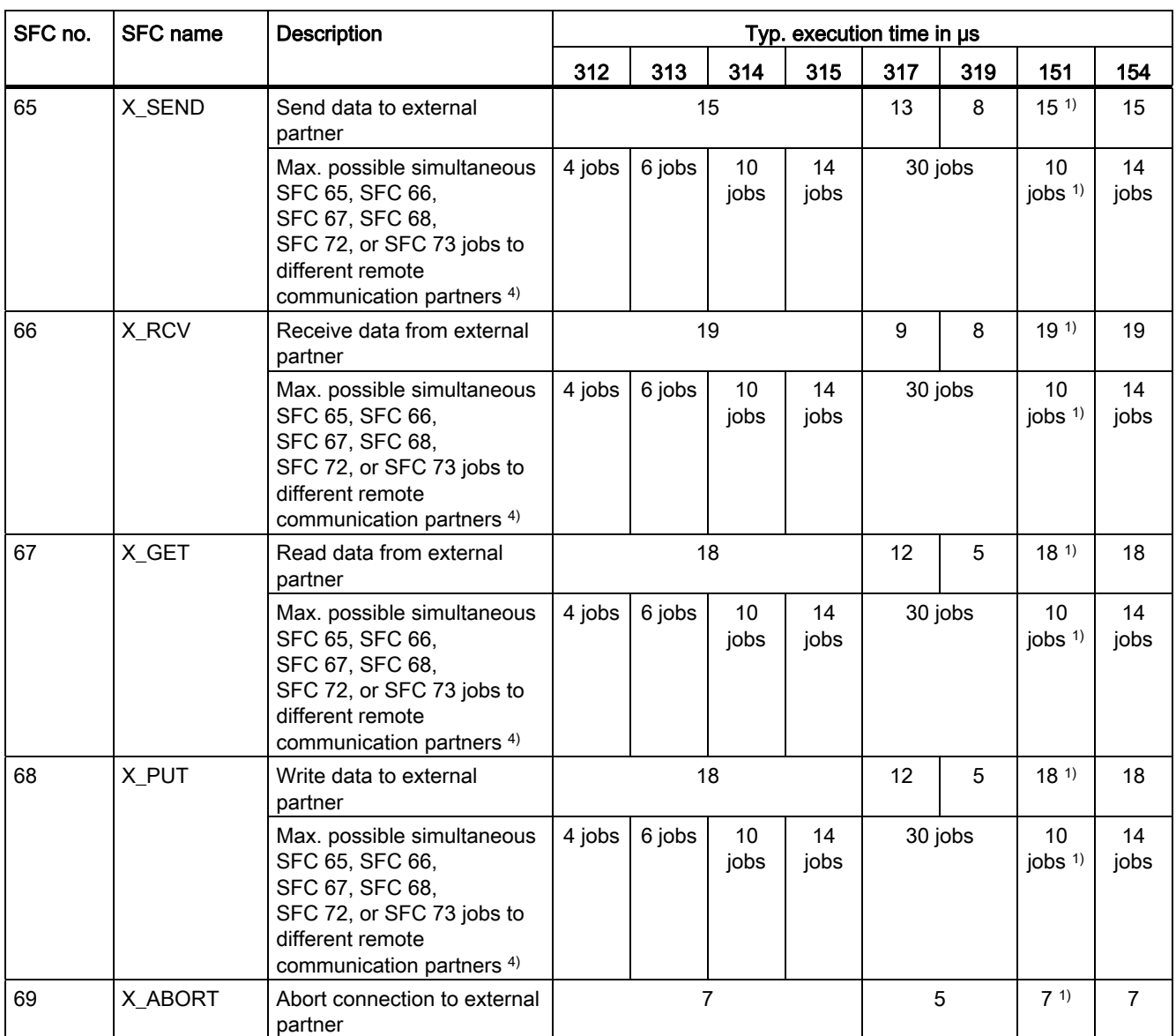

1) IM151-8 PN/DP CPU does not support this SFC

4) Note: Only one SFC 65, SFC 66, SFC 67, SFC 68, SFC 72 or SFC 73 job is possible at the same time to different remote communication partners.

9.39 System Functions (SFC)

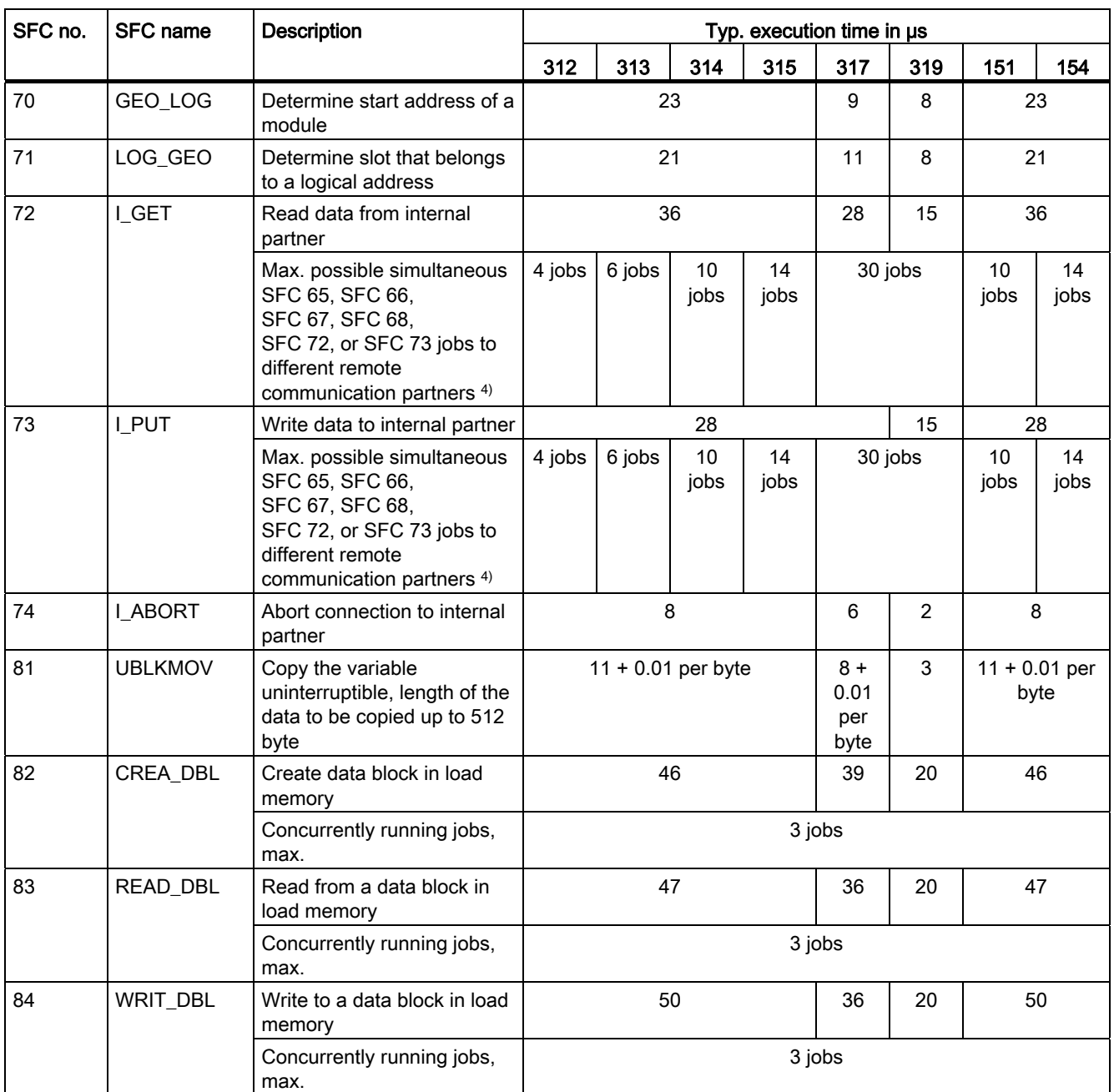

4) Note: Only one SFC 65, SFC 66, SFC 67, SFC 68, SFC 72 or SFC 73 job is possible at the same time to different remote communication partners.

Instruction list

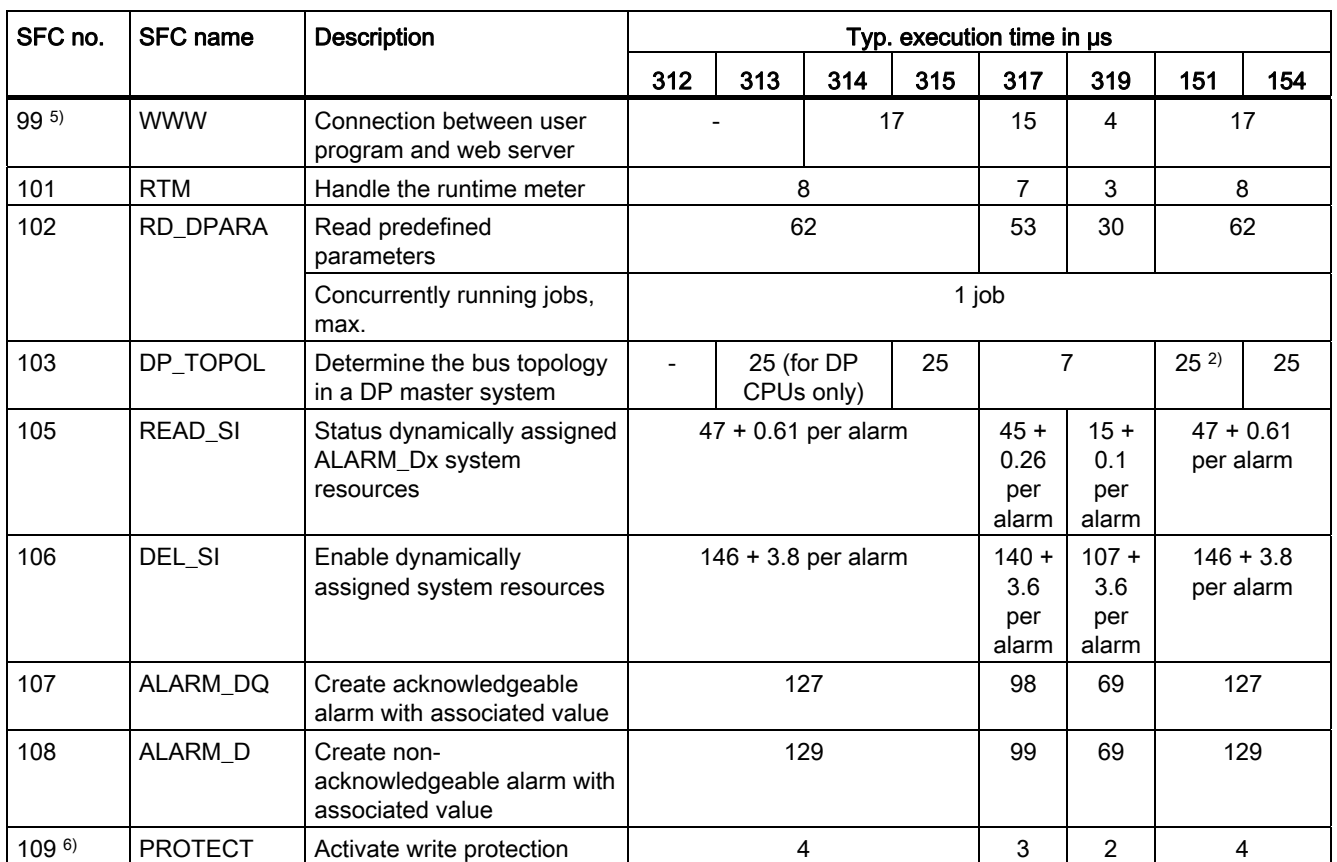

2) With inserted DP master module

5) For PROFINET-CPUs only (CPU 31x PN/DP, IM15x-8 PN/DP CPU, and CPU 314C-2 PN/DP).

The SFC runtime can temporarily increase up to 800 μs when you initialize a WEB page.

6) It is advisable to protect the CPU with a password to prevent unauthorized access. Please note the characteristic features of fail-safe systems.

9.39 System Functions (SFC)

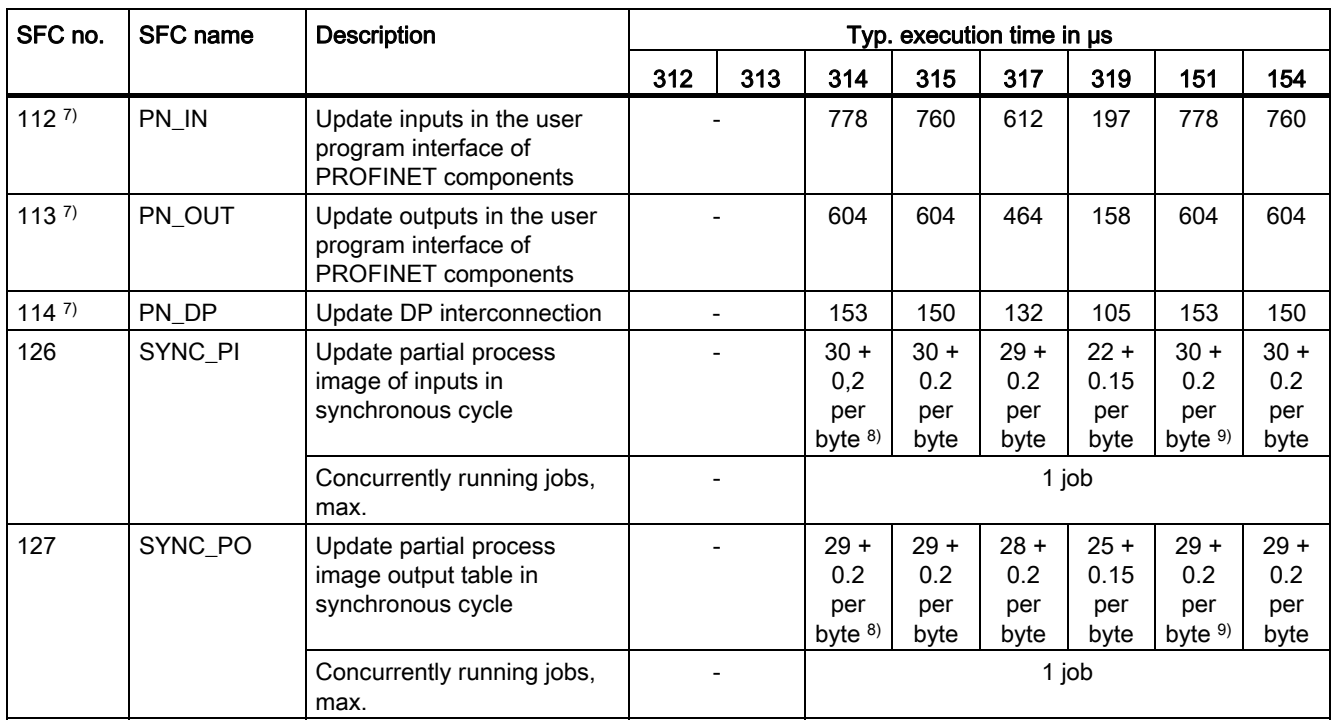

7) For CPU 31x PN/DP, IM15x-8 PN/DP, and CPU 314C-2 PN/DP: The runtimes of these blocks depend on their respective interconnection configuration. See also the CPU 31xC and CPU 31x Manual, Technical Specifications chapter: "Cycle time, extending the OB1 cycle for cyclical interconnections".

8) For CPU 314C-2 PN/DP only with synchronous cycle on PROFINET IO

9) Does not apply to IM151-7 CPU; applies only to the synchronous cycle of an IM151- 8 PN/DP CPU on PROFINET IO

9.40 System Function Blocks (SFB)

# 9.40 System Function Blocks (SFB)

The following table lists the system function blocks provided by the S7-300 CPU operating system, including their execution times on the relevant CPU.

<span id="page-78-0"></span>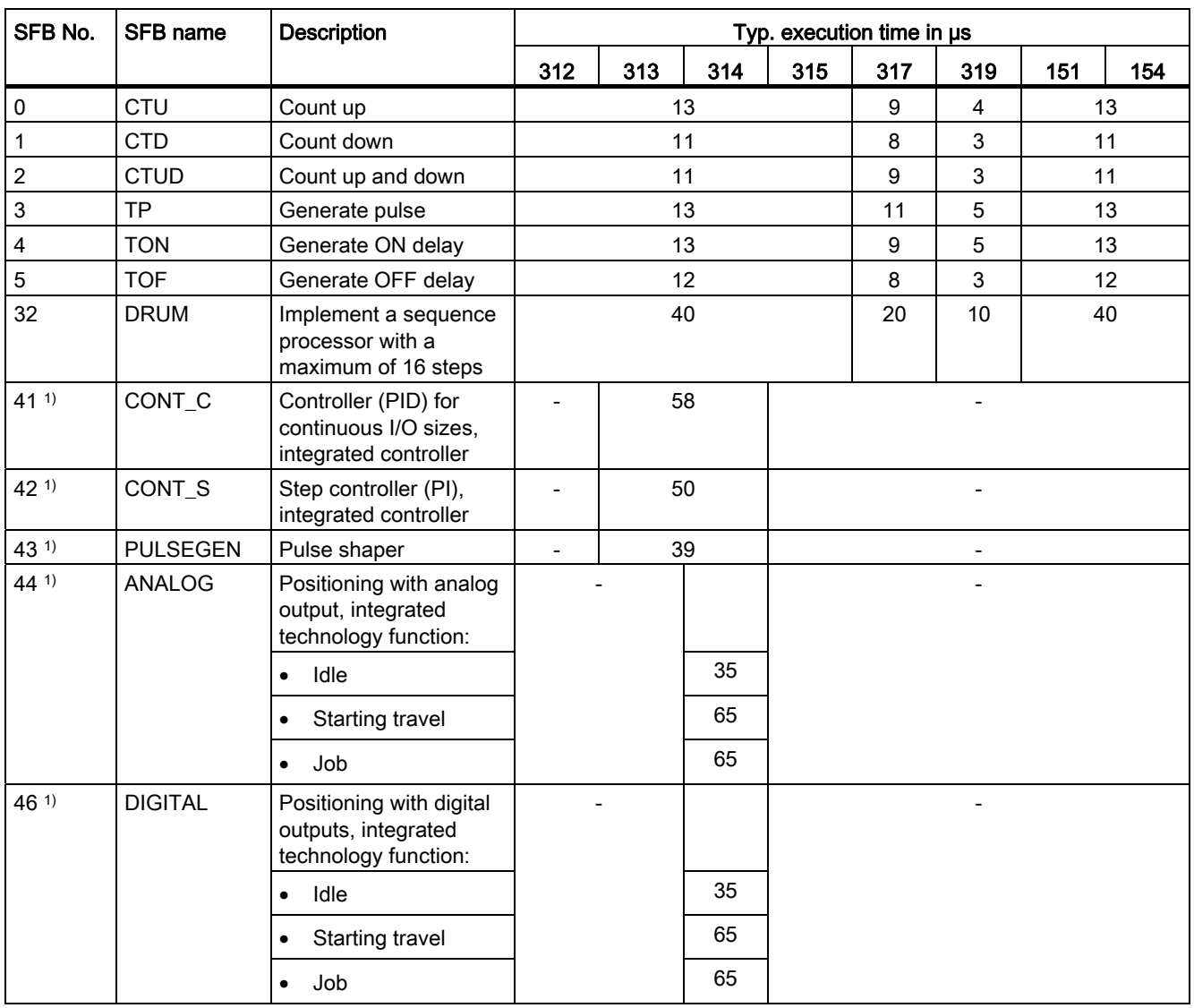

1) Supported by CPU 31xC only

9.40 System Function Blocks (SFB)

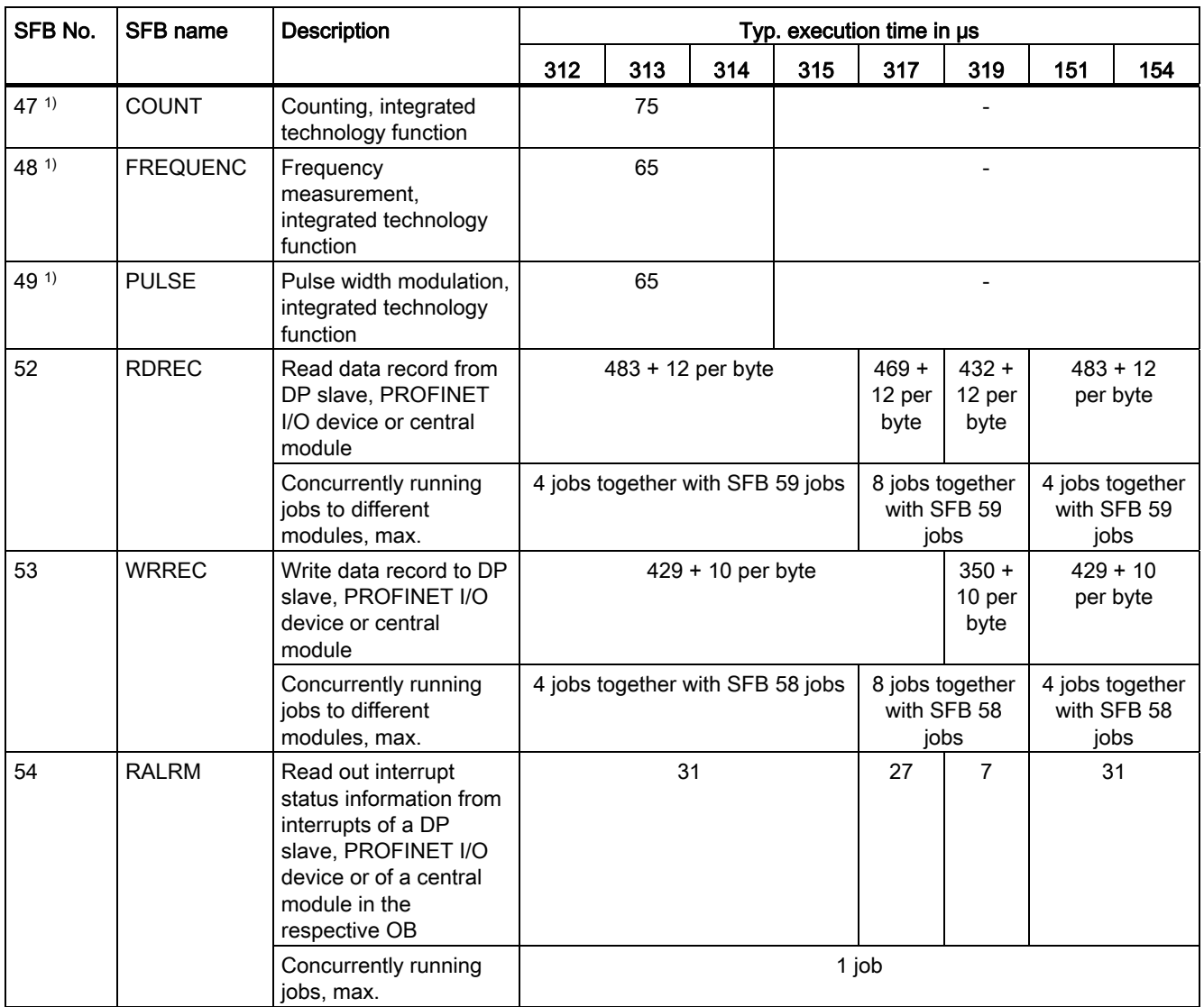

1) Supported by CPU 31xC only

9.40 System Function Blocks (SFB)

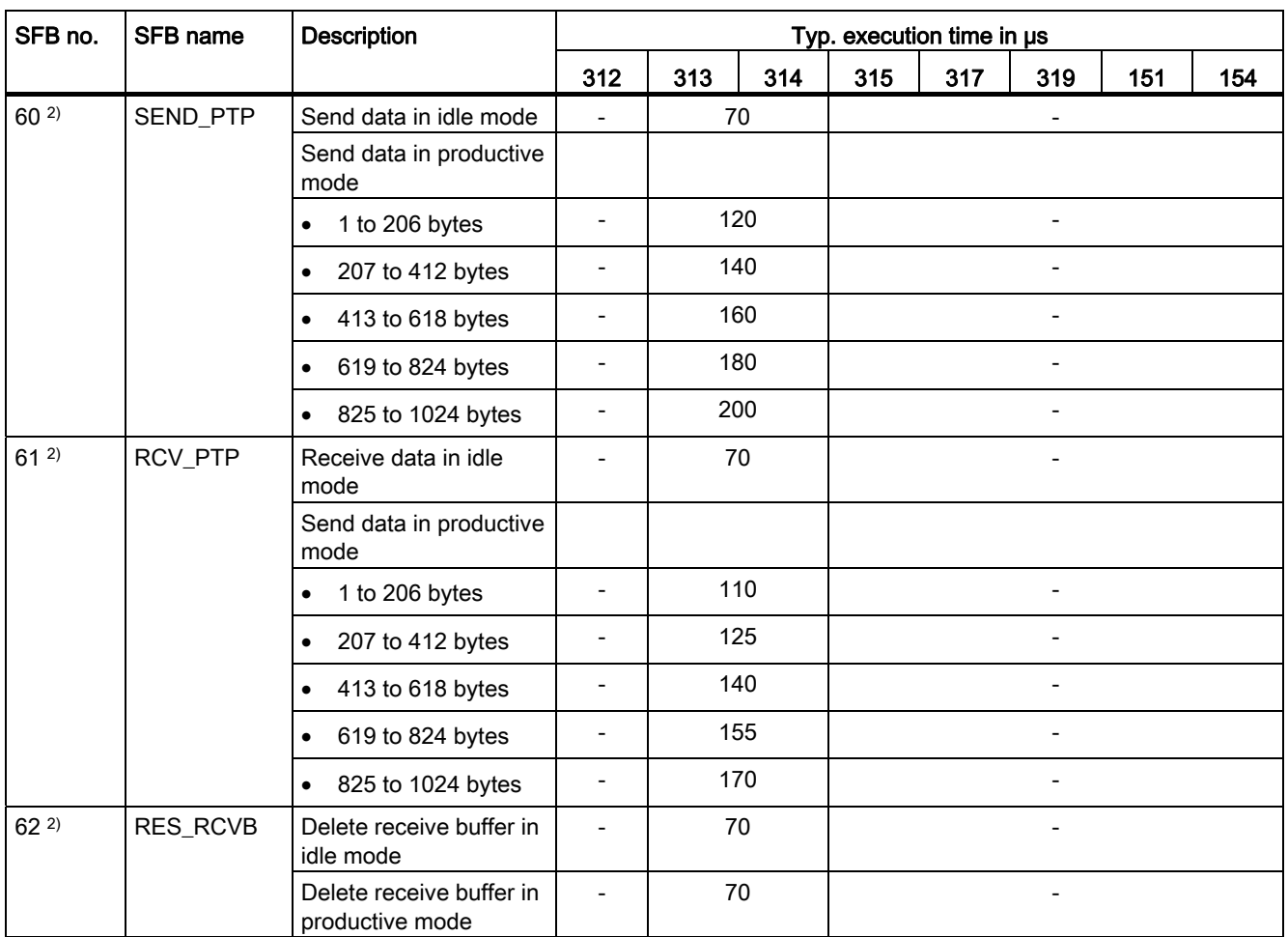

2) Only for CPU 31xC-2 PtP

9.40 System Function Blocks (SFB)

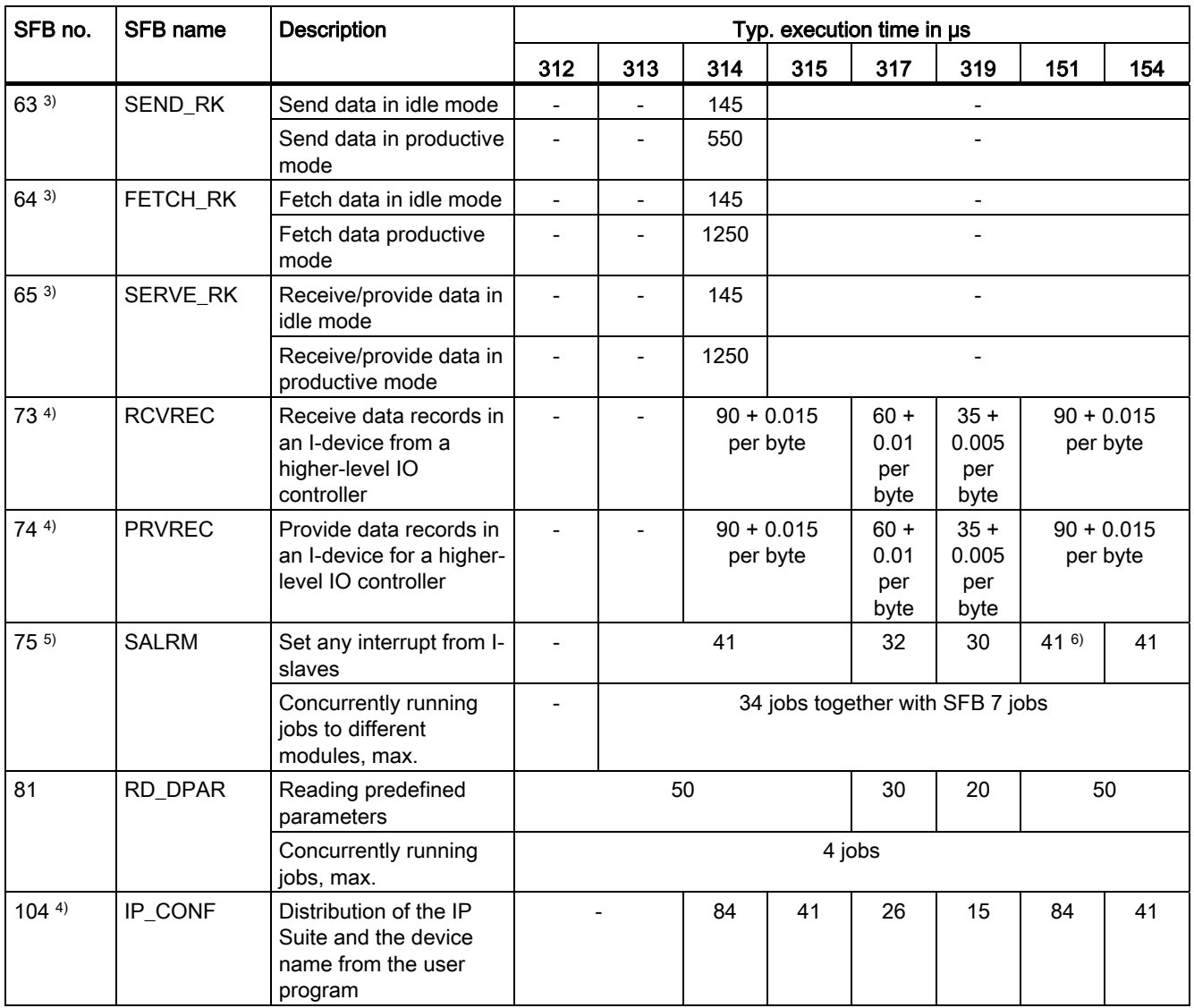

3) Only for CPU 314C-2 PtP

Notice: if the length exceeds 128 characters, the data are transferred in blocks of up to 128 characters each.

4) For PROFINET CPUs only

5) For DP CPUs with slave functionality only

6) IM151-8 PN/DP CPU does not support this SFB

9.41 Standard blocks for S7 communication

# 9.41 Standard blocks for S7 communication

Predefined blocks (FBs/FCs) are available as interface in your STEP 7 user program for use in certain communication services. These blocks are saved in the standard library, communication blocks.

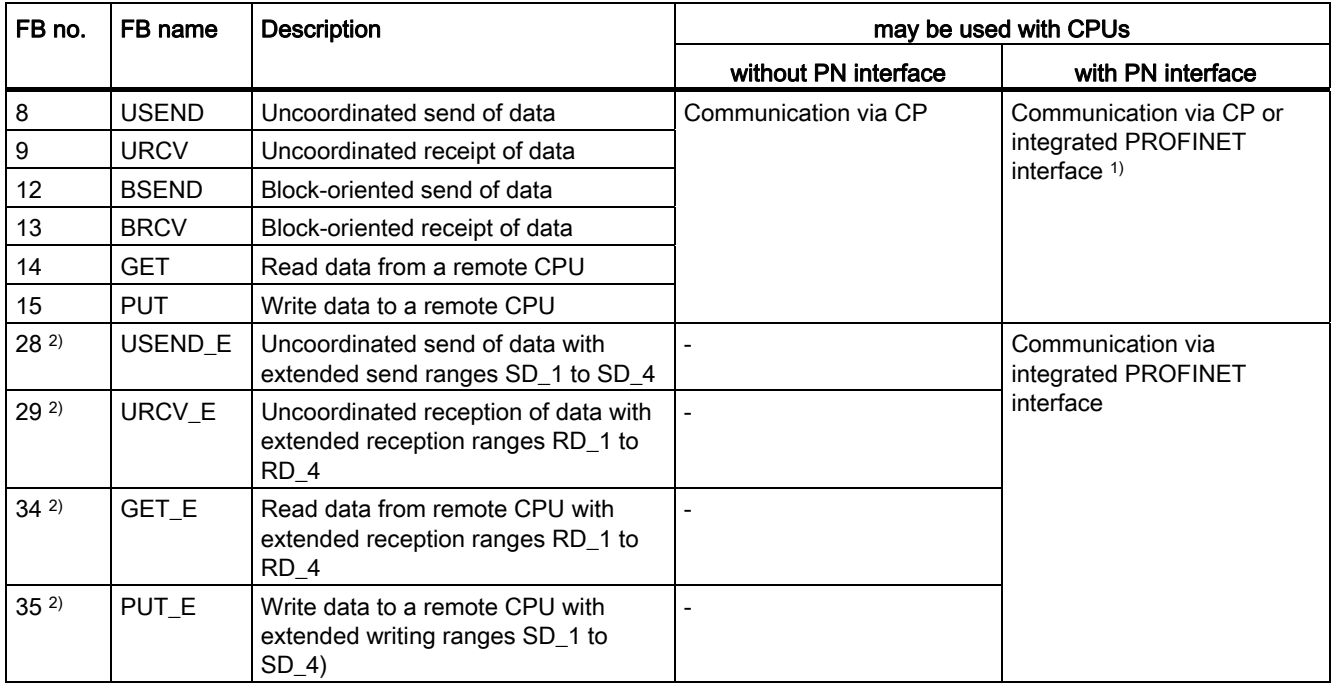

1) Communication using these blocks is only possible on an IM151-8 PN/DP CPU and IM154-8 PN/DP CPU via the integrated PROFINET interface. These function blocks cannot be used on an IM151-7 CPU.

2) As of V3.2

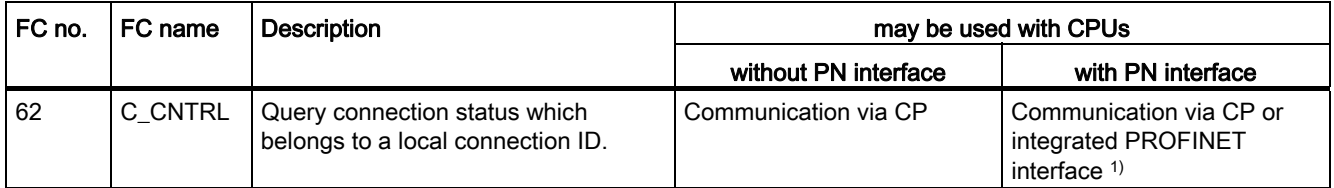

1) Communication using these blocks is only possible on an IM151-8 PN/DP CPU and IM154-8 PN/DP CPU via the integrated PROFINET interface. This FC cannot be used on an IM151-7 CPU.

# 9.42 Function Blocks for Open Communication via Industrial Ethernet

STEP 7 provides certain FBs and UDTs that can be used to exchange data with communication partners by means of the user program. These blocks are saved in the standard library, communication blocks.

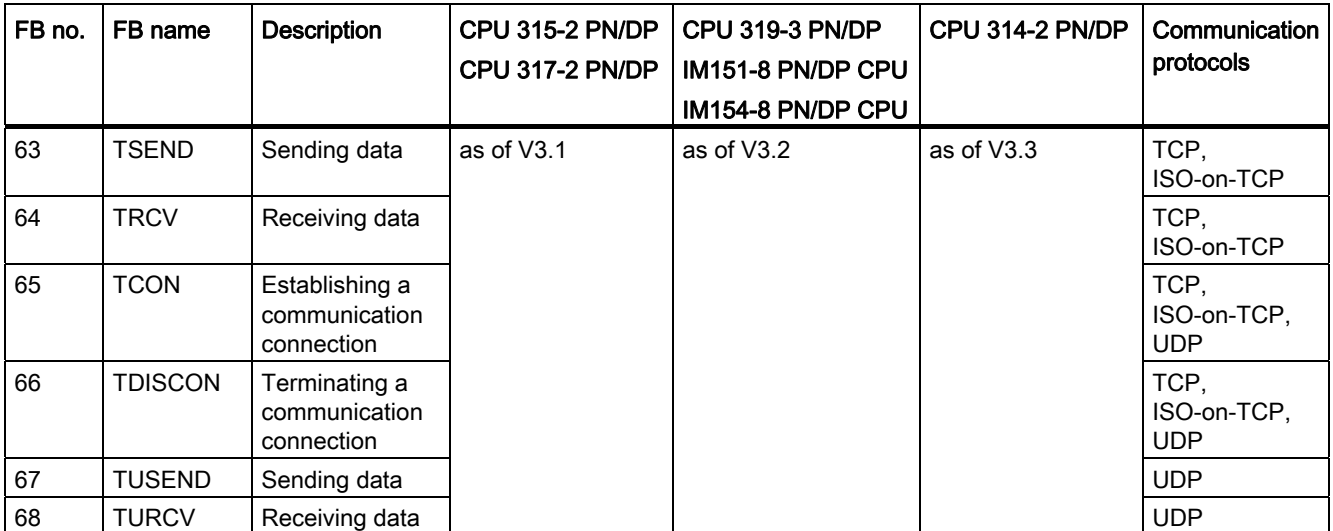

# 9.43 IEC Functions

You can use the following IEC functions in STEP 7.

These blocks are saved in the standard library, IEC Function Blocks of STEP 7.

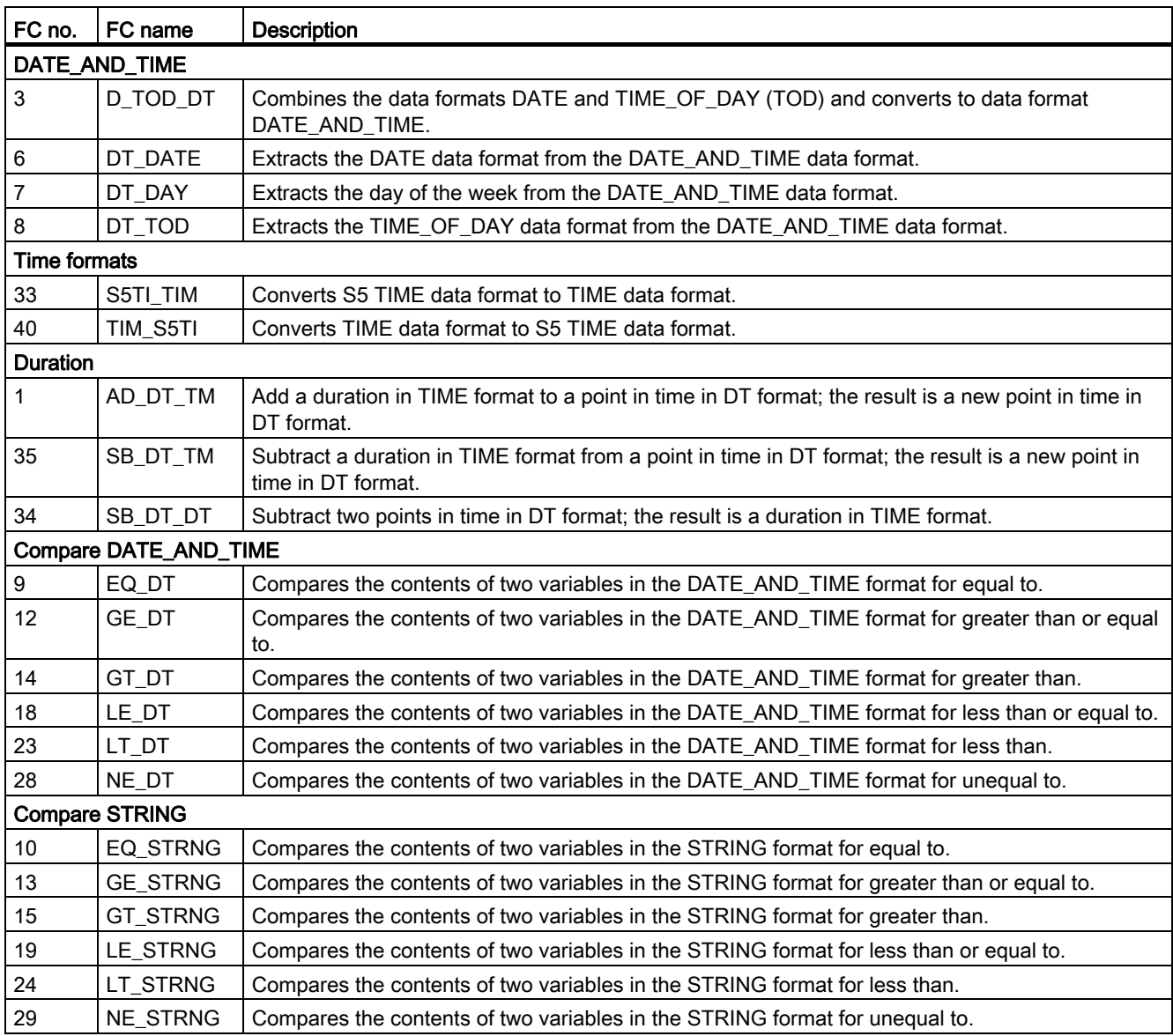

9.43 IEC Functions

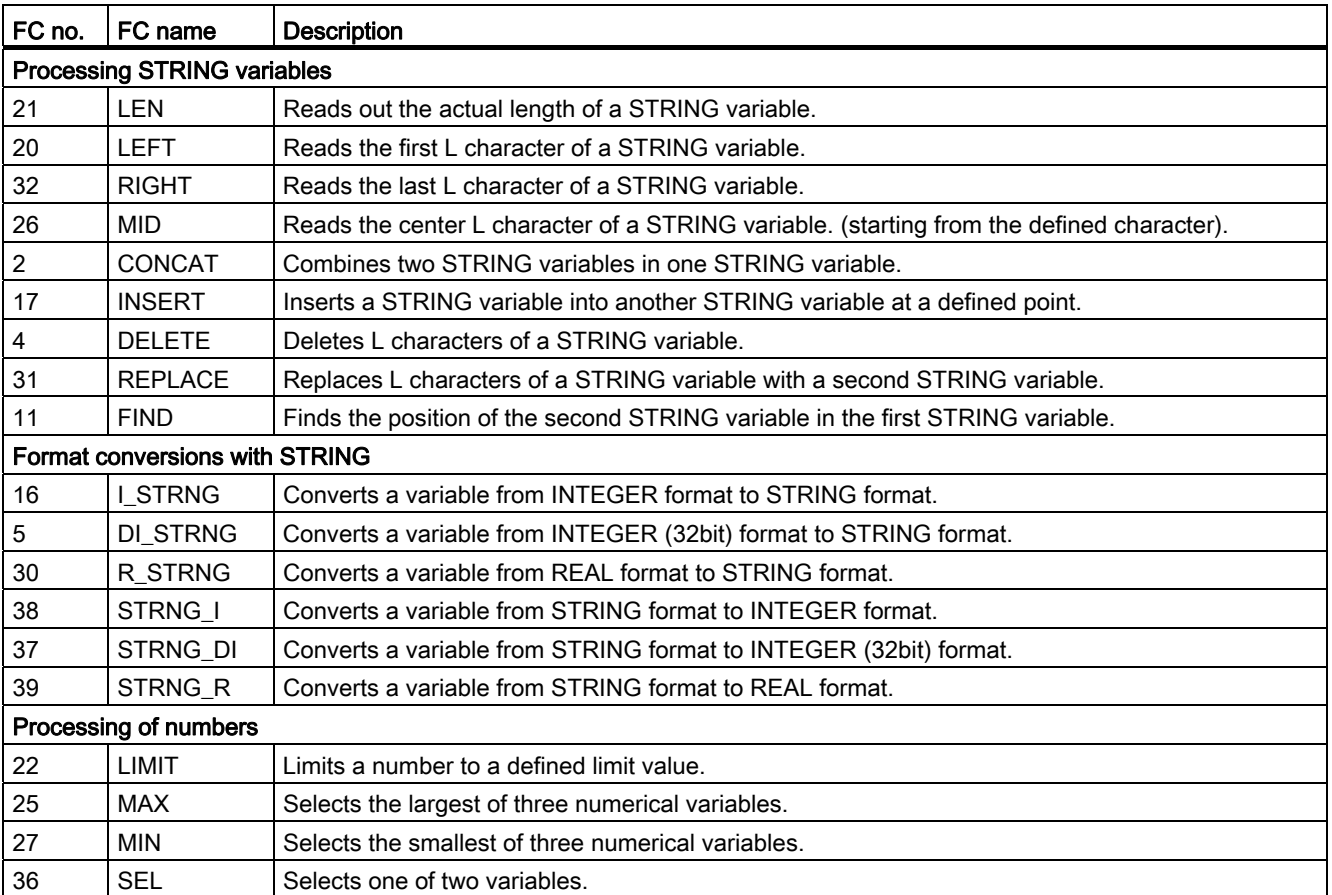

# SSL partial list 10

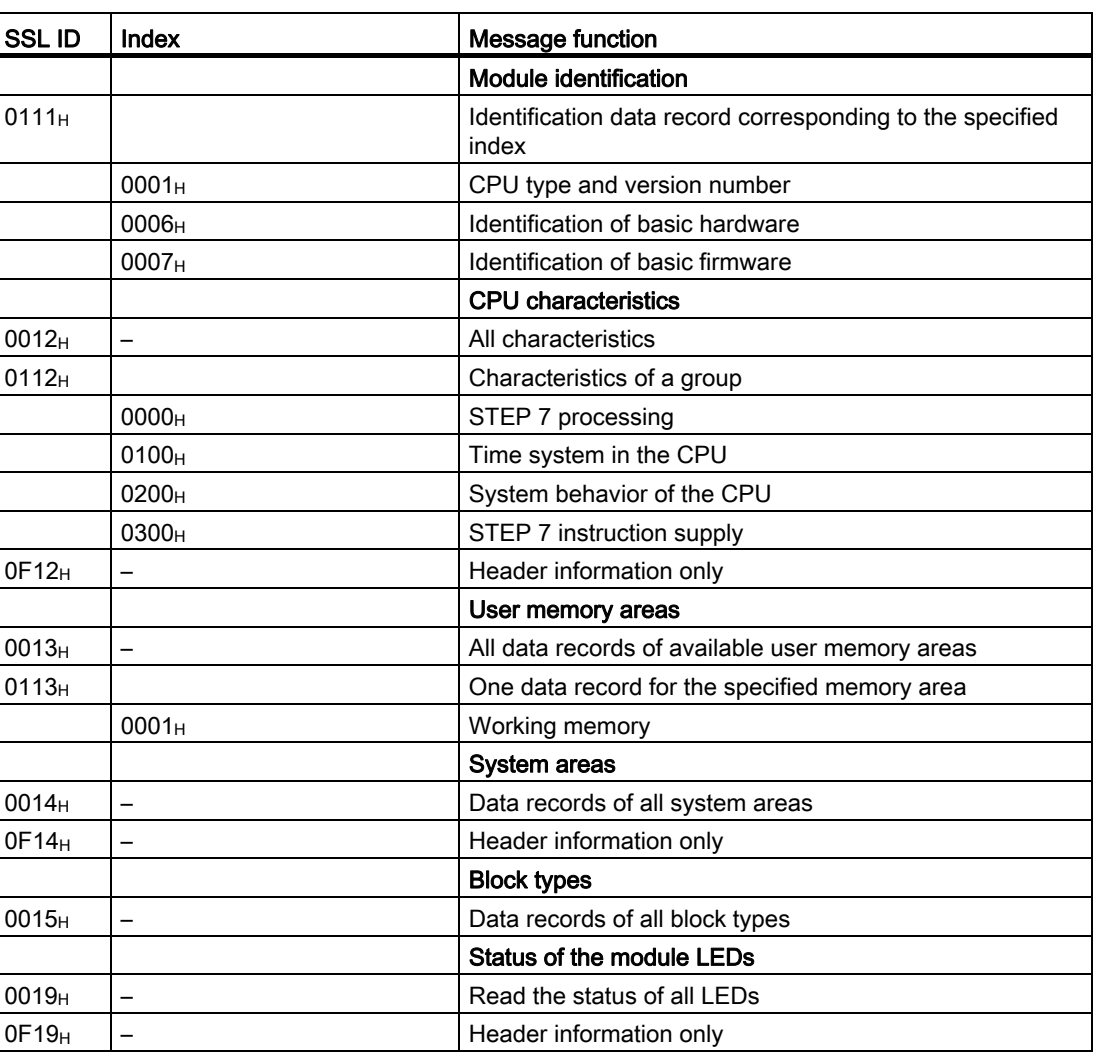

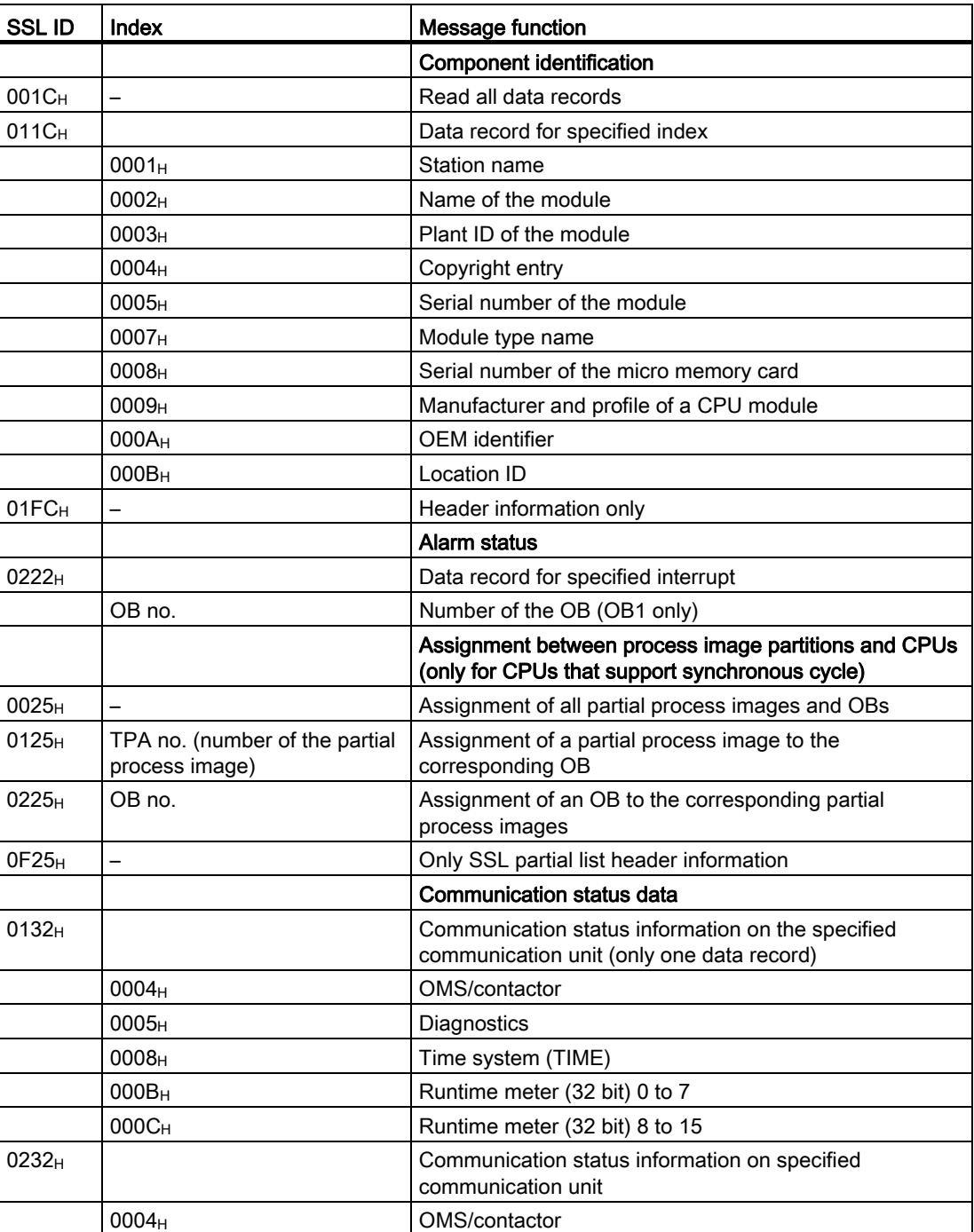

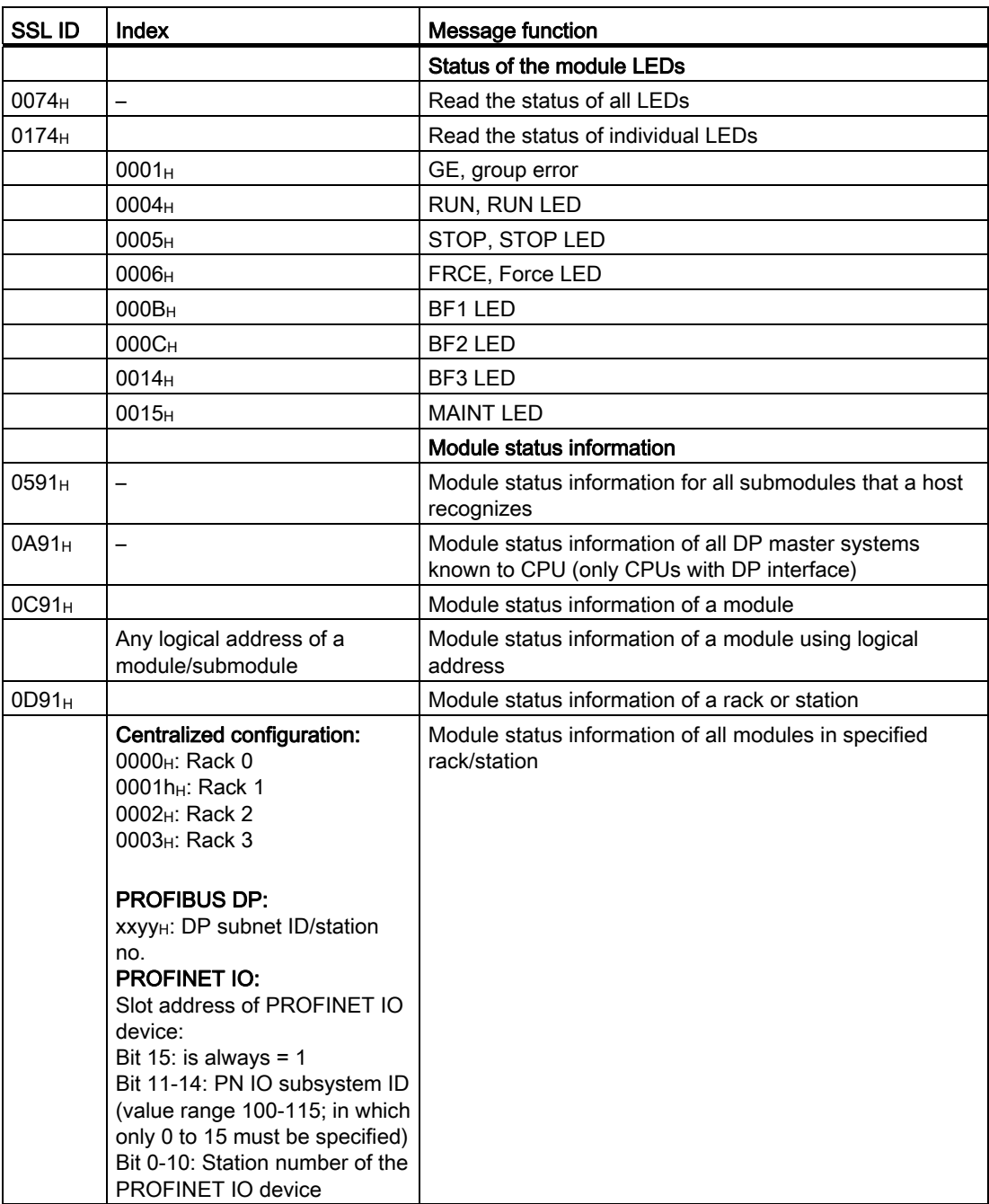

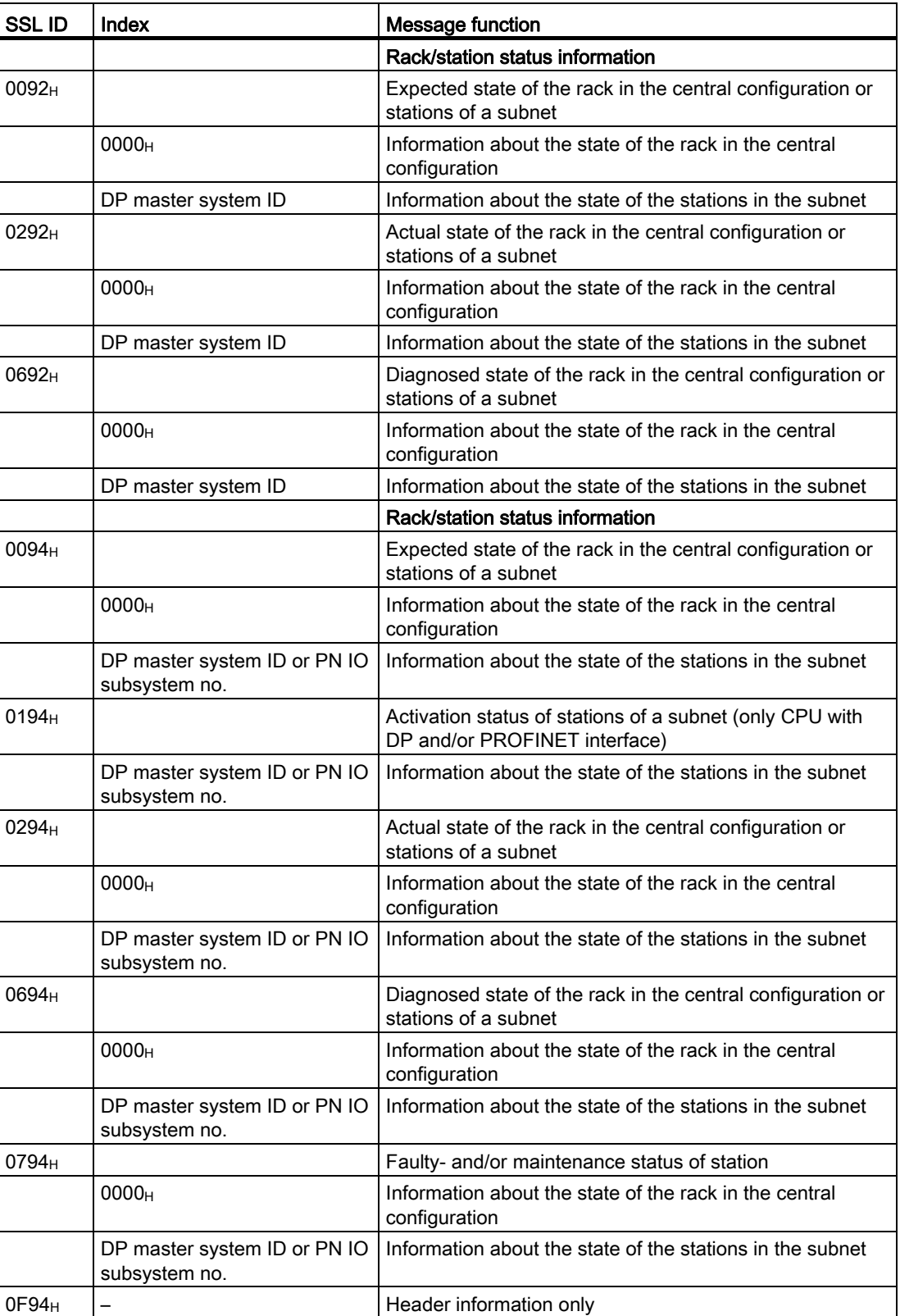

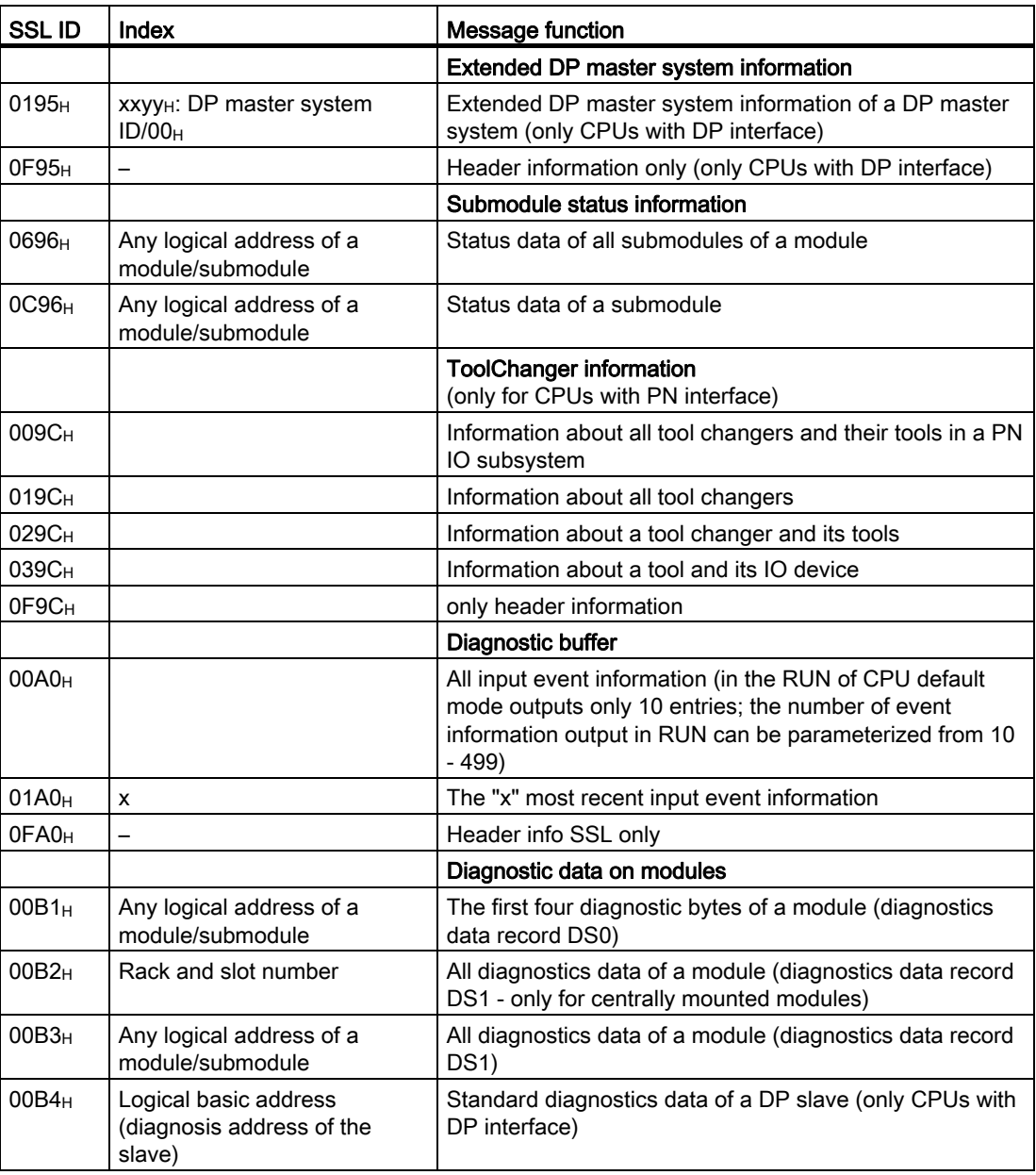

SSL partial list

# Index

# –, [40](#page-39-0) )

), [27](#page-26-0)   $(MCR, 58)$ 

 $*, 41$  $*, 41$ <br>*|* 

 $/$ , [41](#page-40-1)<br>+

+, [40](#page-39-1), [43](#page-42-0)  +AR1, [44](#page-43-0)  +AR2, [44](#page-43-1) <

 $< 45$  $< 45$  $\left( \frac{1}{2} \right)$  =

 $=$ , [31](#page-30-0)  $==, 45$  $==, 45$ 

 $> 45$  $> 45$ <br>≤

≤, [45](#page-44-4)

# ≥

≥, [45](#page-44-5)<br>A

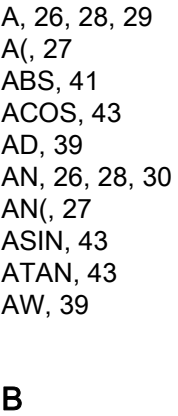

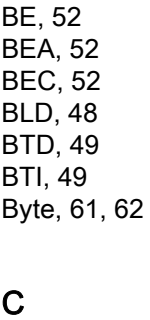

C, [9,](#page-8-0) [10](#page-9-0)  CAD, [48](#page-47-1) CALL, [50](#page-49-0) CAW, [48](#page-47-2)  CC, [51](#page-50-0)  CD, [34](#page-33-0)  CDB, [52](#page-51-3) CLR, [32](#page-31-0) COS, [43](#page-42-4)  Counter, [60](#page-59-0)  CU, 34<br>**D** 

D, [60](#page-59-1) Data blocks, DB, [70](#page-69-0)  DB, [7](#page-6-0), [9](#page-8-1)  DB/DI, [60](#page-59-2)  DBB, [7](#page-6-1), [9](#page-8-2) DBD, [7,](#page-6-2) [9](#page-8-3)  DBW, [7,](#page-6-3) [9](#page-8-4) DBX, [7](#page-6-4), [9](#page-8-5) DEC, [48](#page-47-3) DI, [7,](#page-6-5) [9](#page-8-6)  DIB, [7](#page-6-6), [9](#page-8-7) DID, [7,](#page-6-7) [9](#page-8-8)  DIW, [7](#page-6-8), [9](#page-8-9) DIX, [7](#page-6-9), [9](#page-8-10) DTB, [49](#page-48-2) DTR, [49](#page-48-3)  DWord, [61](#page-60-1), [62](#page-61-1)<br>**E** 

EXP, [42](#page-41-0)  $\overline{F}$ 

FN, [31](#page-30-1)  FP, [31](#page-30-2)  FR, [33,](#page-32-0) [34](#page-33-2) Function blocks, FB, [70](#page-69-1) Functions, FC, [70](#page-69-2)<br>|<br>|

I, [8](#page-7-0), [10](#page-9-1) I/O, [60](#page-59-3) IB, [8,](#page-7-1) [10](#page-9-2)  ID, [8,](#page-7-2) [10](#page-9-3) INC, [48](#page-47-4) INVD, [50](#page-49-1) INVI, [50](#page-49-2)  ITB, [49](#page-48-4)  ITD, [49](#page-48-5) IW, [8,](#page-7-3) [10](#page-9-4)<br>**J** 

JBI, [54](#page-53-0)  JC, [53](#page-52-0) JCB , [53](#page-52-1) JCN, [53](#page-52-2) JII, [54](#page-53-1)  JL, [55](#page-54-0)  JM, [54](#page-53-2) 

JMZ, [55](#page-54-1)  JN, [55](#page-54-2) JNB , [53](#page-52-3)  J NBI, [54](#page-53-3)  JO, [54](#page-53-4)  JOS , [54](#page-53-5)  JP , [54](#page-53-6)  JPZ, [55](#page-54-3)  JU, [55](#page-54-4) JZ, [54](#page-53-7) L L, [8,](#page-7-4) [10,](#page-9-5) [35](#page-34-0), [38](#page-37-0), [60](#page-59-4)  LAR1, [36](#page-35-0)

LAR2, [37](#page-36-0) LB, [8,](#page-7-5) [10](#page-9-6) LC, [35](#page-34-1)  LD, [8](#page-7-6), [10](#page-9-7)  LN, [42](#page-41-1)  LOOP, [55](#page-54-5)  LW, [8](#page-7-7), [10](#page-9-8) M

M, [8,](#page-7-8) [10](#page-9-9), [60](#page-59-5) MB, [8](#page-7-9), [10](#page-9-10) MCR(, [58](#page-57-1) MCRA, [58](#page-57-2) MCRD, [58](#page-57-3) MD, [8](#page-7-10), [10](#page-9-11)  MOD, [41](#page-40-3) MW, [8](#page-7-11), 10<br>**N** 

NEGD, [50](#page-49-3)  NEGI, [50](#page-49-4) NEGR, [41](#page-40-4)  NOP, [48](#page-47-5)  **NOT, [32](#page-31-1)**<br>**O** 

O, [26,](#page-25-2) [27](#page-26-3), [28](#page-27-2), [29](#page-28-1)  O(, [27](#page-26-4) OD, [39](#page-38-2) ON, [26](#page-25-3), [28,](#page-27-3) [30](#page-29-1) ON(, [27](#page-26-5) OPN, [51](#page-50-1) 

Organization blocks, OB, [66](#page-65-0), [67,](#page-66-0) [68,](#page-67-0) [69](#page-68-0) OW, [39](#page-38-3) 

# P

PIB, [9,](#page-8-11) [10](#page-9-13)  PID, [9](#page-8-12), [10](#page-9-14) PIW, [9,](#page-8-13) [10](#page-9-15) POP, [48](#page-47-6) PQB, [9,](#page-8-14) [10](#page-9-16)  PQD, [9,](#page-8-15) [10](#page-9-17) PQW, [9,](#page-8-16) [10](#page-9-18) PUSH, [48](#page-47-7)

# Q

Q, [7,](#page-6-10) [9](#page-8-17)  QB, [7](#page-6-11), [9](#page-8-18) QD, [7,](#page-6-12) [9](#page-8-19)  QW, [7](#page-6-13), [9](#page-8-20)

# R

R, [31,](#page-30-3) [33](#page-32-1), [34](#page-33-3)  RLD, [47](#page-46-0) RLDA, [47](#page-46-1) RND, [49](#page-48-6) RND-, [49](#page-48-7) RND+, [49](#page-48-8)  RRD, [47](#page-46-2) RRDA, [47](#page-46-3) 

# S

S, [31](#page-30-4), [34](#page-33-4)  SAVE, [32](#page-31-2) SD, [33](#page-32-2) SE, [33](#page-32-3)  SET, [32](#page-31-3)  SF, [33](#page-32-4) SIN, [43](#page-42-5) SLD, [46](#page-45-0)  SLW, [46](#page-45-1) SP, [33](#page-32-5)  SQR, [42](#page-41-2) SQRT, [42](#page-41-3) SRD, [46](#page-45-2) SRW, [46](#page-45-3)  SS, [33](#page-32-6)  SSD, [46](#page-45-4) 

SSI, [46](#page-45-5) System function blocks, SFB, [79](#page-78-0) System Functions, SFC, [71](#page-70-0)

# T

T, [9,](#page-8-21) [10](#page-9-19), [36](#page-35-1), [38](#page-37-1)  TAK, [48](#page-47-8)  TAN, [43](#page-42-6) TAR, [37](#page-36-1) TAR1, [37](#page-36-2)  TAR2, [37](#page-36-3)  Timer, [60](#page-59-6)  TRUNC, [49](#page-48-9)

# U

UC, [51](#page-50-2) 

# W

Word, [61](#page-60-2), [62](#page-61-2) 

# X

X, [26,](#page-25-4) [28,](#page-27-4) [29](#page-28-2) X(, [27](#page-26-6) XN, [26](#page-25-5), [28,](#page-27-5) [30](#page-29-2)  XN(, [27](#page-26-7)  XOD, [39](#page-38-4)  XOW, [39](#page-38-5)

**Index**